**République Algérienne Démocratique et Populair**15 **e Ministère de l'Enseignement Supérieur et de la Recherche Scientifique**

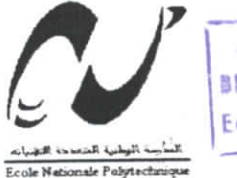

العدرسة الوطنية المتعددة التقنيسات<br>الـمكــتـــــــة — BIBLIOTHEQUE Ecole Nationale Polytechnique /04

## **Ecole Nationale Polytechnique Département d'Electronique**

Mémoire de fin d'études En vue de l'obtention du diplôme d'ingénieur d'état en **Electronique** 

**Thème**

## **Etude et implémentation de détecteurs de contours**

**Proposé et Dirigé par : Réalisé par:**

I

Dr L. HAMAMI Melle CHAOUCHI Chahinez

*Promotion : Septembre 2004*

المدرسة الوطنية المتعددة التقنيبات BIBLIOTHEQUE - i\_i\_sall **Ecole Nationale Polytechnique** 

<del>سعت</del>س .<br>يهدف هذا العمل ال<sub>ك</sub> در اسة وزر ع كواشف الهوامش (أو الحدود). نتعرض في أول حين مَ المعالجة الأولية، هاته الخطوة تعتبر الموالية لعملية كشف الحدود، ثم العملية المستهدفة في هذا العمل هي العملية الاشتقاقية، لهذا سوف نهتم بأجهزة الاشتقاقات من كذلك الكاشفات المثالية، كاشف كاني ( Canny ) وكاشف دريش ( Deriche )

> الكلمات المفتاحية : المعالجة الأولية— التجزئة — كاشف الحدود.

#### **Résumé**

Ce travail consiste en l'étude et l'implémentation de détecteurs de contours. Nous étudierons donc au préalable quelques opérateurs de prétraitement, étape qui précède la détection de contours dans une image, puis nous aborderons cette dernière. L'approche envisagée est l'approche dérivative. Nous nous intéresserons donc aux opérateurs dérivateurs du premier et du second ordre ainsi qu'à deux détecteurs optimaux : le détecteur de Canny et celui de Deriche.

*Mots clés : prétraitement, segmentation, détecteurs de contours.*

#### **Abstract**

This work consists in studying and implementing methods to detect edges in thé image. First, we will study some operators of preprocessing, step which precede the detection of edges in the image, then, we will be interested in the detectors. The approaches considered are the dérivative approaches of first and second orders. We will finish by studying two optimal detectors : the detector of Canny and the detector of Deriche. *Key words: preprocessing, segmentation, detectors of edges.*

المدرسة الوطنية المتعددة التقنيسات  $\text{H8L10THEQUE} = 1.1111$ **Ecals Nationale**Polyfechniqu

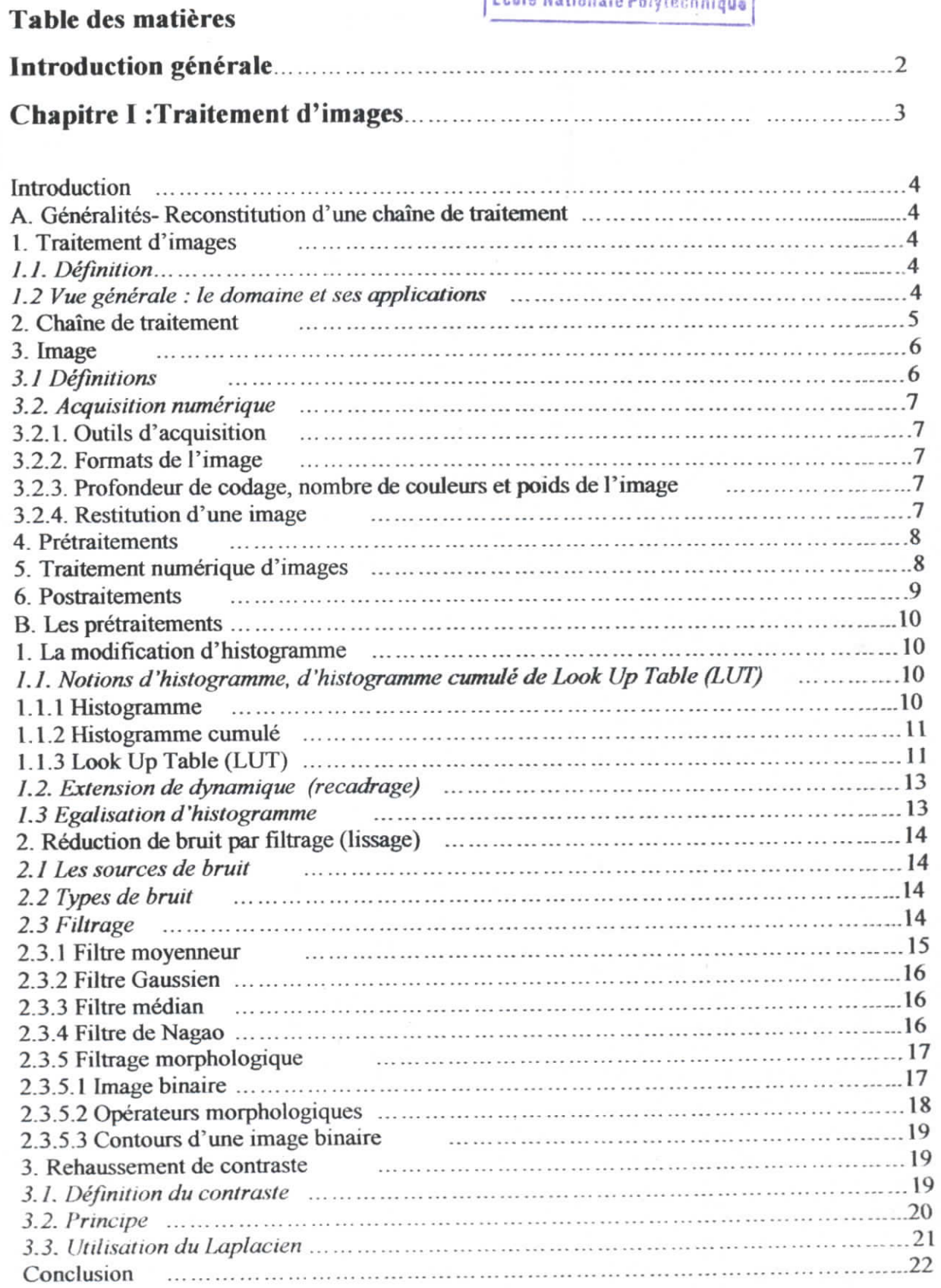

i<br>i

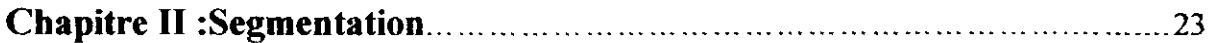

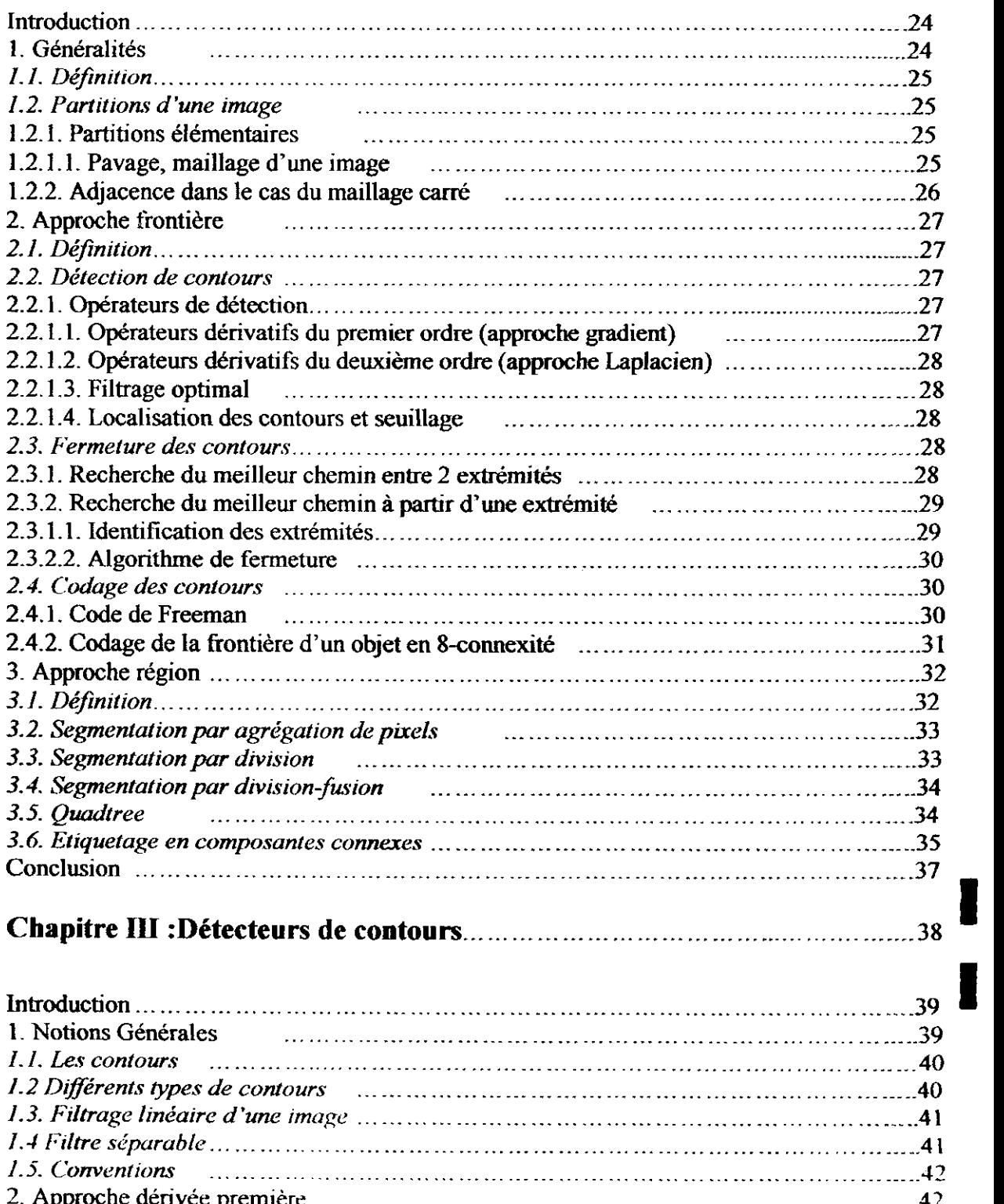

 $\frac{1}{\text{RISLIQTHEQUE}} = \frac{1}{\text{RISLIQTHEQUE}}}$ nationale Polytechnique<br>...

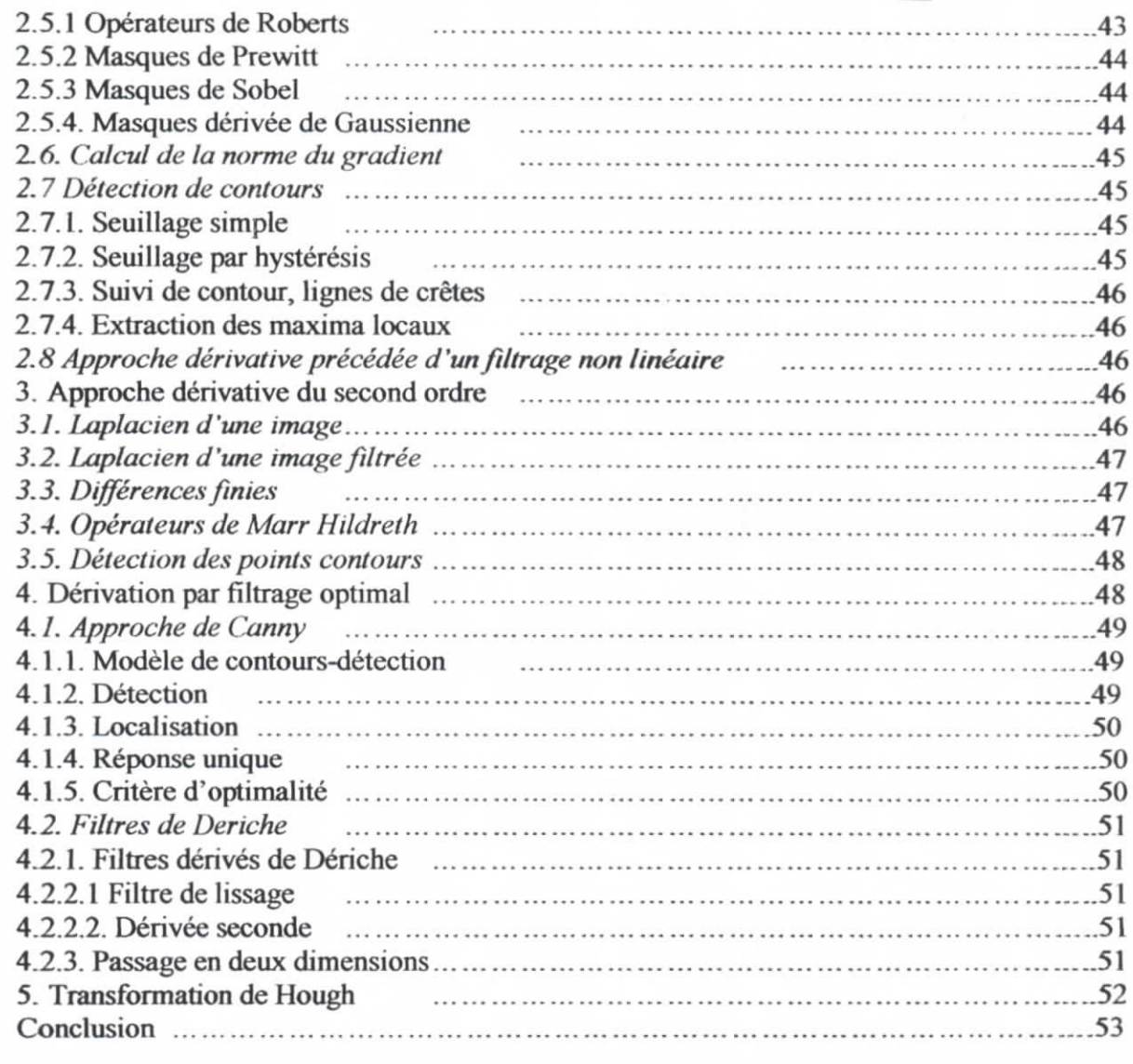

## **Chapitre IV : Présentation du travail effectué 55**

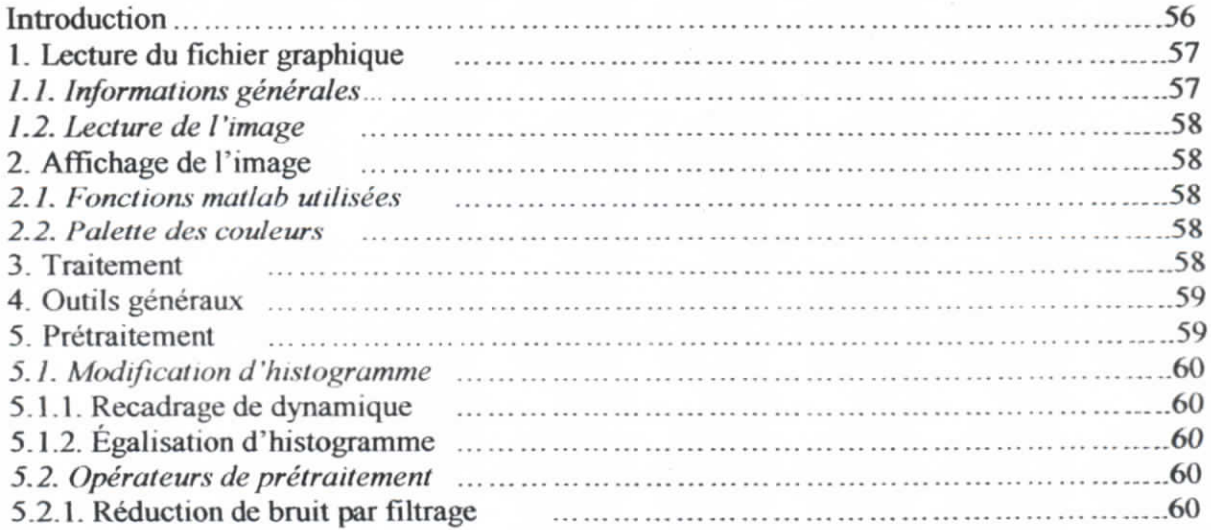

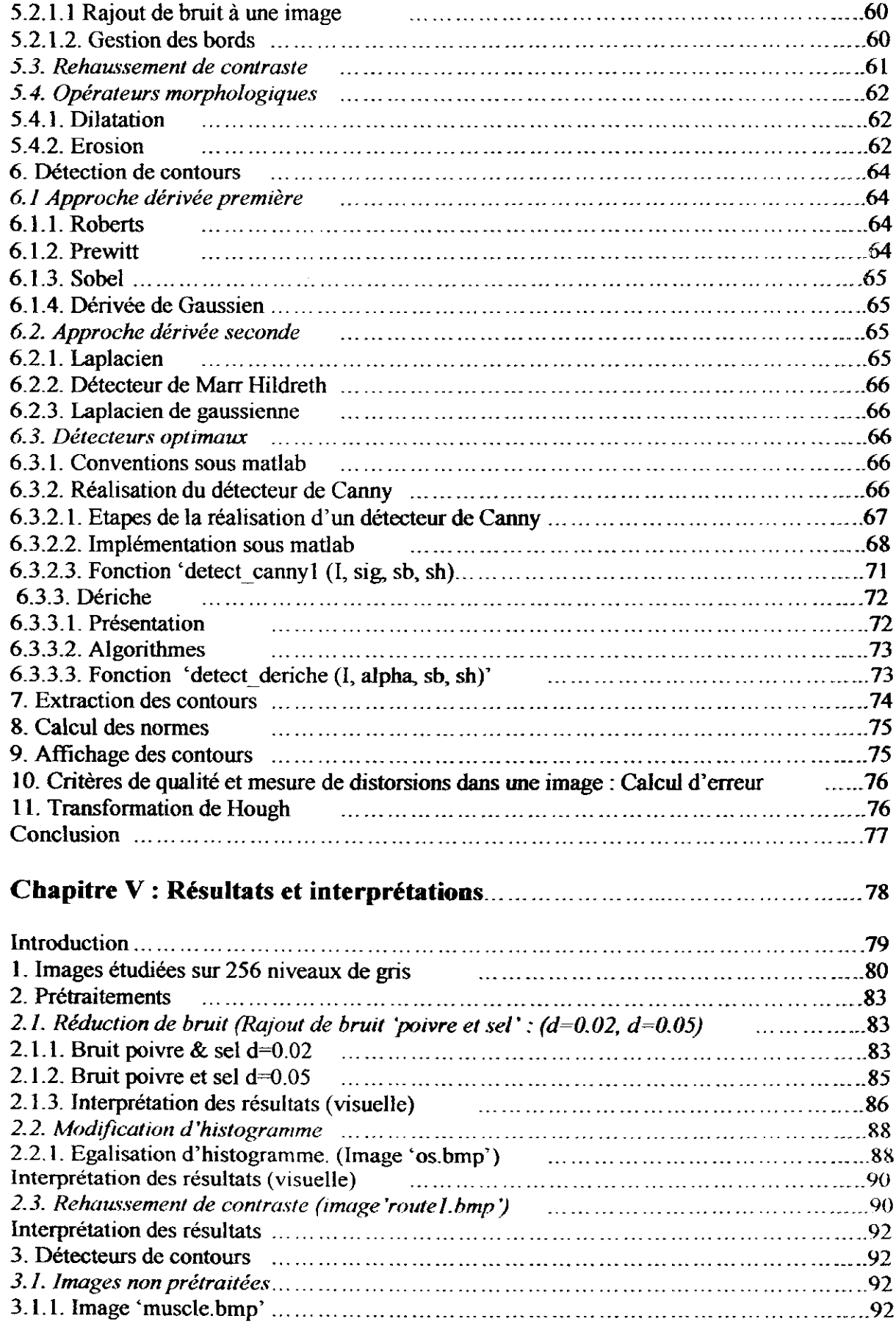

I

I

I

I

.<br>-<br>- العدرسة الوطنية المتعددة التقنيبات.<br>- $\text{BIBLIOTHEQUE} = \frac{1}{2}$ Ecole Nationale Polytechnique

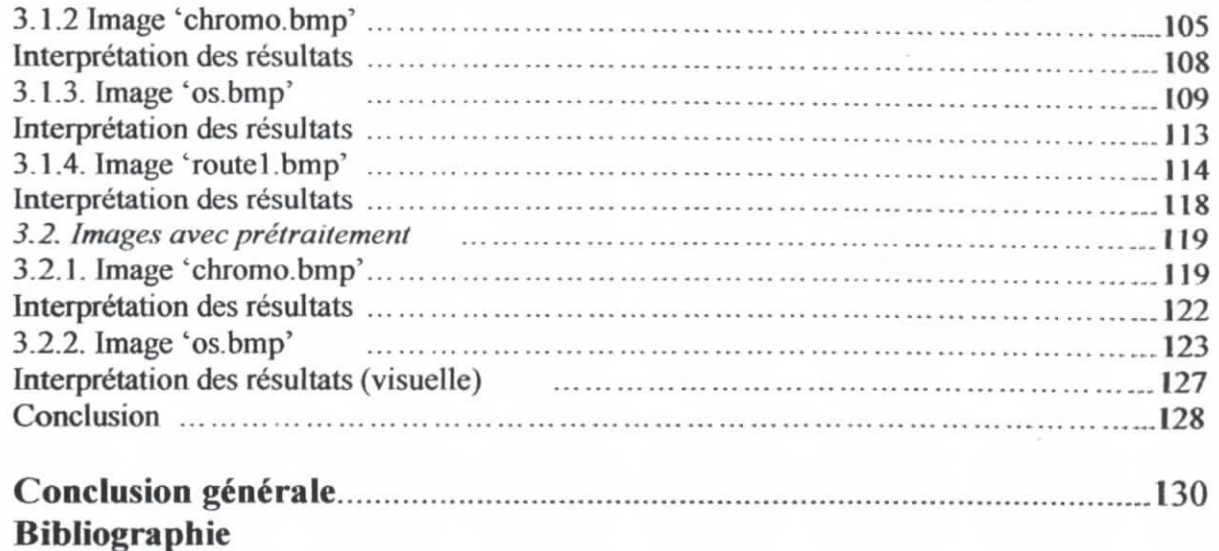

**Annexes**

I

Đ

#### **Introduction générale**

المعربة أأرغثية المتعددة التقنينات EiscrothEque - 2014-2014

De nos jours, l'image s'intègre naturellement dans notre environnement quotidien, une image est porteuse d'un message. Le traitement d'images qui consiste à extraire de l'information dans ces dernières trouve alors bon nombre d'applications dans le champ des activités humaines.

Une image contient une grande quantité d'information, il faut donc réduire son champ d'analyse .Nous pouvons partitionner l'image, en analyse/traitement d'images cette opération s'appelle *la. segmentât ion.* Les contours constituent des indices pertinents dans une image, leur détection est l'une des approches possibles de la segmentation, et les opérateurs qui permettent cette détection sont les *détecteurs de contours.*

Ces détecteurs sont très nombreux, et le choix de l'un d'entre eux dépend de l'image étudiée et des résultats que l'on veut obtenir.

Nous nous proposons de présenter différents détecteurs de contours, il est à noter cependant, que toute expérimentation nécessite la production et la manipulation ultérieure d'images numériques.

Le sujet s'organise autour de la présentation de différents détecteurs de contours. Pour ce, il nous a d'abord semblé nécessaire de situer, d'une manière générale, les détecteurs de contours dans une chaîne de traitement d'images .l'étape de prétraitement, qui précède la détection de contours est abordée d'une manière plus détaillée. (Chapitre i).

La détection de contours est l'une des approches possibles de la segmentation, cette notion fait donc l'objet du chapitre I!.

Le chapitre IIÎ sera consacré aux détecteurs de contours proprement dits. Nous présenterons les détecteurs basés sur l'approche dérivée première, ceux basés sur l'approche dérivée seconde, ainsi que deux détecteurs optimaux (Canny et Deriche). Nous présenterons également la transformation de Hough qui permet la détection des droites dans une image.

Les détecteurs cités précédemment feront l'objet de fonctions sous Matlab (Chapitre IV), ces fonctions seront testées sur différentes images.Les tests et les résultats sont présentés dans le dernier chapitre (Chapitre V),

#### **Introduction**

Le développement considérable du traitement numérique, son accessibilité, nous permet de créer, traiter, transmettre des images. Le traitement d'images est un ensemble d'opérations permettant d'améliorer la qualité d'une image.

La segmentation est l'un des maillons de cette chaîne, la détection de contours peut être l'une des méthodes utilisées.

Dans es chapitre nous présenterons d'abord des généralités sur le traitement d'images avec une reconstitution de la chaîne de traitement, puis nous aborderons d'une manière plus détaillée le prétraitement, étape indispensable avant la segmentation.

#### **A. Généralités- Reconstitution d'une chaîne de traitement**

#### **1. Traitement d'images |1] [3] [4]**

#### **7.7.** *Définition*

i

I

Le traitement d'images est né de l'idée et de la nécessité de remplacer l'observateur humain par la machine. L'image ou les signaux provenant des capteurs ont alors été numérisés pour pouvoir être traités par l'ordinateur. Dans un deuxième temps, l'image a été codée puis mémorisée sur différents supports. La vision intervenant dans un grand nombre d'activités humaines, le champ des applications est très vaste.

Le traitement d'images peut se définir comme l'ensemble des opérations appliquées à une image afin d'en améliorer la qualité et d'en faciliter l'interprétation.

La qualité étant une notion subjective elle est soumise à la réalisation d'un objectif. (La qualité d'une image pour un ordinateur et un opérateur humain n'est pas forcément la même). Ceci explique la diversité et la richesse des méthodes utilisées, leur choix sera fonction de l'application donnée. L'analyse d'images consiste à extraire, traiter, interpréter les informations contenues dans l'image. On peut alors distinguer les traitements bas niveau (données de nature numérique) et les traitements de haut niveau (données de nature symbolique).La segmentation (donc *détection de contours}* est un *traitement de bas niveau.*

#### *1.2 Vue générale : le domaine et ses applications*

*\ Un domaine pluridisciplinaire*

I

Le traitement d'images fait appel à :

- Optique
- Traitement de signal
- Analyse numérique
- Informatique
- Théorie de l'information
- Etude Statistique
- Electronique
- $\bar{\mathcal{A}}$  .
- $\overline{2}$ . Des applications très variées
- Compression d'images
- Amélioration d'images en vue d'un meilleur rendu visuel (télévision)
- Imagerie médicale (compter des cellules dans une image)
- Authentification (billets de banque)
- Aide à la conduite
- Imagerie satellitaire
- Reconnaissance de l'écriture
- Débruitage d'images
- Cryptage d'images
- . . . . . . . .
- 

#### **2. Chaîne de traitement**

Une chaîne de traitement numérique peut être modélisée comme suit :

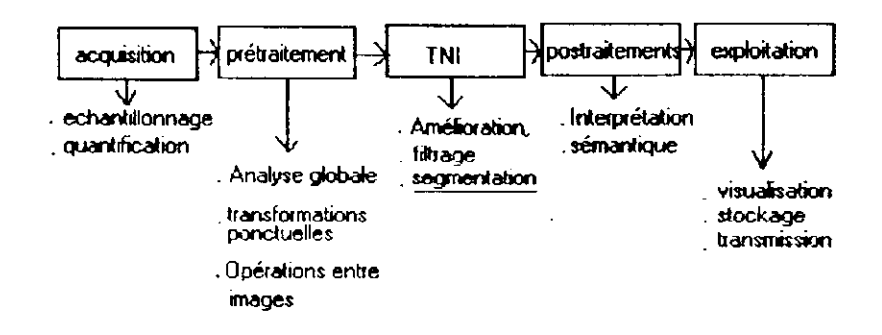

**Figure 1.1 : Chaîne de traitement numérique.**

L'acquisition consiste en :

- la mesure du rayonnement lumineux
- l'échantillonnage et la quantification

Les prétraitements concernent les images *acquises* (correction gamma, filtrage..)

Le **Traitement** numérique d'images (TNI) consiste en :

• l'application d'algorithmes

-*rextraction* d'informations

Les post traitements concernent les images *traitées* (reconnaissance de formes, de caractères..)

L'exploitation englobe la visualisation, la transmission, l'impression, la compression ...

Au cœur de la chaîne de traitement, on trouve l'image.

## **3. Image** [6] [8]

#### J. **/** *Définitions*

i

Au sens large, 1\*image est la projection d'une scène sur un plan.

Image numérique : L'image peut être représentée par une matrice de points élémentaires ou pixels (image bitmap).Chaque point est porteur d'un attribut couleur qui lui est spécifique.

Image = A[i,j] où  $1 \le i \le N$ ,  $1 \le j \le M \times$ 

• Dimensions de l'image : hauteur et largeur de l'image pouvant être exprimées en pixels (taille de la matrice NxM).

Pixel (picture element): composant carré de l'image, (unité de base, pas de discrétisation). Sa valeur représente le rayonnement quantifié sur cette surface.

Couleur : intensité de lumière associée à chaque valeur d'un pixel (il existe différents modes de représentation RVB, TSL, CMJN..)

Images en niveaux de gris : l'image est représentée par une matrice. Chaque pixel représente l'intensité lumineuse comprise entre 0 et 255 (pour un codage sur 8 bits) soit en tout 256 niveaux de gris (le niveau 0 correspondant au noir et le niveau 255 au blanc).

#### *3.2. Acquisition numérique*

C'est l'opération qui consiste à numériser une image qui sera enregistrée sous forme de fichier graphique.

# $2.1.$  Outils d'acquisition  $\Box$  and  $\Box$  and  $\Box$  and  $\Box$  and  $\Box$  and  $\Box$  and  $\Box$  and  $\Box$  and  $\Box$  and  $\Box$  and  $\Box$  and  $\Box$  and  $\Box$  and  $\Box$  and  $\Box$  and  $\Box$  and  $\Box$  and  $\Box$  and  $\Box$  and  $\Box$  and  $\Box$  and  $\Box$

- Le scanner
- L'appareil photographique

#### 3.2.2. Formats de l'image

Parmi les formats les plus utilisés, on a :

- BMP (Microsoft Windows Bitmap): bitmap : une matrice de bits, codé en couleur jusqu'à 24 bits par pixel, lu uniquement sur des logiciel Windows.
- JPEG (Joint Photographie Experts Group): compression d'images photographiques
- compression DCT
- PCX (Paintbrush)
- PNG (Portable Network Graphics)
- TIFF (Tagged Image File Format).....

## 3.2.3. Profondeur de codage, nombre de couleurs et poids de l'image

1 .e *nombre de couleurs* est donné par le nombre de bits alloués pour le coder ou *profondeur de codage.*

Nombre de couleurs =  $2^N$ 

N : nombre de bits alloués \_

La taille de l'image est la place qu'elle occupe en mémoire vive lors de l'affichage.

Le *poids* de l'image est l'encombrement résultant de son stockage.

Taille et poids de l'image ne sont pas égaux.

#### 3.2.4. Restitution d'une image

Tout système de traitement d'image est doté d'un dispositif de visualisation qui permet par exemple d'observer les images obtenues après différentes étapes d'un traitement. Afin de visualiser l'image numérisée «brute » ; divers types de restituteurs sont utilisés, dont le rôle est l'inverse de celui des numériseurs c'est-àI

i

dire qui transforme le tableau de nombres qu'est l'image numérique en une image analogique visible par l'oeil de l'observateur. Pour cela divers types de supports peuvent être employés : écran cathodique, cliché photographique, impression sur papier, etc... Dans tous les cas pour chaque échantillon de **l'image** numérique on recrée un nouvel élément d'image, c'est-à-dire un nouveau pixel dont on choisit la forme de façon à reconstituer une image qui soit la plus proche possible de l'image avant numérisation compte tenu des erreurs introduites par les diverses opérations (préfiltrage, échantillonnage, quantification,...).

Après cette brève présentation de l'image, et de son acquisition nous allons passer *aux* prétraitements qui peuvent être appliqués à cette dernière.

#### **4. Prétraitements** [4| [5]

Avant de traiter une image il est nécessaire d'en définir la qualité. Un examen visuel permet de nous orienter sur la question. Cependant, pour une analyse objective de la qualité, il existe des outils statistiques (l'histogramme par exemple), qui permettent une analyse globale de l'image à partir de laquelle nous pouvons effectuer des modifications sur celle ci.

L'étape de prétraitement permet d'améliorer la qualité d'une image. C'est une étape importante dans une chaîne de traitement d'images.

Pour la segmentation, elle permet

d'éliminer une partie du bruit et,

de mettre en valeur les contours.

Plusieurs méthodes de prétraitement (modification d'histogramme, réduction de bruit par filtrage, rehaussement de contraste) seront présentées dans la deuxième partie de ce chapitre.

#### **5. Traitement numérique d'images**

Une fois acquise, prétraitée, l'image peut encore subir d'autres transformations en vue d'extraire de l'information. Cela consiste à appliquer des algorithmes permettant la reconnaissance et ta localisation d'éléments primitifs (régions, *contours,* segments de droite....) qui représentent des informations importantes pour une interprétation ultérieure.

C'est dans cette étape que s'inscrit la *segmentation,* il peut s'agir alors :

- D'extraire des *contours*  $\bullet$
- Ou d'extraire des régions d'une image.

#### **6. Postraitements** [4] [9]

Après extraction des primitives, ces dernières peuvent être interprétées. Ces traitements sont dits de haut niveau car ils opèrent sur des données de nature symbolique associées à la réalité de l'image et sont relatifs à l'interprétation et la compréhension de l'image.

L'interprétation automatique d'images est utilisée de manière limitée à cause des problèmes de fiabilité qu'elle pose, (images aériennes, microscope électronique..). De manière encore expérimentale, elle intervient dans la commande de robots qui contrôlent leurs mouvements par une caméra de prise de vue; par contre le contrôle optique d'une production industrielle est monnaie courante.

Les difficultés sont de nature et d'importance diverses, elles dépendent évidemment du problème posé par l'application.

En pratique il s'agira, par exemple, de reconnaître des chromosomes d'une certaine forme dans une image fournie par le microscope, ou encore de déterminer la présence d'un objet préalablement décrit dans un champ délimité.

#### H. Les prétraitements

L'étape de prétraitement regroupe toutes les techniques visant à améliorer la qualité d'une image, c'est-à-dire son interprétation. La qualité d'une image n'est pas forcement la même pour un ordinateur et un opérateur humain, il peut s'agir alors de produire une image la plus proche de la réalité physique, ou de satisfaire l'œil de l'observateur humain.

La phase de prétraitement, située en amont de la segmentation, a pour but de faciliter cette dernière en renforçant la ressemblance entre pixels d'une même région, ou en accentuant leur dissemblance lorsqu'ils appartiennent à des régions différentes.

Dans ce chapitre nous présenterons les techniques de prétraitements les plus courantes :

- La modification d'histogramme
- La réduction du bruit par filtrage
- Le rehaussement de contraste

## **1. La modification** d'histogramme [1) [3] [4]

Cela consiste à améliorer l'image en lui appliquant une transformation ponctuelle d'intensité.

A tout pixel on associe une intensité. La transformation T est choisie croissante de façon à préserver les contours relatifs entre régions. Du fait de leur caractère ponctuel, ces méthodes *n'affectent pas la forme des régions. Elles modifient uniquement l'apparence visuelle.*

## *L l. Notions d'histogramme, d'histogramme cumulé de Look Up Table (LUT)*

#### **1.1. 1 Histogramme**

On peut pour une image en niveaux de gris déterminer pour chaque niveau le nombre de pixels représentatifs : c'est le tracé d'histogramme .On peut donc assimiler l'histogramme à la densité de probabilité des intensités lumineuses (à un facteur de normalisation près).

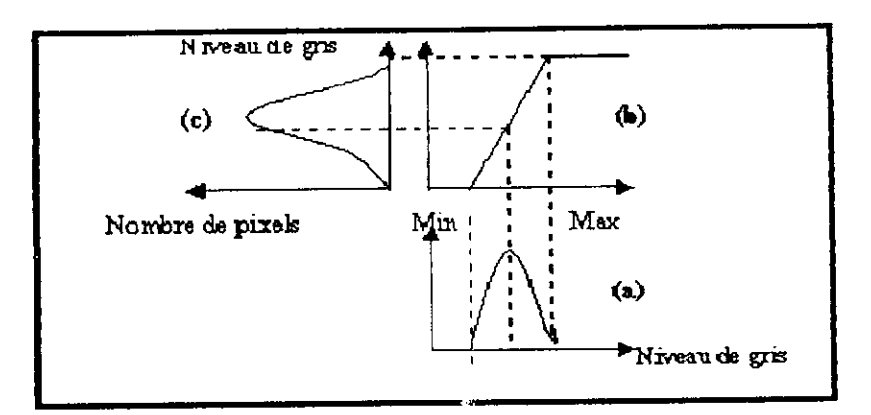

**a)- Histogramme de l'image originale**

- **b)- Fonction de transformation**
- **c)- Histogramme recadré**

#### **Figure L2 : Principe de la modification d'histogramme**

L'histogramme est un outil privilégié en analyse d'images

#### **1.1.2 Histogramme cumulé**

Pour chaque niveau de gris, la valeur de l'histogramme cumulé est égale au nombre de pixels dont la valeur est inférieure ou égale au niveau de gris dans l'image.

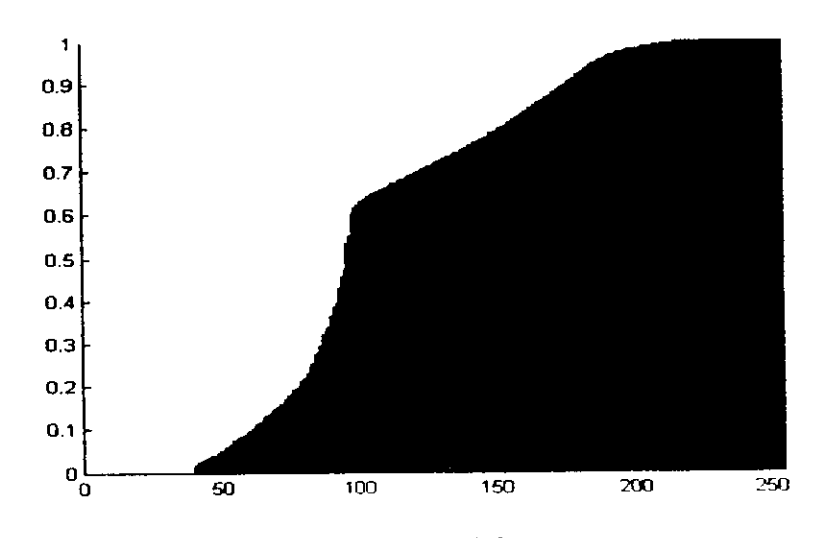

**Figure 13: Histogramme cumulé** normalisé.

#### **1.1.3 Look Up Table (LUT)**

Une LUT est une bijection (fonction, notée T par la suite) qui transforme un niveau de gris I en un niveau de gris J. Cette transformation est ponctuelle et  $\frac{2}{\lambda_{\rm{eff}}}$ 

s'applique donc à chaque pixel- II n'y a pas de modification spatiale de l'image (déformation par exemple)

Exemples de quelques transformations (LUT) :

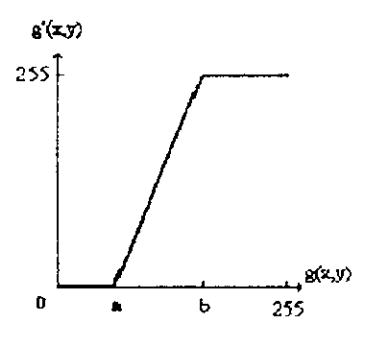

Recadrage: permet d'obtenir une image de dynamique maximale

Inversion de dynamique : on inverse les extrêmes noir et blanc, car pour l'œil humain certains détails se distinguent mieux en blanc sur fond noir qu'en noir sur

fond blanc (ou inversement)

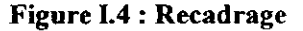

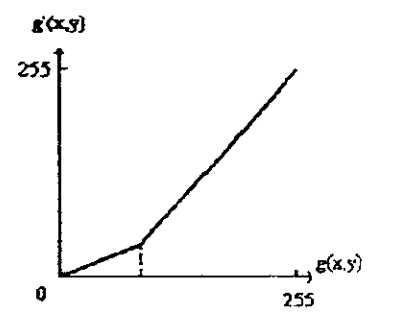

**Figure 1.5 : Dilatation des zones claires**

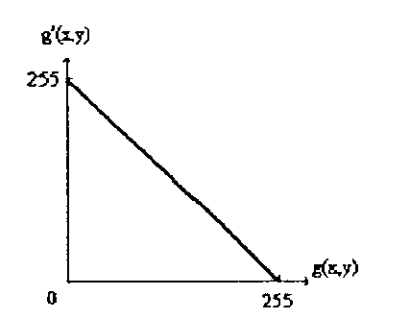

**Figure L6 : Inversion de dynamique**

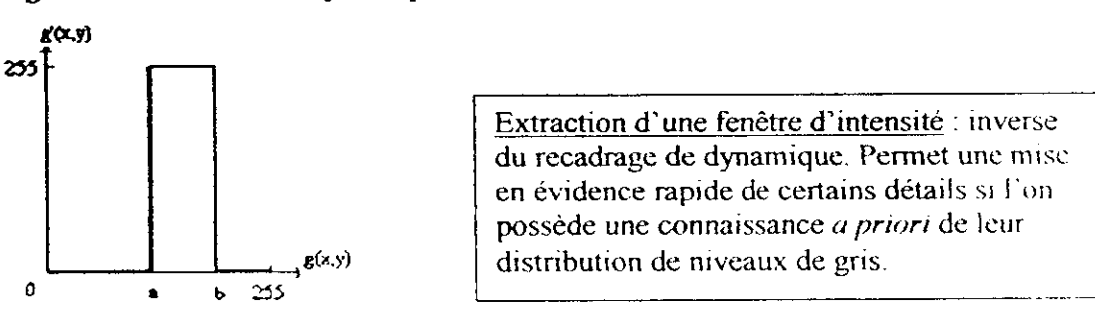

**Figure** 1,7 : Extraction d'une fenêtre d'intensité

#### *1.2. Extension de dynamique (recadrage)*

Le but de cette transformation est d'utiliser au mieux l'échelle de niveaux de gris. Soit A[i,j] l'image de départ et A'[i,j] l'image après transformation. Soient [a<sub>0</sub>, a<sub>1</sub>] l'intervalle des intensités présentes dans l'image et  $[a_{min}, a_{max}]$  l'intervalle disponible. L'extension de dynamique correspond à la transformation linéaire T suivante :

 $a_s' = \alpha + \beta \cdot a_s$  telle que :  $\forall$  a  $\in$  [a<sub>0</sub>, a<sub>1</sub>] a  $\stackrel{T}{\longrightarrow}$  a<sup>2</sup>  $\in$  [a<sub>min</sub>, a<sub>max</sub>] avec :

$$
\alpha = \frac{a_{\min} \cdot a_1 - a_{\max} \cdot a_0}{a_1 - a_0}, \ \beta = \frac{a_{\max} - a_{\min}}{a_1 - a_0}
$$

• Une extension de dynamique de l'histogramme permet l'amélioration de l'aspect visuel l'atténuation des erreurs d'arrondi et la possibilité d'éviter le recours à l'utilisation des nombres en virgule flottante.

#### *1.3 Egalisation d'histogramme*

II s'agit de rendre l'histogramme le plus plat possible.

Pour cela on considère que l'image est un ensemble de réalisations d'une variable aléatoire A de densité de probabilité t(a) (l'histogramme normalisé de l'image sur l'intervalle de  $a_{min}$ ; $a_{max}$  ) et de fonction de répartition F(a) (l'histogramme cumulé de l'image).

La transformation T (choisie continue, dérivable au moins par morceaux et strictement croissante) telle que la variable aléatoire  $B = T(A)$  soit uniformément répartie sur [  $b_{min}$ ;  $b_{max}$ ].

Avec  $g(b)$  la densité de probabilité de B et T' la dérivée de T on a les relations :

$$
g(b) = \begin{cases} f(a) \frac{1}{T(a)} = \frac{1}{b_{\max} - b_{\min}} & \text{pour } b_{\min} < b < b_{\max} \\ 0 & \text{ailleurs} \end{cases}
$$

avec :  $b=T(a)$  et  $a \in [a_{min}, a_{max}]$ ceci équivaut à : T'(a)=(  $b_{max}$ -  $b_{min}f(a)$ la transformation T est alors définie par :  $T(a)=(b_{max}-b_{min})F(a)+b_{min}$  pour  $a \in [a_{min}, a_{max}]$  Elle permet un renforcement du contraste sur des détails de l'image, une amplification des fluctuations dans les zones où elles sont faibles. Le sens et la position des transitions sont conservés

En général, il n'est pas possible d'établir une égalisation parfaite.

## **2. Réduction de bruit par filtrage (lissage)** [1] [3] [4]

#### *2.1 Les sources de bruit*

l<br>.

**I**<br>I

1. bruit lié au contexte de l'acquisition : lié aux événements inattendus (bougé, modification ponctuelle des conditions d'éclairage,.)

2. bruit lié au capteur : (mal utilisé ou de mauvaise qualité)

3. bruit lié à l'échantillonnage et reflète essentiellement des problèmes de quantification (CCD) :

précision d'environ 1/512

• problèmes dans le cas d'applications de grande précision

4. bruit lié à la nature de la scène : l'environnement où se situe l'acquisition n'est pas toujours maîtrisable (couverture nuageuse en télédétection, poussière dans un atelier.)

#### *2.2 Types de bruit*

Le bruit peut être considéré comme

1. additif :  $I=I'+B$ 

(dans la plupart des cas)

2. multiplicatif :I=I'.B

(cas des speckle dans les images radar ou grain sur les films radiographiques )

3. convolutif:  $I=I^*B$ 

(Utile pour les dégradations dues à un effet de bougé ou mauvaise mise au point) Où I représente l'image à traiter,  $\mathbf{I}'$  l'information utile et B un champ aléatoire.

#### *2.3 Filtrage*

On peut considérer une image comme étant constituée de plusieurs zones homogènes représentant les objets. Dans la réalité, des fluctuations des niveaux de gris sont présentes à cause du bruit. On cherchera donc à diminuer l'amplitude de ces fluctuations sans toucher aux transitions.

Contrairement aux manipulations d'histogrammes, qui sont des opérations ponctuelles sur tous les pixels de l'image, les filtrages sont des produits de convolution qui mettent enjeu l'environnement (voisinage) de chaque pixel.

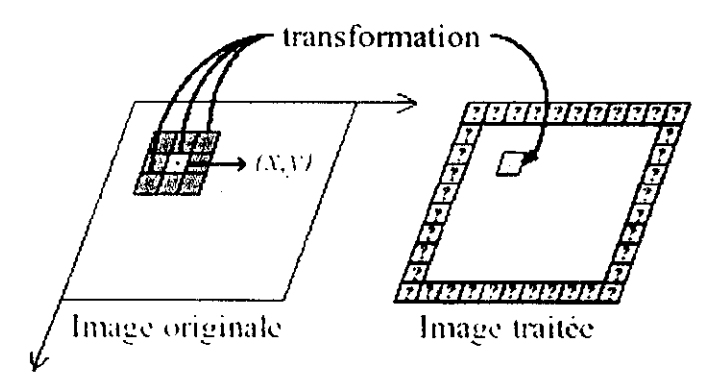

**Figure 1.8 : Application d'un masque à une image.**

#### **2.3.1 Filtre moyenneur**

II s'agit d'effectuer une moyenne des niveaux de gris autour du pixel central On peut utiliser des masques du type :

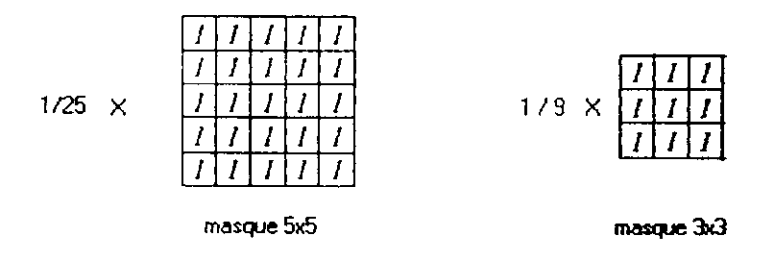

La taille du masque est un paramètre variable, plus la taille du masque est grande, plus le filtrage est important. De manière générale, on cherche à avoir un filtrage isotropique, pour cela le voisinage considéré devra avoir une forme circulaire, mais il faudra tenir compte du problème de la définition d'un cercle sur un maillage carré. Exemple :

I

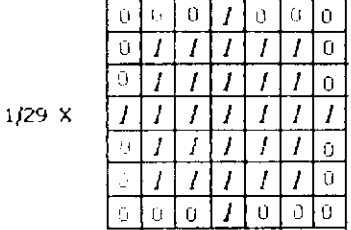

L'inconvénient du filtre moyenneur est l'introduction de flou dans l'image.

#### **23.2 Filtre Gaussien**

L'expression de la gaussienne en deux dimensions est donnée par :

$$
h(x, y) = \frac{1}{2\pi\sigma^2} \exp\left(-\frac{(x^2 + y^2)}{2\sigma^2}\right)
$$

L'avantage d'un tel filtre est que l'on règle très facilement le degré de filtrage à travers le paramètre a.

Par rapport au filtre moyenneur, il accorde plus d'importance aux pixels proches du pixel central, mais dégrade lui aussi les contours.

#### **2.3.3 Filtre médian**

Ce filtre est *non linéaire.* Il consiste à affecter au pixel central le niveau de gris séparant la population en deux effectifs égaux.

Exemple :

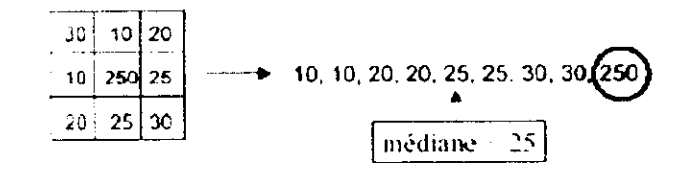

L'avantage de ce filtre est qu'il donne de très bons résultats sur le bruit impulsionnel i poivre et sel).

Ses inconvénients sont le fait, qu'il supprime les détails fins et qu'il conduit à des de calcul élevés.

#### **2.3.4 Filtre de Nagao**

Ce filtre est également appelé filtre à sélection de voisinage. Chaque fenêtre 5x5 est divisée en 9 domaines.

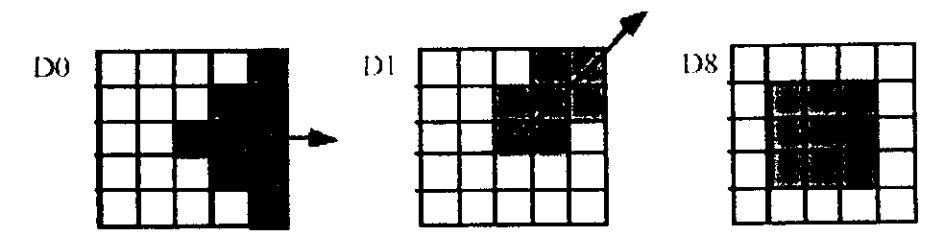

Figure L9 : Filtres directionnels de Nagao DO, Dl et D8.

Les filtres D2, D4 et D6 sont déduits de DO par rotation de 90° ; D3, D5 et D7 sont déduits de la même manière à partir de Dl.

Pour chaque domaine Di on calcule la moyenne et la variance : moy (i), var (i). On cherche ensuite le domaine où la variance est la plus petite et on affecte la moyenne des niveaux de gris de ce domaine au pixel central.

Les avantages de ce filtre sont l'élimination du bruit impulsionnel, la préservation et l'amélioration du contraste. De plus, les zones avant et après la transition sont plus homogènes

Parmi les améliorations possibles de ce filtre on peut citer la régularisation de la forme géométrique des domaines et le remplacement de la variance par l'étendue 'Max (gris)-Min (gris)'.

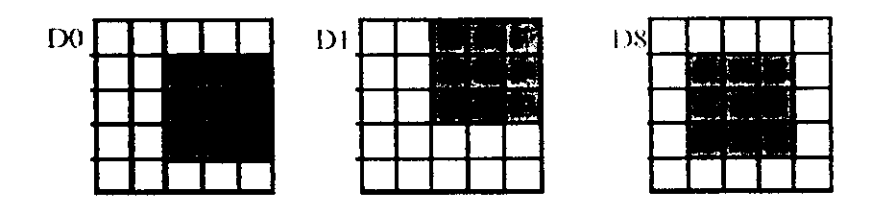

**Figure** 1.10 : Régularisation de la forme géométrique.

#### 2.3.5 Filtrage morphologique

#### *2.3.5.1 Image binaire*

Une image binaire est une image codée sur 2 niveaux de gris. Cette opération permet de faire apparaître certains détails ou de détacher les objets ou certaines primitives du fond.

Tous les pixels dont le niveau de gris est inférieur à un seuil sont mis à 0, les autres seront mis à 1.

Algorithme :

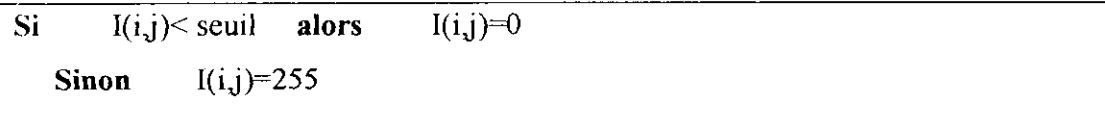

Le problème réside dans le choix du seuil.

#### *2.3.5.2 Opérateurs morphologiques*

#### 1. Dilatation

Elle consiste à dilater l'image. De ce fait, les points noirs isolés au milieu de parties blanches sont éliminés. Le processus est réalisé en balayant sur l'image une fenêtre carrée de taille  $(N+1)*(N+1)$  et en effectuant pour chaque pixel de l'image le **OU** logique des  $(N+1)^2$ -1 voisins.

La dilatation peut être interprétée comme une contraction de 1 pixel, elle élimine les trous.

#### 2. Erosion

Le procédé est dual à la dilatation. Il s'agit d'une croissance de 1 pixel.

On effectue cette fois le ET logique des  $(N+1)^2-1$  voisins. De ce fait, les points blancs isolés au milieu de parties noires sont éliminés mais des pixels noirs sont ajoutés au contour des objets présents dans l'image. L'érosion supprime les « fausses alarmes ».

L'érosion et la dilatation peuvent être programmées en utilisant des masques de convolution. Le type de masque dépend de la connexité avec laquelle on travaille.

#### 3. Cascade d'opérations

- Ouverture : elle est constituée par une opération d'érosion suivie d'une dilatation. Elle permet de retrouver la taille normale des objets de l'image. L'ouverture servira à supprimer les fausses alarmes :

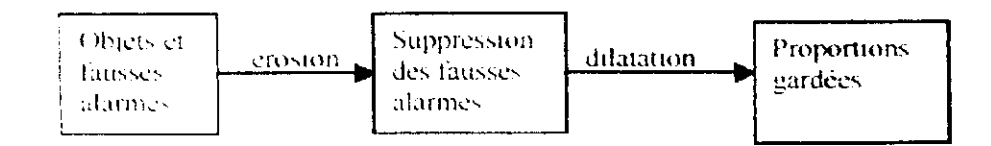

I

**- Fermeture:** c'est l'opération inverse de l'ouverture, qui consiste à faire subir à l'image une dilatation suivie d'une érosion. Elle permet aussi de retrouver la taille normale des objets de l'image.

La fermeture supprimera les trous :

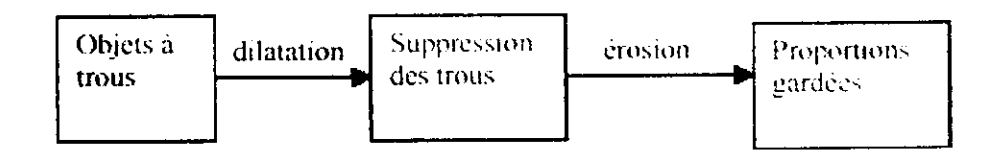

#### **Remarque sur le filtrage**

II existe une dualité filtrage/raideur de la transition : un faible lissage préserve les transitions mais élimine mal le bruit, un fort lissage élimine mieux le bruit mais les transitions sont plus étalées, il faudra donc faire un compromis.

#### *2.3.5.3 Contours d'une image binaire*

Contours intérieurs : L'érosion supprime un pixel aux bords de l'objet .En faisant (Image - Erodé) on obtient les contours intérieurs.

Contours extérieurs : on peut obtenir les contours extérieurs de l'objet en faisant (Dilaté - Image).

#### **3. Rehaussement de contraste** [1] [4] [7]

#### *3.1. Définition du contraste*

C'est l'opposition marquée entre deux régions d'une image, plus précisément entre les régions sombres et les régions claires de cette image. Le contraste est défini en fonction des luminances de deux zones d'images.

Si *LI* et *L2* sont les degrés de luminosité respectivement de deux zones voisines *A* / et *A?* d'une image, le contraste *C* est défini par le rapport :

$$
C = \frac{L_1 - L_2}{L_1 + L_2}
$$

C'est une mesure relative des différences dans l'image

#### *3.2. Principe*

l'intérêt des opérateurs précédents est de réduire les fluctuations d'intensité dans une même région en essayant de préserver les transitions.

Cependant, si la transition est floue, on peut faire un 'rehaussement de contraste', ce qui revient à diminuer l'étendue de la transition sans affecter l'intensité moyenne des régions situées de part et d'autre de cette transition.

L'opérateur de rehaussement devra, si possible, réduire le bruit dans les zones stationnaires et éviter les phénomènes de dépassement.

Il s'agit de réaliser l'opération :

Signal – K  $*$  dérivée seconde (où K est un paramètre à régler) Soit pour une image

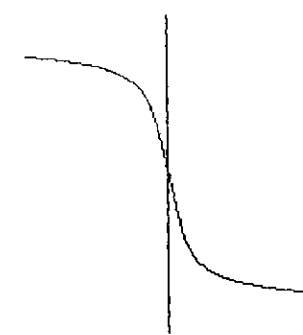

**Figure Llï : Signal original**

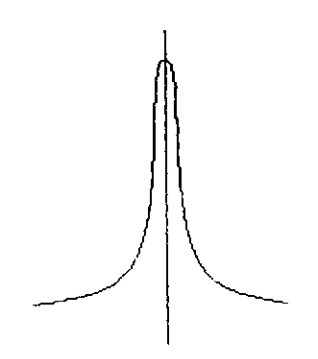

**Kïgure 1.12 : Dérivée première**

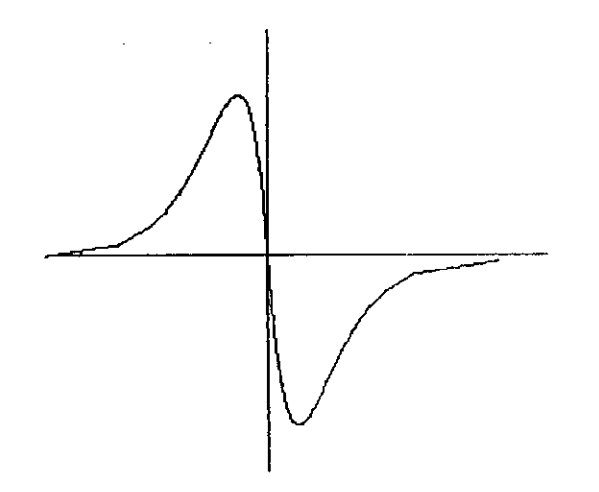

**Figure L13 : Dérivée** seconde

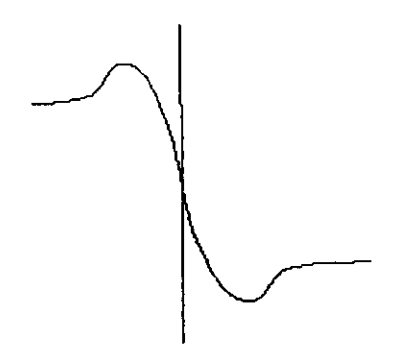

**Figure L14 : Signal— K\* dérivée seconde**

Commentaire : Le signal obtenu possède une transition plus abrupte. K est le paramètre permettant de régler la raideur de la transition

#### *3.3. Utilisation du Laplacien*

Le Laplacien, qui constitue une bonne approximation de la dérivée seconde, est souvent utilisé en amélioration d'images pour rehausser le contraste :

$$
I'(x,y) = I(x,y) - c\nabla^2 I(x,y)
$$

Pour calculer le Laplacien d'une image, on peut utiliser des masques du type

 $\ddot{\phantom{0}}$ 

$$
\begin{bmatrix} 0 & -1 & 0 \ -1 & 4 & -1 \ 0 & -1 & 0 \end{bmatrix} \begin{bmatrix} -1 & -1 & -1 \ -1 & 8 & -1 \ -1 & -1 & -1 \end{bmatrix}
$$

وأراعته للتأ

l

I

Le principal inconvénient est la sensibilité au bruit.

#### **Conclusion**

Dans ce chapitre nous avons d'abord présenté une vue d'ensemble du traitement d'images. L'image une fois acquise subit une succession de transformations qui peut aboutir à une éventuelle interprétation de cette dernière. Le volume des informations à traiter et des paramètres intervenant tout au long du processus peut être très important, réduire le champ d'analyse par l'extraction de primitives semble alors intéressant, mais l'image doit d'abord être prétraitée.

Par la suite, plusieurs méthodes de prétraitement ont été abordées, il s'agit de transformations ponctuelles ou locales permettant d'améliorer la qualité de l'image acquise. Le but est de réduire le bruit tout en préservant les transitions entre les différentes régions afin de préparer l'image à l'étape suivante : *la segmentation.*

#### **Introduction**

La phase de prétraitement a consisté à restaurer et améliorer l'image, soit à la préparer à l'analyse. Il faut maintenant extraire les aspects intéressants de l'image (les primitives).

Pour ce faire, l'image peut d'abord être divisée en différentes zones homogènes .La segmentation est une opération qui permet de diviser l'image en plusieurs régions délimitées par des contours.

Deux approches de la segmentation sont alors possibles :

- Approche frontière (détection de contours)
- Approche région

Dans ce chapitre nous allons donc présenter ces deux approches.

#### **1. Généralités** [2I|4|

La segmentation est un traitement bas niveau qui consiste à créer une partition de l'image en sous ensembles appelés régions.

Une région est, un ensemble connexe de points ayant des propriétés communes ( intensité, texture... ) qui les différencient des régions voisines.

Le choix d'une technique de segmentation est lié à :

- La nature de l'image
- Eclairage non homogène, reflets,
- présence de bruit, de zones texturées,
- Contours flous, en partie occultés
- Aux opérations situées en aval de la segmentation
- Localisation, mesure, calcul 3D,
- Reconnaissance des formes, interprétation,
- Diagnostic, contrôle qualité,
- Aux primitives à extraire
- Contours, segments de droite, angles
- Régions, formes.
- Textures,
- Aux contraintes d'exploitation
- Complexité algorithmique, fonctionnement en temps réel,
- Taille de la mémoire disponible en machine.  $\overline{a}$

La segmentation fait référence aux notions de différence et de similarité comme les perçoit le système visuel humain et ceci donne naissance aux deux approches « frontière » et « région ».

#### *LL Définitions*

Contour : un contour est une transition marquée entre deux régions ayant chacune une luminosité distincte

Texture : la texture peut être définie comme ïa répétition spatiale d'un même motif dans plusieurs directions. Il s'agit d'une notion utilisée pour traduire un aspect homogène de la surface ou pour la décrire qualitativement à l'aide des adjectifs fine, lisse, granuleuse

Intérêt de l'étude de la texture: beaucoup d'images (en particulier les images naturelles) possèdent des zones texturées (non homogènes au sens des niveaux de gris). Pour segmenter une image en régions, en général on ne se limite pas aux niveaux de gris. Malheureusement il n'existe pas de définition universelle de la texture à l'heure actuelle...

## *L2. Partitions d'une image* **[4j**

#### **1.2.1. Partitions élémentaires**

## *1.2.1.1. Pavage, maillage d'une image*

*-* Un *pavage* est une partition du plan, utilisant toujours les mêmes formes élémentaires, les tesselles.

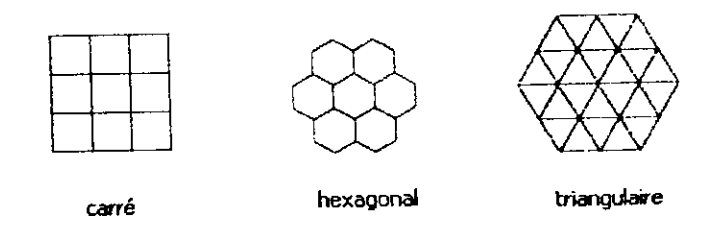

**Figure IL1 : Pavages utilisés en imagerie**

Remarque : Le pavage rectangulaire (carré) est le plus utilisé.

Un *maillage* est un graphe non orienté dont les nœuds sont les sites. Tout site est associé à une tesselle du pavage, (dualité pavage-maillage)

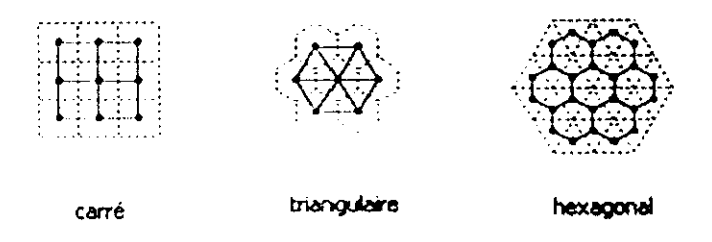

**Figure IL2 : Maillages associés**

Le maillage est donc une connexion des points centres des pavés par des lignes. Il faut que les pavés se touchent par un coté. Les centres des pavés sont des points discrets correspondant aux pixels

Le pavage carré :

- Le pavage carré donne un maillage carré
- Pour le pavage carré les points discrets coïncident avec les points à coordonnées entières selon deux axes :

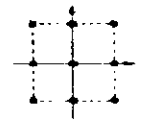

Figure **IÏ.3 : Axes associés**

L'avantage du pavage carré est que chaque pavé a 8 pavés voisins (4 pavés le touchant par un côté, 4 le touchant par un sommet)

Chaque point a 8 voisins, 4 selon les axes et 4 selon les diagonales.

#### **1.2.2. Adjacencc dans le cas du maillage carré**

Tout pixel d'une image se code comme un couple (i, j) d'entiers. Dans un maillage carré, tout pixel a 2 types de voisins, à savoir ses 4 voisins selon les axes, et ses 4 voisins selon les diagonales. Deux pixels p et q sont dits :

1. 4-adjacents s'ils sont voisins suivant un axe *(voisinage en 4-connexité}*

*2.* 8-adjacents s'ils sont voisins suivant un axe ou une diagonale *(voisinage en 8 connexité)*

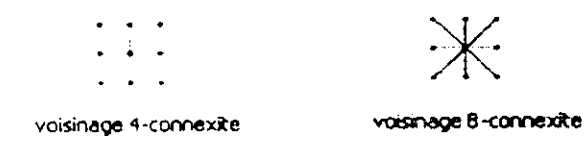

**Figure 11.4 : Voisinage d'un pixel**

Etant donné un pixel  $(i, j)$ , en maillage carré les pixels adjacents à  $(i, j)$  sont :

- $-$  (i+1,j), (i-1,j), (i,j+1), et (i,j-1) pour la 4-adjacence
- les mêmes, plus  $(i+1, j+1)$ ,  $(i+1, j-1)$ ,  $(i-1, j+1)$ ,
- et  $(i-1, j-1)$  pour la 8-adjacence

On vérifie alors les relations suivantes :

- (i,j) est 4-adjacent à (i',j') si et seulement si  $|i -i' + j' -j'| = 1$
- $(i,j)$  est 8-adjacent à  $(i',j')$  si et seulement si max $(|i i'|, |j j'|) = 1$

#### **2. Approche frontière**

#### **2.7.** *Définition*

L'approche frontière regroupe les techniques de détection de contours. Ces méthodes *ne conduisent pas directement* à une segmentation de l'image car les contours obtenus sont rarement connexes, il faut donc procéder à une fermeture des contours si l'on souhaite une partition complète de l'image. En effet, après fermeture de contours, la dualité contour-région apparaît nettement.

D'une manière générale, la segmentation par approche frontière consistera en :

- une détection des contours,
- la fermeture des contours,
- et le codage des contours.

#### *2.2, Détection de contours*

Les contours peuvent être définis comme des discontinuités de la fonction d'intensité dans les images. Le principe de la détection de contours repose donc sur l'étude de la variation de la fonction d'intensité dans l'image. Plusieurs approches peuvent être envisagées (approche gradient, Laplacien....). Le problème réside dans la présence de bruit dans l'image. Il faudra donc déterminer des critères qui nous permettront cette détection, et qui définiront la 'nature' des contours à extraire

#### **2.2.1. Opérateurs de** détection

On peut distinguer

#### *2,2.1.1. Opérateurs dérivatifs du premier ordre (approche gradient)*

Les opérateurs de Prewitt et de Sobel,

Les opérateurs directionnels de Roberts.

#### **2.2.7.2.** *Opérateurs dérivatifs du deuxième ordre (approche Laplacien)*

- Laplacien sur voisinage réduit,
- Marr Hildreth.

#### *2.2.1.3. Filtrage optimal*

- opérateur de Canny,
- opérateur de Deriche.

#### *2.2.1.4. Localisation des contours et seuillage*

L'application des opérateurs de détection de contours (c'est à dire des discontinuités de la fonction d'intensité dans les images) peut conduire à des contours épais, des contours non détectés, ou encore du bruit. Il s'agit alors d'extraire un maximum de contours puis de trier ce qui a été détecté.

On peut envisager :

- L'extraction des maximums locaux de la norme du gradient,
- Le seuillage par hystérésis,
- Ou le suivi d'une ligne de crête.

#### Remarques ;

Cette étape permet de détecter les contours mais ne nous donne pas toujours les points contours (contours d'une 'épaisseur' d'un pixel).

L'étude détaillée des détecteurs de contours se fera dans le chapitre suivant.

#### *2.3. Fermeture des contours*

La détection de contours n'aboutit pas toujours à des contours fermés (si le seuil d'extraction est trop élevé par exemple),or par définition la segmentation se définit comme une partition de l'image, nous devons aboutir à des régions définies comme l'intérieur de lignes fermées ,d'où l'intérêt de cette étape.

#### **2.3.1. Recherche du meilleur chemin entre 2 extrémités**

L'image numérique peut être associée à un maillage où chaque sommet est un site ou pixel. Le maillage est un graphe, la fermeture des contours peut s'apparenter à la recherche d'un chemin entre les deux sommets du graphe associés aux deux sites ou et Sr qui sont les extrémités de la lacune à combler.

Il existe plusieurs algorithmes (non spécifiés ici) pour réaliser cette opération *ïln* général il s'agit de minimiser une fonction d'évaluation qui nous donne le chenin solution de coût minimum.

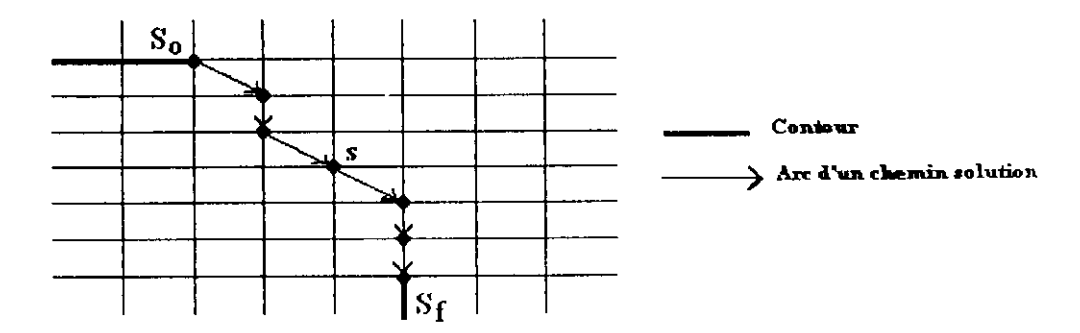

Figure II.5 : Recherche de chemin sur un maillage.

#### **2.3.2. Recherche du meilleur chemin à partir d'une extrémité**

II s'agit d'extraire les contours « surs » en fixant un seuil suffisamment élevé p ur ne pas détecter le bruit. Cette méthode suppose une extraction au préalable les contours par un opérateur donnant des contours d'une «largeur» d'un pixel et fournissant la norme du gradient.

#### *2.3.1.1. Identification des extrémités*

Les contours étant fins, il est possible d'identifier une extrémité par l'étude du voisinage 3x3 de chaque point contour dont les huit voisins sont désignés com ne l'indique la figure II.6. Si le pixel voisin est un point de contour,  $x_i$  vaut 1, sino il vaut 0. Ainsi, chaque voisinage peut être codé sur un octet

$$
V = \sum_{i=1}^{7} x_i 2^i
$$

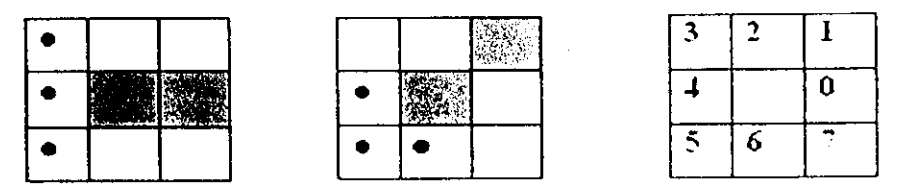

**Figure II.6 : Exemple de configuration extrémités : Pixels hachurés représentent I > contours, les points noirs représentent les candidats à** *la* **fermeture et le carré de drr -te représente la numérotation des voisins pour le calcul du code V.**

On construit alors une table T de 256 éléments (LUT) dont la fonction d'adressage est le code V du voisinage Si le pixel examiné est une extrémité, l'élément T[V] adressé par le code V du voisinage contiendra un 1 et les coordonnées relativement à s des 3 pixels candidats à la fermeture.

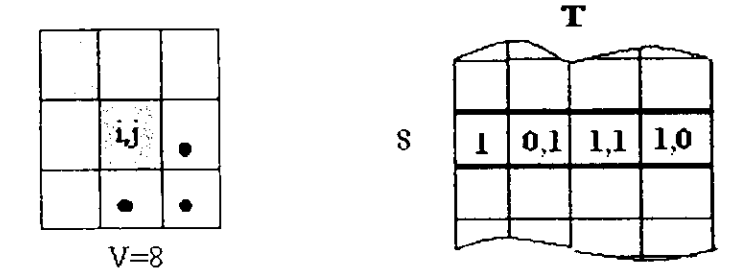

Figure IJ.7 : Codage **d'une extrémité et table d'examen**

#### *2.3.2.2. Algorithme de fermeture*

L'image doit être balayée ligne par ligne du haut vers le bas. Lorsqu'une extrémité est rencontrée, la procédure de recherche du meilleur candidat à la fermeture est activée. Quand la condition d'arrêt est atteinte, le balayage de l'image reprend là où il s'est arrêté.

#### *2.4. Codage des contours*

#### 2.4.1. Code de Freeman

11 s'agit du codage local le plus simple pour stocker une ligne fermée ou non : il caractérise le passage d'un pixel à son successeur.

Le code de Freeman associe à chaque déplacement élémentaire (vers un des voisins définis par la 8-connexité) un code entier dans l'intervalle [0,7] suivant la convention donnée par la figure II.8. On parle de direction de Freeman.

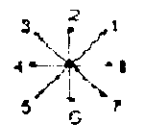

#### **Figure 11.8 : Directions de Freeman**

Toute information contenue dans une image et qui peut être parcourue de manière linéaire se code par la succession des directions de Freeman le long de ce parcours.

#### **Exemple :**

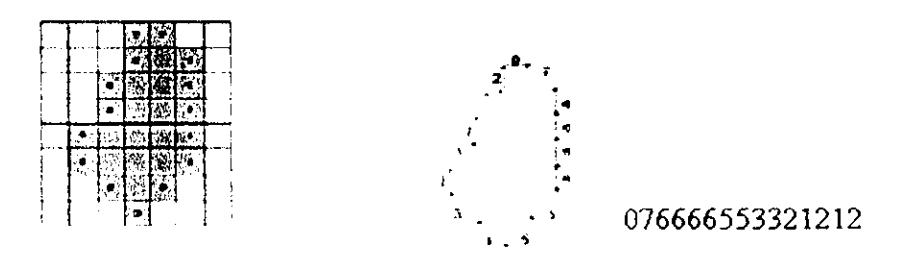

**Figure 11.9 : Exemple de codage de contour**

Le code de Freeman est utilisé pour le suivi de contour dans une image binaire ou d'une fermeture de contour après extraction de points de frontière dans une image en niveaux de gris.

Il est aussi utilisé pour le codage d'un arc, d'une courbe.... (entités linéaires en général). Il permet un codage exact et une compression de données

#### 2.4.2. Codage de la frontière d'un objet en 8-connexité [4]

Le suivi de contour permet de générer le code de Freeman de la frontière d'un objet. L'objet est une composante 8-connexe. On appelle point frontière, les points de l'objet 4-connectés au fond. Lorsque l'on est sur un point de contour P<sub>i</sub>, on recherche le point de contour suivant en parcourant dans un sens donné (trigonométrique) les 8 voisins de Pi à partir d'un point dont on est certain qu'il appartienne au fond. II s'agit du point de fond qui précédait Pi dans l'exploration du voisinage de P<sub>i-1</sub>. On désigne dir<sub>ini</sub> par la direction qui permet de passer du point P<sub>i</sub> à ce point de fond pour commencer la localisation de P<sub>i+1</sub>. Au départ on part du point de fond situé à gauche de  $P_0$  pour trouver  $P_1$ .

Le principe de l'extraction de la chaîne de Freeman correspondant à la frontière d'un objet est présenté par l'algorithme suivant :

Parcours de l'image du haut vers le bas et de la gauche vers la droite pour trouver le premier point du parcours ;

\*Soit P<sub>0</sub> le premier point, dans la direction dir<sub>init</sub> =4 on trouve un point de fond la ; chaîne des directions est stockée dans CH\*/

SI tous les voisins de P<sub>0</sub> sont dans le fond ALORS P<sub>0</sub> est un point isolé ;

SINON

I

```
/* soient :
s le site courant et t le site suivant
dir la direction désignant le point frontière suivant à partir de s
dir<sub>init</sub> la direction à partir de laquelle on est sur de trouver un point de fond à partir de
s*/
DEBUT
Fini := FAUX ; t := [0, 0] ; dir :=4 ; k := 1 ;
TANT QUE NON fini FAIRE
DEBUT
TANT QUE t \notin objet FAIRE
DEBUT
dir:\equiv(dir+1) mod 8;
calculer le nouveau site t à partir de s et dir ;
dir_{init} := (dir+5) \mod 8;
FIN
SI t est le deuxième point
ALORS mémoriser t dans P1 ;
SINON SI (s=p_0) ET(t=P_1) ALORS fini :=VRAIs:=t;
t := point déduit de t suivant dir<sub>init</sub>;
CH[k] := dir; k := k+1;Dir := dir_{init};
FIN
FIN
```
## **3. Approche région** [1] [4]

#### *3.1. Définition*

La notion de *région* fait référence à des groupements de points ayant des propriétés communes. Les méthodes de l'approche région *aboutissent directement* à une partition de l'image, chaque pixel étant affecté à une région unique.

Nous présentons ici le principe de quelques méthodes.

- par agrégation de pixels,
- par division,
par division-fusion,

par quadtree.

### *3.2. Segmentation par agrégation de pixels*

Au départ, il s'agit de considérer chaque pixel comme une région. Ensuite on essaie de les regrouper à partir d'un double critère :

critère de similarité des niveaux de gris : exemple : variance des niveaux de gris dans une région R

critère d'adjacence

Principe : on choisit un germe et on fait croître ce germe tant que les pixels de son voisinage vérifient les tests d'homogénéité. Lorsqu'il n'y a plus de candidat on choisit un autre germe.

### *3.3. Segmentation par division*

Cette méthode, contrairement à la précédente suppose au départ que tous les pixels appartiennent à la même région. Si les pixels de cette région ne vérifient pas le critère d'homogénéité, la région est divisée. Le processus est réitéré sur chaque région et s'arrête lorsque le critère d'homogénéité est vérifié (obtention d'une région homogène). La variance des niveaux de gris (inférieure à un certain seuil), peut être utilisée comme critère d'homogénéité. On peut également rajouter un critère sur la taille des régions.

Il existe plusieurs techniques de division

Exemple :

L'une des techniques utilisées consiste à diviser les différents modes de l'histogramme et à affecter à chacun d'entre eux une ou plusieurs régions.

I

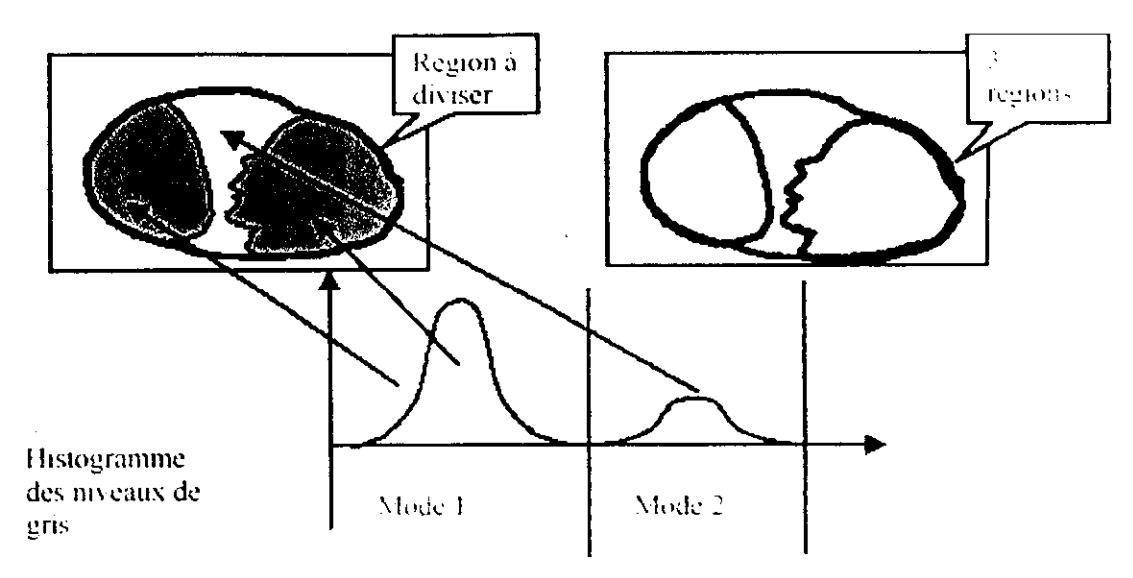

**Figure 11.10 : Principe de la segmentation par division**

# *3.4. Segmentation par division-fusion*

Cette méthode consiste à reprendre les résultats de la segmentation par division puis à fusionner les régions malencontreusement séparées. Pour ce, on utilise le *graphe d'adjacence.*

Le graphe d'adjacence est un graphe non orienté où chaque nœud représente une région et chaque branche représente l'adjacence entre les régions.

Ainsi, on peut remonter aux régions sans passer par les pixels.

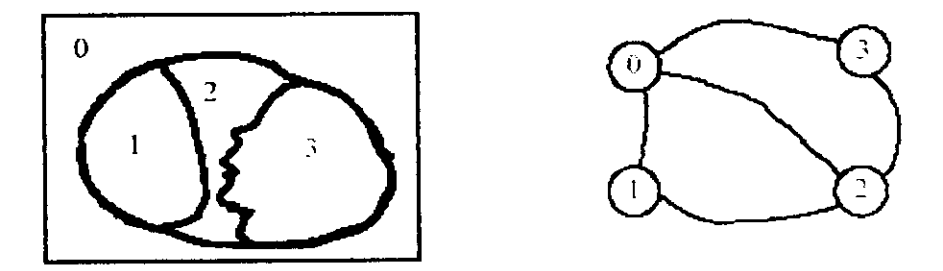

**Figure IL 11 : Principe de la division-fusion**

### **3.5.** *Quadtree*

Il s'agit d'une méthode de découpage récursif de l'image. Au départ l'image est constituée d'un seul rectangle découpé en 4 quarts s'il n'est pas jugé homogène. Les quatre nouveaux rectangles sont ses fils dans un arbre (QUADTREE).chacun des fils est à nouveau découpé s'il n'est pas jugé homogène. Cette méthode peut être utilisée en segmentation ou en compression d'image.

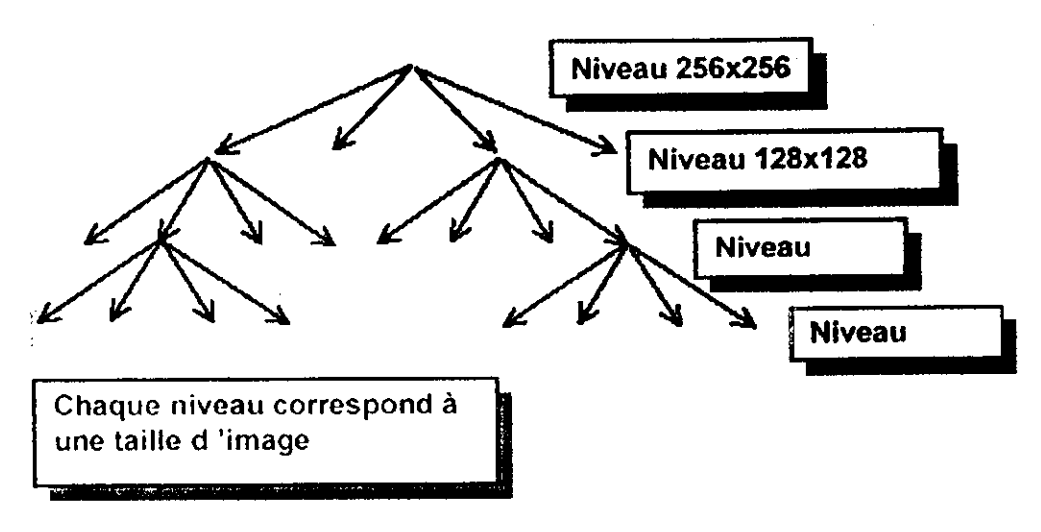

**Figure IL 12 : Segmentation de l'image en Quadtree**

Dans le quadtree linéaire, chaque feuille du quadtree est codée de manière à pouvoir retrouver sa position. Le principe de codage retenu est le suivant :

|  |  | OO. | 01  | 10. | 11 | 000 001 010 011 100 101 110 111        |
|--|--|-----|-----|-----|----|----------------------------------------|
|  |  |     |     |     |    | 002 003 012 013 102 103 112 113        |
|  |  |     |     |     |    | 020  021  030  031  120  121  130  131 |
|  |  | 02  | D3. | 12. | 13 | 022 023 032 033 122 123 132 133        |
|  |  |     |     |     |    | 200 201 210 211 300 301 310 311        |
|  |  | 20. | -21 | -30 | 31 | 202:203 212 213 302 303 312 313        |
|  |  |     |     |     |    | 220, 221 230; 231 320 321 330 331      |
|  |  | 22  | 23  | 32  | 33 | 222 223 232 233 322 323 332 333        |

**Figure 11.13 : Codage des différents niveaux dans la segmentation en Quadtree**

### *3.6. Etiquetage en composantes connexes*

Une image d'étiquettes est une image où les pixels d'une même région ont tous la même valeur appelée étiquette de région. La plupart des méthodes citées nécessitent un algorithme d'étiquetage en composantes connexes: tous les pixels connexes ayant le même attribut doivent être affectés à une même région.

Il existe plusieurs algorithmes d'étiquetage. La méthode la plus classique repose sur un balayage séquentiel de l'image. On considère pour chaque point P ses voisins déjà traités : deux points pour la 4-connexité et quatre points pour la 8-connexité. Ces points sont les prédécesseurs de P lors du balayage ligne par ligne de l'image.

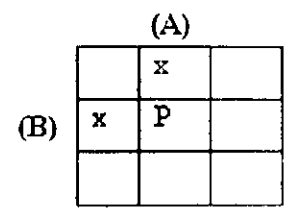

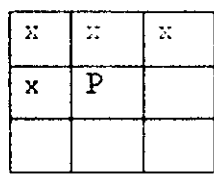

prédécesseurs en4-connexité prédécesseurs en 8-connexité

#### **Figure II. 14 : Masque L en 4 et 8-connexité**

Pour réduire à deux le nombre de balayage de l'image, on construit une table d'équivalence T qui permet de gérer les équivalences d'étiquettes qui apparaissent lors du parcours séquentiel.

Exemple d'algorithme :

On suppose qu'à chaque pixel est affecté un attribut,

On veut regrouper tous les pixels ayant le même attribut ;

On fait appel à une table de correspondance, pour réduire le nombre de balayage à 2. II s'agit d'un vecteur où à chaque étiquette, on affecte une autre étiquette qui lui correspond.

Initialisation : correspondance  $(i)=(i)$  pour tout  $(i)$ 

Premier balayage :

أأدامه والمتحدث

 $\omega$  .  $\omega$  ,  $\omega$ 

On déplace le masque L (Figure II. 14 ,4-connexité, C=P)

- 1- Si att  $(C)$ =att $(A)$  et att  $(C)$ # att  $(B)$ 
	- Alors étiquette ( $C$ ) = étiquette ( $A$ ),
- 2- Si att  $(C)$ =att $(B)$  et att  $(C)$ # att  $(A)$ Alors étiquette ( C )= correspondance (étiquette  $(B)$ ),
- 3- Si att  $(C)$  # att  $(B)$  et att  $(C)$  # att  $(A)$ Alors étiquette ( C )=nouvelle étiquette,
- 4- Si att ( C )=att( B ) et att ( C )= att ( A ) et étiquette ( A ) = étiquette ( B ) Alors étiquette ( $C$  )= étiquette ( $A$ ),

5- Si att ( C )=att( B ) et att ( C ) - att ( A ) et étiquette ( A ) # étiquette ( B ) Alors étiquette ( C )=min( correspondance(( étiquette (B)), étiquette ( $A$ )),

**Sales Ser** 

Correspondance ( étiquette  $(C)$ ) = étiquette  $(C)$ Correspondance (étiquette  $(A)$ ) = étiquette  $(C)$ 

Correspondance (Max (correspondance (étiquette (B), étiquette (A)))= étiq (C)

Mise à jour des correspondances :

toutes les étiquettes telles que correspondance  $(i)=i$ , correspondent à de vraies régions. On leur affecte alors un numéro de région (numérotation dans l'ordre croissant).

Pour toutes les étiquettes ne validant pas l'hypothèse précédente, on fait correspondance  $(i)$ = correspondance (correspondance  $(i)$ ).

#### Deuxième balayage.

|  |  |  | <sub>i</sub> Mise à jour<br>Table<br>de la table<br>equivalence. |  |  |  |  |   |  |
|--|--|--|------------------------------------------------------------------|--|--|--|--|---|--|
|  |  |  |                                                                  |  |  |  |  | ۳ |  |
|  |  |  |                                                                  |  |  |  |  |   |  |
|  |  |  |                                                                  |  |  |  |  |   |  |

A chaque pixel i on affecte l'étiquette correspondance (i).

Figure IL 15 : Etiquetage en composantes **connexes**

Cette méthode ne nécessite que deux balayages.

### **Conclusion**

La segmentation est une phase clé dans l'extraction de primitives pour la description des aspects intéressants de l'image.

La segmentation obtenue par la détection de contours aboutit à une partition de l'image en deux classes : les points contours et les autres. La partition en régions s'obtient à partir de la fermeture des contours. II existe donc une dualité des deux approches. Dans ce chapitre nous avons présenté sommairement quelques méthodes pour les deux approches, dans les chapitres qui vont suivre nous allons nous intéresser à la détection de contours, objet de ce travail.

### **Introduction**

Les contours sont considérés comme des variations locales d'intensité de l'image. Les méthodes présentées permettent la détection de ces variations d'intensité.

Dans ce chapitre, nous commencerons par définir les contours et ce qu'ils caractérisent dans la scène observée, puis nous présenterons différentes approches possibles permettant l'extraction de contours :

- l'approche dérivative du premier ordre,
- l'approche dérivative de second ordre,
- l'approche par filtrage optimal.

Nous terminerons le chapitre avec la transformation de Hough, transformation globale de l'image qui opère sur les contours en eux-mêmes et qui permet d'aboutir à des primitives plus adaptées à une analyse structurelle du contenu de l'image que ne l'étaient les contours.

### **1. Notions Générales** [10]

### *LL Les contours*

Les contours sont définis comme les variations brusques d'intensité dans l'image et correspondent à des caractéristiques physiques de la scène tridimensionnelle observée. Ces caractéristiques qui apparaissent sur les images d'éclairement d'entrée sont engendrées

par des phénomènes physiques qui se produisent dans la scène observée .Les caractéristiques physiques de la scène qui sont traduites par des contours sur les images d'éclairement peuvent être:

**1. Le contour d'un objet** qui masque partiellement un autre objet de la scène observée. Ce contour d'occultation empêche de voir les caractéristiques de l'objet masqué qui est derrière.

**2. Les arêtes 3D,** qui correspondent à une *discontinuité du vecteur normal à la surface externe de l'objet.*

**3. Les différentes marques** qui apparaissent sur des surfaces visibles de la scène Ces marques peuvent provenir de la **texture** de la surface ou d'un **changement d'albédo**

**4. Le contour de l'ombre** projetée sur des objets de la scène et provoquée par une **discontinuité de l'éclairage incident.**

I

i

Les contours de l'image sont donc associés à des **caractéristiques,** physiques ou géométriques, identifiables de la scène tridimensionnelle sous observation.

Ces variations d'intensité représentent alors, dans un grand nombre de cas des informations importantes pour les opérations situées en aval de la segmentation.

Les contours d'une image correspondent donc aux lieux géométriques où le signal présente une forte discontinuité. Pour un signal à une dimension, on a :

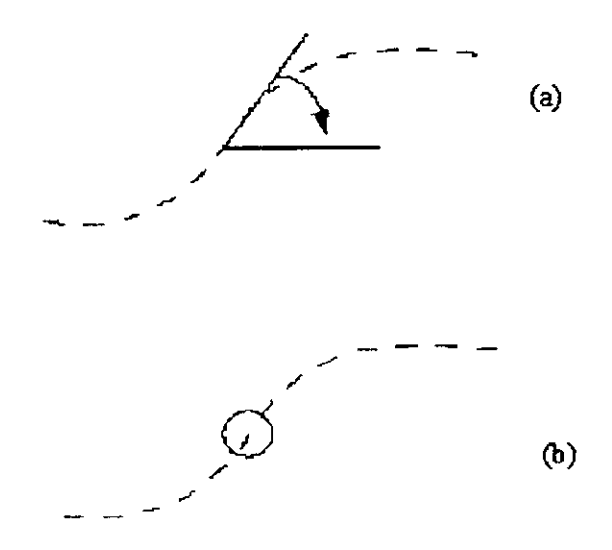

**Figure III. 1 : Définition des contours**

(a) les contours correspondent à une pente élevée de la transition.(recherche des maxima locaux du gradient)

(b) les contours correspondent à un changement de concavité, (passage par zéros de la dérivée seconde, le laplacien pour les images).

### *1.2 Différents types de contours*

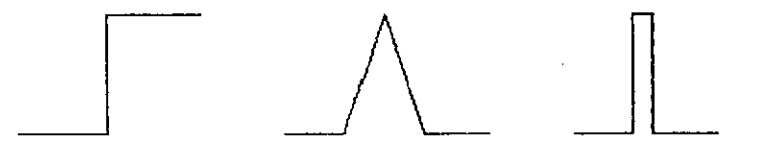

**Figure 111.2 : Différents types de contours : marche, toit et pointe**

1. contours de type « saut d'amplitude » : les contours se situent entre les pixels appartenant à des régions ayant des intensités moyennes différentes.

2. contours de type toit: les contours correspondent à une variation locale d'intensité présentant un maximum ou un minimum.

### *1.3. Filtrage linéaire d'une image :*

Le filtrage linéaire d'une image consiste à convoluer sa fonction d'intensité *I(x, y)* avec une fonction *h(x, y)* appelée réponse impulsionnelle du filtre.

$$
I'(x, y) = h(x, y) * I(x, y),
$$
  
\n
$$
I'(x, y) = \int_{-\infty}^{+\infty + \infty} h(u, v) I(x - u, y - v) du dv,
$$
  
\n
$$
I'(x, y) = \int_{-\infty}^{+\infty + \infty} h(x - u, x - v) I(u, v) du dv,
$$

Dans le cas discret on a :

$$
I'(x,y) = \sum_{u=-H/2}^{+H/2} \sum_{v=-H/2}^{+H/2} h(u,v) I(x-u,y-v)
$$

Où H correspond à la dimension du masque de filtrage.

### *1.4 Filtre séparable*

Un filtre à réponse impulsionnelle h  $(x, y)$  séparable selon x et y est un filtre pour lequel :

$$
h(x, y) = h_x(x) \cdot h_y(y)
$$

Ce qui se traduit pour l'image filtrée par :

$$
I'(x, y) = h(x, y) * I(x, y),
$$
  

$$
I'(x, y) = hv(y) * (hx(x) * I(x, y))
$$

et pour les dérivées par :

$$
\frac{\partial I'(x, y)}{\partial x} = I(x, y) * (\frac{\partial h_x(x)}{\partial x} h_y(y)),
$$
  

$$
\frac{\partial I'(x, y)}{\partial y} = I(x, y) * (h_x(y) \frac{\partial h_y(x)}{\partial x}),
$$
  

$$
\Delta I'(x, y) = I(x, y) * (\Delta h_x(x) h_y(y) + h_x(x) \Delta h_y(y))
$$

Les principaux intérêts des filtres séparables sont :

- Ramener le problème du filtrage d'un signal bidimensionnel à celui du filtrage d'un signal monodimensionnel.

*-* Réduire le temps de calcul. Pour une convolution par un masque de filtrage de dimension ,

la complexité est de 2H au lieu de H\*H

- .Possibilité d'implanter récursivement le filtre.

### *1.5. Conventions*

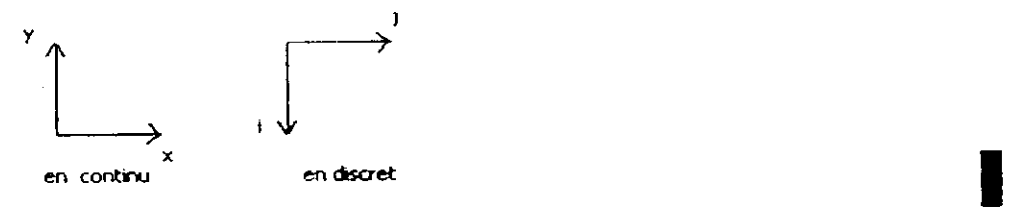

**Figure III.3 : Conventions**

# **2. Approche dérivée première** [1] [5] [10] [11]

### *2.1 Opérateur gradient*

Cet opérateur permet de caractériser et de repérer les zones de variation de niveaux de gris. La détection de contours revient à déterminer *les extréma locaux dans ta direction du gradient.*

L'avantage est que cette méthode est relativement peu bruitée (il est reconnu que l'opération de dérivation est bruitée parce qu'elle amplifie les variations brusques)

#### *2.2 Gradient d'une image*

 $\Box$  gradient d'une image est le vecteur  $\nabla I(x, y)$  par :

$$
\nabla I(x,y) = \left(\frac{\partial I(x,y)}{\partial x}, \frac{\partial I(x,y)}{\partial y}\right)'
$$

Il est donc caractérisé par un module  $m$ , et une direction  $\phi$  dans l'image

$$
m = \sqrt{\left(\frac{\partial I(x, y)^2}{\partial x} + \frac{\partial I(x, y)^2}{\partial y}\right)}
$$
  

$$
\phi = \arctan\left(\frac{\partial I(x, y)}{\partial y} / \frac{\partial I(x, y)}{\partial x}\right)
$$

1 a direction du gradient maximise la dérivée directionnelle.

#### *2.3 Gradient d'une image filtrée*

*\e gradient d'une image filtrée*

 $\nabla l'(x, y) = \nabla (I(x, y) * h(x, y)) = \nabla I(x, y) * h(x, y) = I(x, y) * \nabla h(x, y)$ 

# *2.4 Approximation par différences finies*

En développant au premier ordre, avec une approximation, la dérivée en un point  $f(x)$  peut s'exprimer par :

$$
f(x) = \frac{1}{2} [f(x+1) - f(x-1)]
$$

Les dérivées peuvent être alors calculées par convolution de l'image avec un masque de différences

Pour une image numérique, on peut définir

- une dérivée partielle df/dx suivant les colonnes par le filtre de matrice suivante

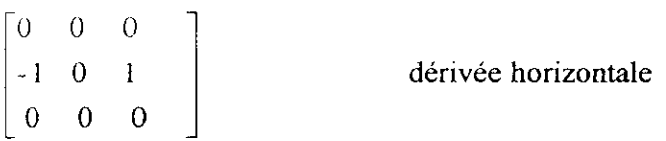

- une dérivée partielle df/dy suivant les lignes de l'image définie par la matrice

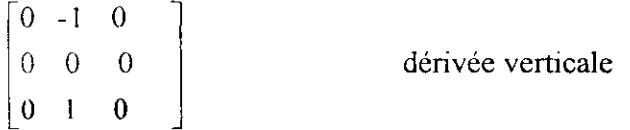

# **2.5** *Opérateurs*

### 2.5.1 Opérateurs de **Roberts** (1962)

$$
h1 = \begin{bmatrix} 1 & 0 \\ 0 & -1 \end{bmatrix} \qquad h2 = \begin{bmatrix} 0 & 1 \\ -1 & 0 \end{bmatrix}
$$

Cet opérateur présente une forte sensibilité au bruit en raison de la taille des masques (nécessité de faire un préfiltrage).

### **2.5.2 Masques de Prewitt**

$$
h1 = 1/3 \begin{bmatrix} -1 & 0 & 1 \\ -1 & 0 & 1 \\ -1 & 0 & 1 \end{bmatrix} \qquad h2 = 1/3 \begin{bmatrix} -1 & -1 & -1 \\ 0 & 0 & 0 \\ 1 & 1 & 1 \end{bmatrix}
$$

**La convolution** de l'image par les masques ci-dessus correspond au calcul des dérivées de **l'image préfiltrée par le filtre** séparable:

- **hl : dérivation horizontale**
- **h2 : dérivation verticale**

### **2.53 Masques de Sobel (1972)**

$$
h1 = 1/4 \begin{bmatrix} -1 & 0 & 1 \\ -2 & 0 & 2 \\ -1 & 0 & 1 \end{bmatrix} \qquad h2 = 1/4 \begin{bmatrix} -1 & -2 & -1 \\ 0 & 0 & 0 \\ 1 & 2 & 1 \end{bmatrix}
$$

La dérivation accentue le bruit de l'image, c'est-à-dire les pixels de valeur parasite et de répartition aléatoire. Les opérateurs de Sobel, qui effectuent une moyenne locale sur trois pixels en largeur, sont moins sensibles au bruit :

Cet opérateur est très populaire. Il correspond à la convolution de l'image par  $\begin{bmatrix} 1 & 2 & 1 \end{bmatrix}$  +  $\begin{bmatrix} -1 & 0 & -1 \end{bmatrix}$ 

Ce sont des masques directionnels également (Nord Est)

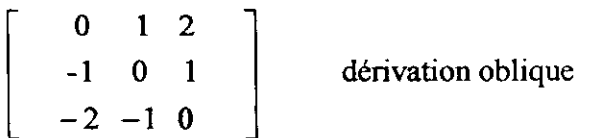

#### 2.5.4. **Masques** dérivée de Gaussienne

Le filtrage se fait à l'aide d'un masque Gaussicn G. La dérivée en x s'écrit :

$$
I_x = \frac{\partial (I * G)}{\partial x} = I * \frac{\partial G}{\partial x}
$$

On raisonne de la même manière pour le calcul de la dérivée en y.

i

i<br>I

19 I.

$$
G(x, y) = \frac{1}{2\pi\sigma^{2}} \exp\left(-\frac{x^{2} + y^{2}}{2\sigma^{2}}\right) \text{ soit } \frac{\partial G(x, y)}{\partial x} = -\frac{x}{2\pi\sigma^{2}} \exp\left(-\frac{x^{2} + y^{2}}{2\sigma^{2}}\right)
$$

Le paramètre permet de régler le degré de lissage.

#### *2.6. Calcul de la norme du gradient*

Une fois les dérivées en x et en y calculées, il faut calculer la norme du gradient. De manière générale, son expression est :

$$
\left\| \overline{grad} \right\| = \left( \left| I_x \right|^{\scriptscriptstyle N} + \left| I_{\scriptscriptstyle Y} \right|^{\scriptscriptstyle N} \right)^{\scriptscriptstyle U}
$$

 $N=2$ , il s'agit de la distance euclidienne, mais le temps de calcul est long.

On peut avoir recours aux approximations :

 $N=1$ , somme des valeurs absolues, ou  $N=$ infini. Ces deux approximations sont utilisables pour réduire le temps de calcul mais amènent à des approximations importantes.

### **Z** *7 Détection de contours*

Les opérateurs présentés précédemment permettent de calculer la norme du gradient. Pour détecter les contours il faut réaliser un traitement ultérieur.

Ce traitement consiste en un seuillage simple ou par hystérésis. On peut également faire un suivi de contour.

#### **2.7.1. Seuillage simple**

Après avoir calculé la norme du gradient il faut la seuiller pour décider si un pixel fait partie ou non d'un contour.

#### Principe :

On fixe un seuil S, si la norme du pixel est supérieure à S alors il s'agit d'un contour.

Cependant un seuil trop bas aboutit à des sur détections, et un seuil trop élevé implique des contours non fermés.

#### **2.7.2. Seuillage par hystérésis**

L'utilisation d'un seuil unique peut mener a de fausses alarmes ou des contours non détectés.

Le seuillage par hystérésis permet d'y remédier.

### Principe ;

- On introduit 2 seuils (seuil bas et seuil haut) :
- Si norme < Seuil bas, alors il ne s'agit pas d'un contour
- Si norme > Seuil haut, alors il s'agit d'un contour (contour « sur »)
- Si Seuil bas<norme *<* Seuil haut, alors il s'agit d'un contour hypothétique.

Les contours hypothétiques sont gardés s'ils sont voisins à des contours « surs ».Il s'agit d'une recherche d'adjacence à partir des points extrémités des contours surs. Cette recherche peut se faire soit par suivi soit par étiquetage des voisins connexes,

# 2.7.3. Suivi de contour, lignes de crêtes

Le seuillage par hystérésis n'élimine pas le problème des contours épais lorsqu'un fort lissage a été effectué. On peut y remédier par la recherche de lignes de crêtes ; un contour est gardé s'il est supérieur à un seuil et maximum local. On aboutit alors à des contours plus fins.

### **2.7.4. Extraction des maxima locaux**

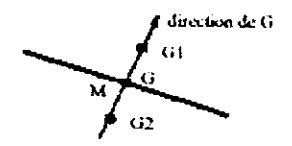

**Figure** III.4 : Extraction des **maxima locaux**

Le principe est de comparer le point G contour en un point M avec les gradients Gl et G2 pris dans la direction du gradient. Si G>G1 et G>G2 alors M est un maximum local.

# *2.8 Approche dérivative précédée d'un filtrage non linéaire*

Le filtre de Nagao se prêle très bien à une détection de contours : il supprime le bruit sans loucher à !a raideur des transitions. Pour détecter les contours il suffit de faire un filtrage de N'agao suivi d'un calcul de dérivée très simple :

 $\{G_{\infty} = \{-1\}$  $\mathbf{1}$  $\left\{ G_{\infty} = \begin{bmatrix} -1 \\ 1 \end{bmatrix} \right\}$ 

# **3. Approche dérivative du** second ordre [1J15] [10) [11]

### *3.L Laplacien d'une image*

Dans ce cas la détection de contours revient à déterminer les passages par zéro du laplacien.

Le laplacien d'une image d'intensité *I(x,y)* est donné par :

$$
\nabla^2 I(x, y) = \frac{\partial^2 I(x, y)}{\partial x^2} + \frac{\partial^2 I(x, y)}{\partial y^2}
$$

L'opérateur laplacien donne une approximation directe de la somme des dérivées secondes II est invariant aux rotations de l'image.

Cependant, la sensibilité au bruit est accrue par rapport au gradient.

### *3.2. Laplacien d'une image filtrée*

Le laplacien d'une image filtrée

$$
\Delta I'(x, y) = \Delta I(x, y)^* h(x, y) = I(x, y)^* \Delta h(x, y)
$$

# *3.3. Différences finies*

i

L'estimation du laplacien d'une image se fait de la même manière par convolution de l'image avec un masque. Le laplacien est approximé par différences finies :

$$
\frac{\partial f^{2}(x, y)}{\partial x} = f'(x, y) = f'(x+1, y) - f'(x, y) = [f(x+1, y) - f(x, y)] - [f(x, y) - f(x-1, y)]
$$

$$
= f(x+1, y) - 2f(x, y) + f(x-1, y)
$$

$$
\nabla^{2} = [1-21]
$$

$$
\begin{bmatrix} 0 & 0 & 0 \ 1 & -2 & 1 \ 0 & 0 & 0 \end{bmatrix} + \begin{bmatrix} 0 & 1 & 0 \ 0 & -2 & 0 \ 0 & 1 & 0 \end{bmatrix} = \begin{bmatrix} 0 & 1 & 0 \ 1 & -4 & 1 \ 0 & 1 & 0 \end{bmatrix}
$$
ou 
$$
\begin{bmatrix} 1 & 1 & 1 \ 1 & -8 & 1 \ 1 & 1 & 1 \end{bmatrix}
$$
 masques d'approximation du

laplacien

 $1.1.1.1.1$ 

Le laplacien ne nécessite qu'une convolution, le gradient en nécessite deux.

# *3.4. Opérateurs de Marr Hildreth*

On filtre d'abord l'image  $A(x, y)$  avec un filtre gaussien  $g(x, y)$ , puis on calcule la dérivée seconde dans la direction n du gradient, et on cherche les passages par zéro dans l'image obtenue *B(x,y).*

$$
B(x, y) = \frac{\partial^{2}(A * g(x, y))}{\partial n^{2}} \dots (1)
$$

Pour simplifier on suppose que les passages par zéro de la dérivée seconde correspondent à ceux du laplacien, l'expression (1) devient :

$$
B(x, y) = \Delta(A * g(x, y))
$$

Le but est de réduire le bruit associé aux filtres différentiels et de faciliter la détection du passage par zéro (contour).

Cette démarche est équivalente à appliquer directement sur l'image l'opérateur laplacien d'une gaussienne  $\Delta g(x, y)$  qui peut être approché par la différence de deux gaussienne (opérateur DOG).

En monodimensionnel l'opérateur DOG s'écrit :

$$
DOG(x) = \frac{1}{\sigma\sqrt{2\pi}}e^{-\frac{x^2}{2\sigma^2}} - \frac{1}{\sigma\sqrt{2\pi}}e^{-\frac{x^2}{2\sigma^2}}
$$

En posant  $\sigma_i = \sigma + \delta \sigma$ , il vient :

$$
\sqrt{2\pi} DOG\ \left(x\right)=\frac{1}{\sigma}\,e^{\frac{x^2}{2\sigma^2}}-\frac{1}{\sigma+\delta\sigma}\,e^{\frac{x^2}{2\left(x+\delta\right)^2}}
$$

11 apparaît que :

$$
\sqrt{2\pi} DOG \quad (x) = \delta\sigma \frac{\partial}{\partial \sigma} \left( \frac{1}{\sigma} e^{-\frac{x^2}{2\sigma^2}} \right) = -\left( \frac{1}{\sigma^2} - \frac{x^2}{\sigma^2} \right) e^{-\frac{x^2}{2\sigma^2}}
$$

Or:

$$
\left(\frac{1}{\sigma^2}-\frac{x^2}{\sigma^4}\right)e^{-\frac{x^2}{2\sigma^2}}=\frac{\partial g^2(x)}{\partial x^2}
$$

 $DOG(x)$  approche donc la dérivée seconde de  $g(x)$  si  $\sigma$  et  $\sigma_i$  sont voisins.

#### *3.5. Détection des points contours*

Les points de contour sont caractérisés par des passages par **zéro du laplacien.** La détection de ces points s'effectue en deux étapes :

1. Détection des passages par zéros. Les pixels pour lesquels le laplacien change de signe sont sélectionnés.

2. Seuillage des passages par zéros de fortes amplitudes (par hystérésis par exemple).

### **4. Dérivation par filtrage optimal [10) [11]**

Les approches précédentes sont dépendantes de la taille des objets traités, elles sont aussi très sensibles au bruit car la convolution de l'image se fait par des masques de petites dimensions

La dérivation par filtrage optimal repose sur la définition de critères d'optirnalité de la détection de contours ; ces critères débouchant sur des filtres de lissage *optimaux.*

#### *4.1. Approche de Canny*

On se place dans le cas monodimensionnel.

Les critères d'optimalité portent sur :

- 1 la détection : le contour doit être détecté, il faut minimiser les fausses réponses,
- 2. la localisation : le contour doit être localisé avec précision, il s'agit de minimiser la distance entre les points détectés et le vrai contour,
- 3. la réponse unique : il s'agit de minimiser le nombre de réponse pour un seul contour.

#### **4.1.1. Modèle de contours-détection**

On suppose que la détection est effectuée en convoluant le signal par un filtre de réponse impulsionnel, les contours étant caractérisés par les extrema de la sortie du filtre.

Les contours envisagés ici sont des contours de types marche et le bruit est supposé blanc (de moyenne nulle).

$$
f(x) = Ax_+(x) + \eta(x)
$$

 $u_{\perp}$ : Fonction de Heaviside

 $u_{-1}(x) = \begin{cases} 0 & \text{Pour } x \text{ dans } [-\infty, 0] \\ 1 & \text{do } x \end{cases}$ Pour x dans  $]0,+\infty]$ 

 $\eta$  (x) : bruit gaussien

$$
\eta_0^2 = E[\eta^2(x)]
$$

La détection se fait par convolution de

$$
\Theta(x_0) = \int_{-\infty}^{+\infty} I(x) \cdot f(x_0 - x) \cdot dx
$$

### **4.1.2. Détection**

Une bonne détection peut être caractérisée par une faible probabilité de ne pas détecter un vrai point de contour et une faible probabilité de marquer de faux points de contours, soit un faiblé rapport signal sur bruit au point de discontinuité (RSB).

$$
\Sigma = \frac{A \int_{-\infty}^{0} f(x) dx}{\eta_0 \sqrt{\int_{-\infty}^{+\infty} f^2(x) dx}}
$$

### **4.13. Localisation**

Une bonne localisation peut être caractérisée par des contours détectés qui doivent être proches du vrai contour. Ceci revient à maximiser l'écart type de la position des passages par zéro (inverse de l'espérance de la distance (point de contour vrai - détecté).

č,

$$
\Lambda = \frac{A[f'(0)]}{\eta_0 \sqrt{\int_{-\infty}^{+\infty} f^2(x) dx}}
$$

#### **4.1.4. Réponse unique**

Nous ne devons pas aboutir à des réponses multiples.

On utilise alors la distance moyenne entre les passages par zéro de la réponse au bruit gaussien :

$$
x_{\max} = 2\pi \begin{pmatrix} \int_{-\infty}^{+\infty} f^{12}(x) dx \\ \int_{-\infty}^{-\infty} f^{12}(x) dx \\ \int_{-\infty}^{+\infty} f^{12}(x) dx \end{pmatrix}
$$

Ce critère utilise l'hypothèse du bruit gaussien. 11 est différent de la détection car il prend en compte le voisinage.

#### 4.1.5. Critère d'optimalité

Il s'agit de maximiser le produit sous la contrainte du troisième critère.

Ceci nous conduit à l'équation différentielle suivante

$$
f(x) = a_1 e^{ax} \sin(\omega x) + a_2 e^{ax} \cos(\omega x) + a_3 e^{-ax} \sin(\omega x) + a_4 e^{-ax} \cos(\omega x)
$$

Une solution approchée de cette équation est le filtre gaussien :

$$
g(x) = -\frac{x}{\sigma^2} e^{-\frac{x^2}{2\sigma^2}}
$$

### *4.2. Filtres de Deriche*

Dcriche a proposé un filtre de lissage dont la dérivée est la solution exacte de l'équation de Canny étendue aux filtres à supports infinis.

$$
g(x) = S.x.e^{-\alpha_1 x}
$$

L'implantation récursive

$$
y_1(n) = x(n-1) + b_1y_1(n-1) + b_2y_2(n-2)
$$
  
\n
$$
y_2(n) = x(n+1) + b_1y_2(n+1) + b_2y_2(n+2)
$$
  
\n
$$
y(n) = c[y_1(n) + y_2(n)]
$$

Avec  $b_1 = -2 \cdot e^{-\alpha}$ ,  $b_2 = e^{-2\alpha}$  et  $c = (1 - e^{-\alpha})^2$ 

4.2.1. Filtres **dérivés de Dériche**

*4.2.2.1 Filtre de lissage*

$$
l(n) = k_0(\alpha |n| + 1)e^{-\alpha |n|}
$$

*n*

*4.2.2.2, Dérivée seconde*

$$
d2(n) = k_1(1-\alpha |n|)e^{-\alpha |n|}
$$

#### **4.23. Passage en deux dimensions**

Le gradient en x correspond au lissage sur les colonnes, les dérivées premières sur lignes (séparable).

L'orientation locale d'un contour s'obtient par;

$$
I_0(i,j) = arctg\left(\frac{I_y(i,j)}{I_x(i,j)}\right)
$$

Pour la norme du gradient on utilise .

$$
I_{s}(i, j) = \sqrt{I_{x}(i, j)^{2} + I_{y}(i, j)^{2}}
$$

### **5. Transformation de Hough [1] [9]**

Cette méthode a pour but de détecter les droites lorsque l'on a les points de contour. Les segments de droite sont des primitives simples et économiques, dont l'interprétation ultérieure est souvent naturelle. Dans une image, il n'est cependant pas toujours facile de déterminer les pixels qui appartiennent en fait au même segment de droite. La transformée de Hough permet, par une méthode statistique, de délimiter les points approximativement colinéaires.

Principe:

 $\sim$ 

Une droite dans le plan (x, y) a pour équation :

 $y = ax + b$  ou  $x \sin \phi + y \cos \phi = p$  (2)

Si  $\Phi \in [0, \Pi]$ , les paramètre de la droite  $(\Phi, \rho)$  sont uniques. (Équation (2)).

I

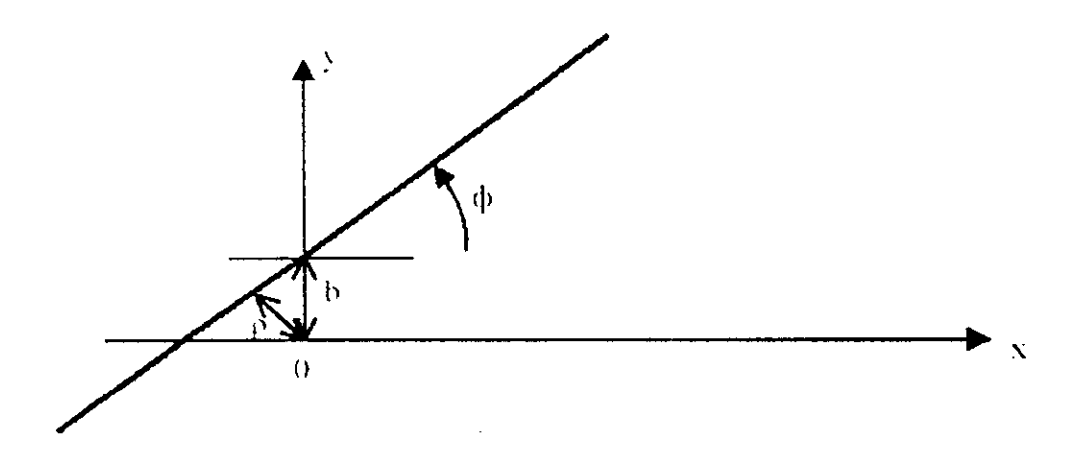

Figure **ÏI1.5 :** représentation **d'une image dans le plan** (x, y) **et correspondance des paramètres**

La transformation de Hough est une transformation qui permet de passer du plan image au plan des paramètres. Le plan image est parfaitement défini, le plan des paramètres devra être discrétisé en N\*M cellules.

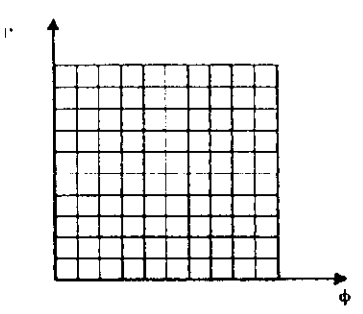

**Figure III.6 : discrétisation du plan des paramètres**

Pour chaque pixel représentant un point dans l'image discrète on reporte, dans le plan dual la droite correspondante, également discrétisée: si une cellule  $(\Phi, \rho)$  est touchée plusieurs fois on compte le nombre de droites auxquelles elle appartient. Les fréquences ainsi cumulées représentent un histogramme bidimensionnel, dont on extraira les modes (maxima locaux). A chaque mode dans le plan dual discrétisé correspond une droite, contenant une concentration de points, dans l'image.

L'avantage de la méthode de Hough est de prendre en considération l'image globale. Ses inconvénients sont un manque de précision, qui en limite l'emploi à une première approximation, ainsi qu'un coût important en calcul.

Pour chaque point de contour on peut faire passer en théorie une infinité de droites. Dans ce cas comme les orientations sont discrétisées on ne peut faire passer que M droites.

I

#### Transformée de Hough généralisée.

Une amélioration peut être apportée si l'on connaît en plus, l'orientation des points de contour (image binaire). Pour cela, il suffit d'utiliser l'orientation du gradient : pour chaque point de contour, on calcule  $\rho$  uniquement pour l'orientation perpendiculaire à la direction du gradient. L'accumulation dans l'espace des paramètres est simplifiée.

Pour coder les contours on peut utiliser le codage de Freeman.

On peut terminer sur un critère de qualité, caractérisant la propriété commune aux points du segment avec une tolérance (par exemple colinéarité, valeur de gradient -ou du pixel proche d'un maximum, etc.).

Le résultat escompté est une liste d'éléments géométriques primitifs segments de droite et, plus généralement, arcs de courbe ou régions uniformes constituant une image. Chaque élément primitif sera caractérisé par les coordonnées de ses extrémités ainsi qu'une série d'attributs intrinsèques (couleur moyenne, pente, taille) et éventuellement de relations avec • d'autres primitives (voisins directs, angles, distances). Une image ainsi segmentée est plus adaptée à une analyse structurelle de son contenu que ne l'était un tableau de pixels.

### **Conclusion**

II existe différentes possibilités d'extraction des contours. Dans ce chapitre nous avons présenté certaines d'entre elles. Les approches dérivatives sont les plus immédiates pour détecter et localiser les variations du signal. Il peut s'agir d'approches dérivatives du premier ou du second ordre (approximation par le laplacien).Les détecteurs optimaux reposent sur la définition d'un modèle de contours et de critères d'optimalité (type marche dans notre cas). La transformation de Hough permet d'aboutir à une représentation de l'image plus facile à interpréter.

Tous les opérateurs cités vont être implémentés, ceci fera l'objet du prochain chapitre.

### **Introduction**

Le but de ce travail est de présenter différentes méthodes permettant d'extraire les contours d'une image. Ces différentes méthodes seront ensuite testées sur plusieurs images. Cependant, comme cela a été spécifié précédemment, nous ne pouvons pas réellement isoler cette étape dans la chaîne de traitement d'images.

Nous avons donc inclus dans ce travail un ensemble d'outils généraux et de fonctions permettant le prétraitement (étape qui précède la détection de contours dans l'image), avant d'aborder les détecteurs de contours proprement dits.

Une autre difficulté à noter , est le fait que nous ne disposons pas d'images "précises" (provenant de la même source par exemple), ou d'une application donnée.

L'image est abordée ici comme une matrice dont les coefficients sont les valeurs des pixels en niveaux de gris (codés sur 8 bits).

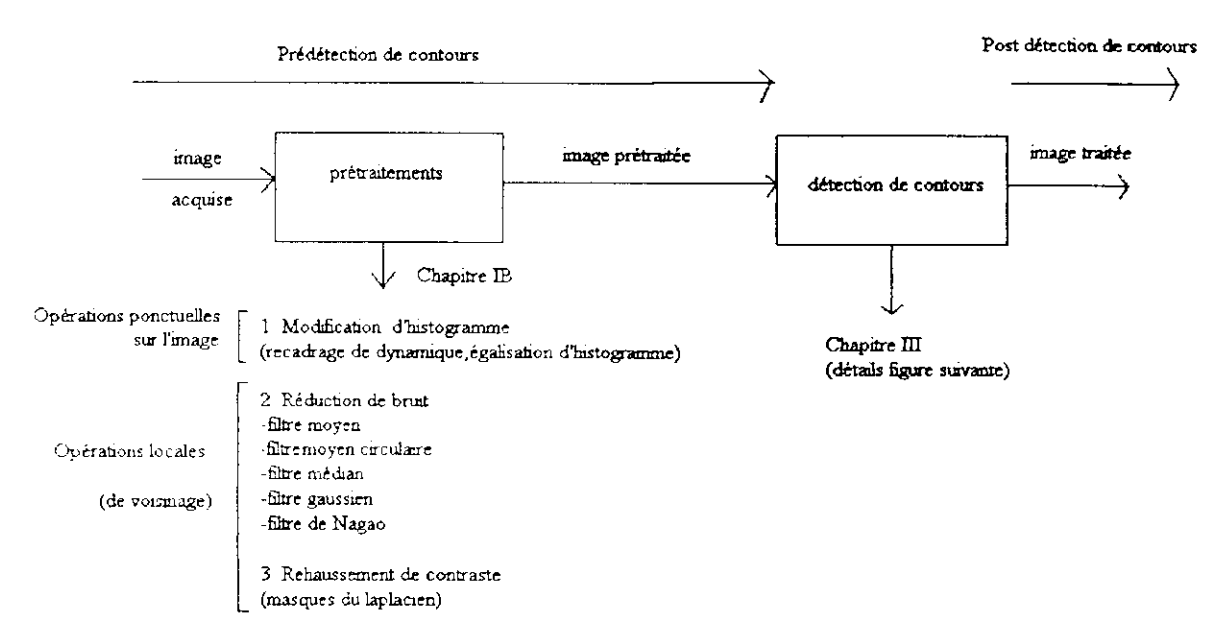

Figure VI. 1 : Synoptique **du travail effectué**

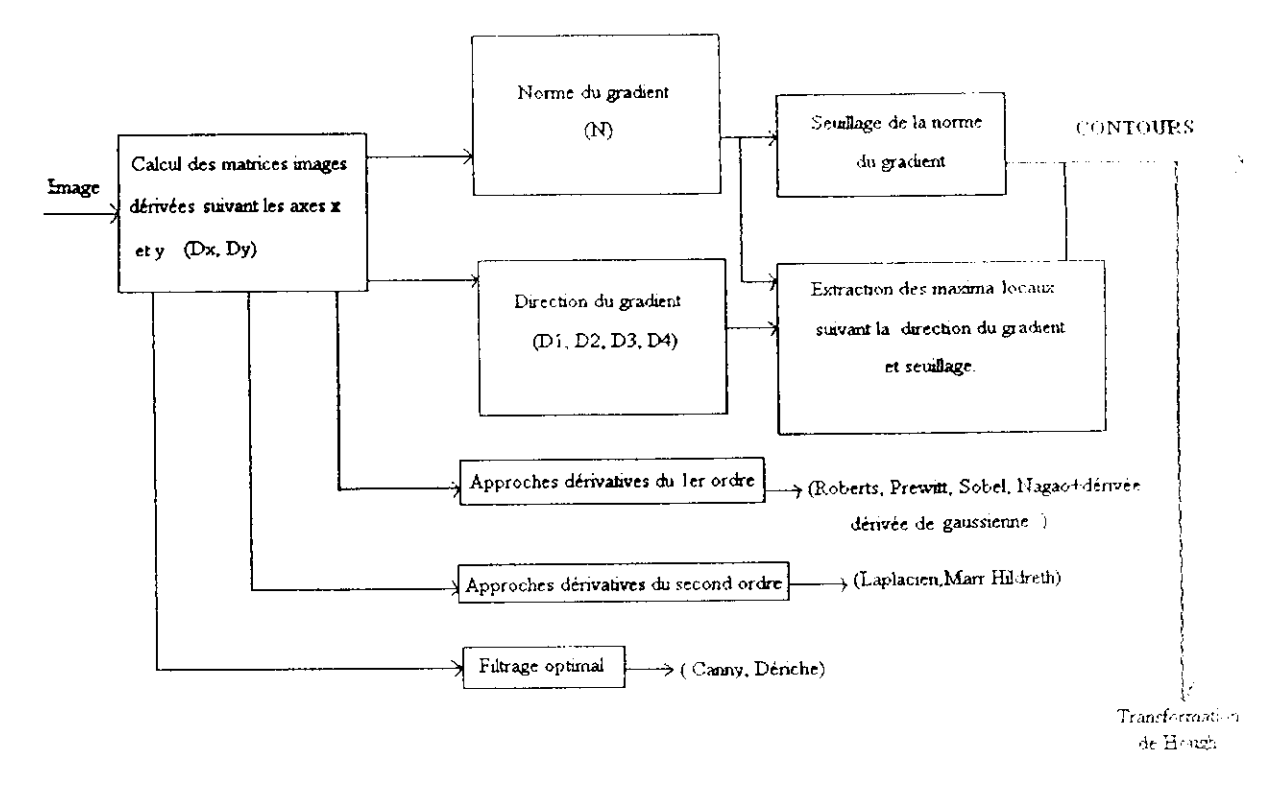

**Figure VI.2 : Détection de contours**

Nous avons donc créé nos propres fonctions (précisées dans les tableaux), certaines font appel à des fonctions matlab que nous avons spécifié (FMA : Fonctions Matlab Auxiliaires). L'utilisation de ces fonctions ne doit pas apporter un aspect réducteur, il s'agit de simplifier certains aspects du traitement vu les conditions citées précédemment

Version utilisée : Matlab 5.3.

Remarque : la description des fonctions matlab (en gras dans le texte) de la tooîbox image utilisées est jointe en annexe

### **1. Lecture du fichier graphique**

### *1.1. Informations générales*

La commande **imfinfo** de matlab nous fournit tous les renseignements dont nous pouvons avoir besoin pour traiter l'image (format de fichier, taille, profondeur de codage de l'image...)

### *1.2. Lecture de l'image*

Nous travaillerons sur des images de type matriciel. Pour lire l'image on fait appel à la fonction "lecture jmage (u)'. Cette fonction fait directement appel à la fonction de la toolbox imread (voir annexe pour les propriétés de cette fonction)

#### **Description**

 $[I]$ =lecture\_image  $(u)$  :

- 1. u désigne le nom du fichier et son extension,
- 2. 1 est la matrice image sur 256 niveaux de gris

### *2. Affichage de l'image*

### *2.1. Fonctions matlab utilisées*

Pour afficher l'image sur 256 niveaux de gris nous utilisons la fonction Imagesc (cf. annexe 3 fonctions matlab) ainsi que les palettes créées (fonction ~palette\_nvg256', fonction "palette\_nvg256inv' voir ci après).

### 2.2. *Palette des couleurs*

Pour afficher nos résultats sur 256 niveaux de gris nous créons une palette de 256 niveaux de gris (fonction 'palette\_nvg256').

Nous créons également une palette de 256 niveaux de gris inversés (fonction' palette nvg256inv'), car les résultats sur certaines images traitées ont une meilleure apparence visuelle avec cet affichage.

### **3. Traitement**

Nous considérons que les traitements se font sur des *images en niveaux de gris* I maximum 256). Les méthodes exposées peuvent cependant être étendues à d'autres types d'images).

# **4. Outils généraux**

Dans cette partie nous présentons des fonctions d'utilité générale, pouvant être utilisées aussi bien au niveau des prétraitements que pour la détection de contours II s'agit des fonctions permettant :

o L'affichage de l'histogramme normalisé de l'image,

o L'affichage de l'histogramme cumulé normalisé de l'image,

Ces fonctions constituent de bons indicateurs pour le choix des transformations à opérer sur l'image.

- o Palette 256 niveaux de gris,
- o Palette 256 niveaux de gris inversés.

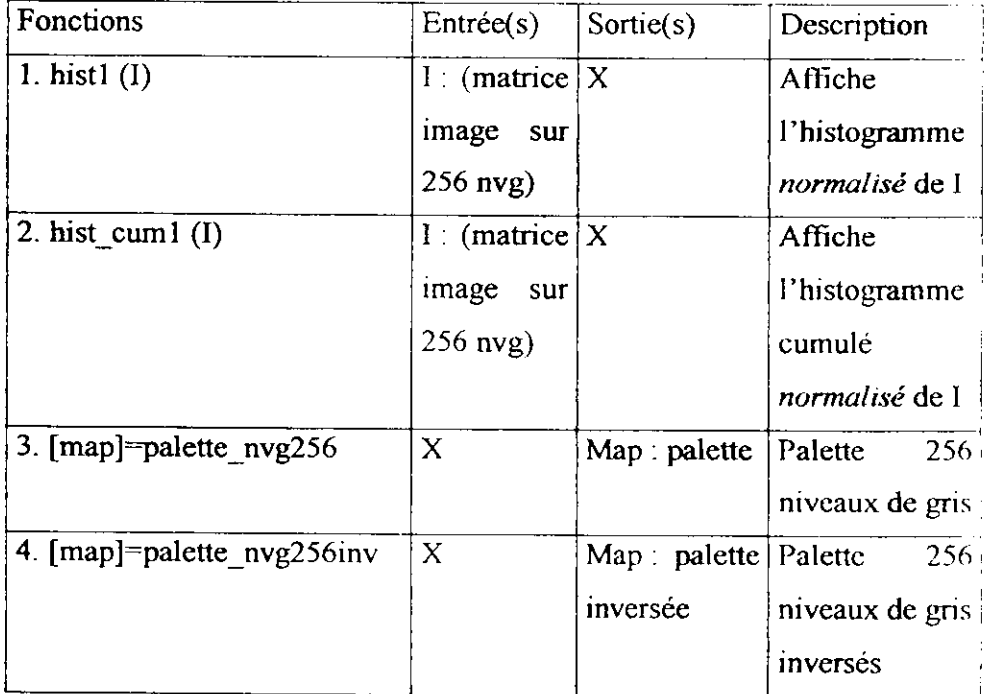

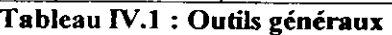

### **5. Prétraitement**

Dans cette partie nous présentons les fonctions permettant la réalisation des opérations de prétraitement décrites dans la partie B du chapitre I

Les prétraitements agissent sur l'image acquise, et ont pour but d'améliorer la qualité de l'image. Le choix de l'opérateur est soumis à l'image et aux moyens dont

 $\begin{matrix} \frac{1}{2} \end{matrix}$ 

I

nous disposons ainsi que du but à atteindre. Les effets de chacun d'entre eux ont été expliqués chapitre I.B.

### 5. /. *Modification d'histogramme*

#### 5.1.1. Recadrage de dynamique

Fonction 'rec dynl (I)', cette fonction affiche l'histogramme recadré, l'image initiale et l'image recadrée

### 5.1.2. Egalisation d'histogramme

Fonction 'egal hist (I)', cette fonction affiche l'histogramme égalisé et l'image égalisée.

### *5.2. Opérateurs de pré traitement*

#### **5.2.1. Réduction de bruit par filtrage**

#### *5.2.L1 Rajout de bruit à une image*

Pour rajouter du bruit à l'image on fait appel directement à la fonction imnoise de matlab (cf. annexe 3 fonctions matlab).

On peut rajouter du bruit des types :

- 1. Gaussien
- 2. Poivre et sel
- 3. Speckle

#### *5.2.1.2. Gestion des bords*

L'application de filtres sur l'image, nous amène au problème de la gestion des bords, c'est-à-dire des pixels du bord de l'image : doivent ils être traités ou ignorés ? Sous matlab cette gestion peut se faire de différentes manières :

-soit les pixels de bords sont ignorés, ce qui nous conduit à une image traitée de taille inférieure à celle de l'image initiale

-soit ces pixels sont pris en compte, ceci est réalisé par le 'zero padding', il s'agit de rajouter des zéros sur le pourtour de l'image (cf. annexe 3 fonctions matlab) de telle sorte que l'on puisse traiter les pixels du bord de l'image avec le masque.

Cette opération peut aboutir à deux résultats en fonction des traitements recherchés :

-Option 'same' : les pixels du bord sont calculés avec le 'zéro padding', l'image de sortie a les mêmes dimensions que l'image d'entrée.

-Option 'full'

L'utilisation de la fonction filter<sub>2</sub> (cf. annexe 3 fonctions matlab) dans nos fonctions se fait avec l'option 'same'.

Cette fonctionnalité peut trouver son intérêt lorsque la taille du masque augmente ou dans des applications particulières telles que la restauration.

Les fonctions dont nous disposons sont :

- **Filtre moyen** : la fonction 'filtre moyl' permet le filtrage de l'image I par un filtre moyen de taille n\*n, le nombre n doit être impair de préférence
- **Filtre moyen circulaire** : la fonction 'filtre\_moycirl' permet d'opérer un filtrage moyen circulaire sur l'image (taille du filtre *1\*1).* un filtre moyen de taille n\*n, le nombre n doit etre impair de preference<br>
Filtre moyen circulaire : la fonction 'filtre\_moycir1' permet d'opérer un<br>
filtrage moyen circulaire sur l'image (taille du filtre 7\*7).<br>
Filtre m
- *•* **Filtre médian :**

La fonction 'filtre medl  $(I, n)$ ' permet d'opérer un filtrage médian sur l'image I la taille du masque est de n  $(n=3, 5 \text{ ou } 7)$ .

**• Filtre gaussien**

Pour filtrer l'image à l'aide d'un filtre gaussien, on utilise la fonction

Paramètres d'entrée :

- I : matrice image
- -1 : t\*t est la taille du masque, t doit être impair

• sig : sigma résolution du filtre.

### **• Filtre de Nagao**

Filtre gaussien<br>
Pour filtrer l'image à l'aide d'un filtre gaussien, on utilise la fonction<br>
filtre\_gauss (I, t, sig)'.<br>
Paramètres d'entrée :<br>
- I : matrice image<br>
- t : t\*t est la taille du masque, t doit être impair<br>
-'filtre nagao (I)' : cette fonction renvoie l'image filtrée ainsi qu'une matrice index donnant le masque de Nagao correspondant pour chaque pixel (valeurs de 1 à 9 correspondant aux filtres  $D_0$  à  $D_8$  respectivement tels que définis chapitre IB)

### **5.3.** *Rehaussement de contraste*

Pour rehausser le contraste de l'image, on peut utiliser la fonction 'reh contrasi' Cette fonction est basée sur la formule ls=l-K\*lap ( I) où :

o Is désigne la matrice image de sortie,

•

ol la matrice image d'entrée,

o lap : le laplacien de l'image T et

o k le paramètre permettant de régler la raideur de la transition

Cette fonction renvoie 2 matrices de sortie

- o Isl correspond à un rehaussement de contraste opéré à l'aide du masque lapl
	- 0 1 0  $1 -4 1$ 0 1 0
- o Is2 correspond à un rehaussement de contraste opéré à l'aide du masque Iap2

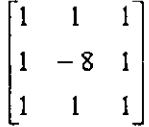

### *5.4. Opérateurs morphologiques*

#### **5.4.1. Dilatation**

On fait appel à la fonction 'dilat\_ibin (I\_bin)', l'image d'entrée doit être binaire Cette fonction donne en sortie 2 images dilatées :

- Is\_dill : image dilatée en utilisant la 4-connexité  $\ddot{\phantom{0}}$
- Is\_diI2: image dilatée en utilisant la 8-connexité

I\_bin doit contenir des 1 et des 0

### **5.4.2. Erosion**

On fait appel à la fonction 'eros ibin (I\_bin)', l'image d'entrée doit être binaire. Cette fonction donne en sortie 2 images érodées :

- Is erosl : image érodée en utilisant la 4-connexité
- Is eros2: image érodée en utilisant la 8-connexité

I\_bin doit contenir des 1 et des 0

Ces deux fonctions interviennent pour la détermination des contours d'une image binaire

I

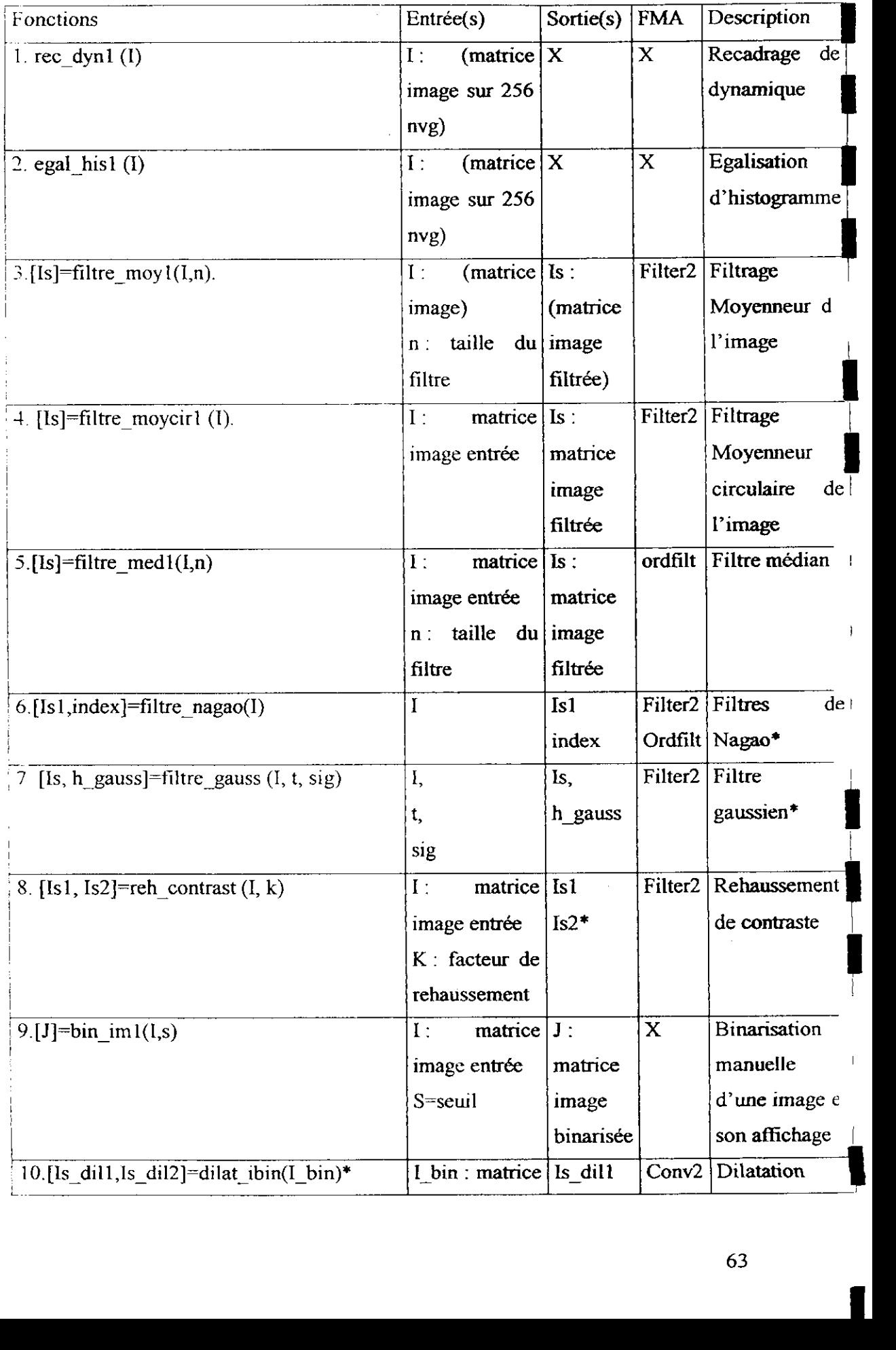

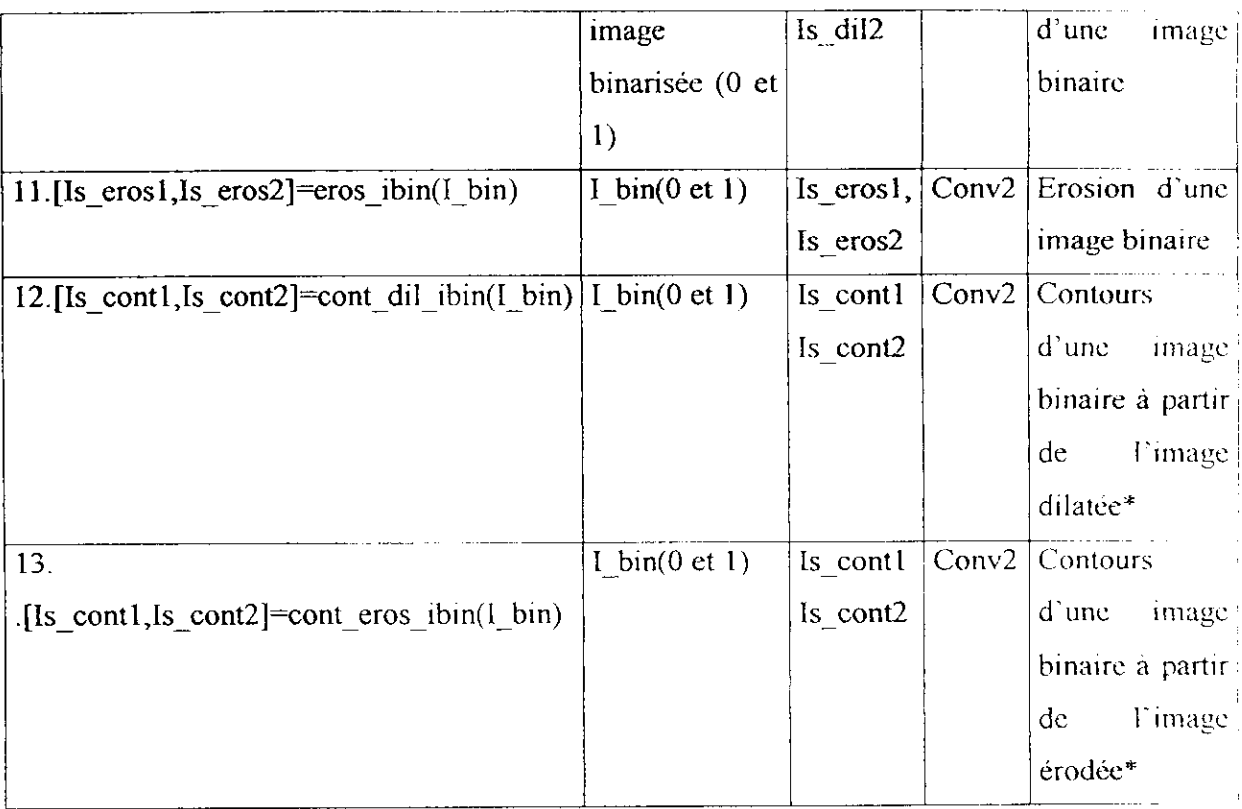

#### Tableau IV.2 : Prétraitement

l,

### **6. Détection de contours**

# *6.1 Approche dérivée première*

Les masques de Roberts, Prewitt, Sobel sont définis par les matrices correspondantes puis implémentés à l'aide de la fonction filter2.

Sorties pour chaque filtre

- Isl : matrice image filtre par hl
- Is2 : matrice image filtre par h2

N : norme euclidienne du gradient

### **6.1.1. Roberts**

 $h1=[1 0; 0 -1]$ ; h2=[01;-l 0];

# **6.1.2, Prewitt**

 $h1 = (1/3)*[-101;-101;-101];$  $h2=(1/3)*[-1 -1 -1;000;111];$  *Chapitre IV: Présentation du travail*

### 6.1.3. Sobel

hl =  $(1/4)$ \*[-1 0 1,-2 0 2,-1 0 1];  $h2 = (1/4)$ <sup>\*</sup>[-1 -2 -1; 000; 12 1];

### **6.1.4. Dérivée de Gaussien**

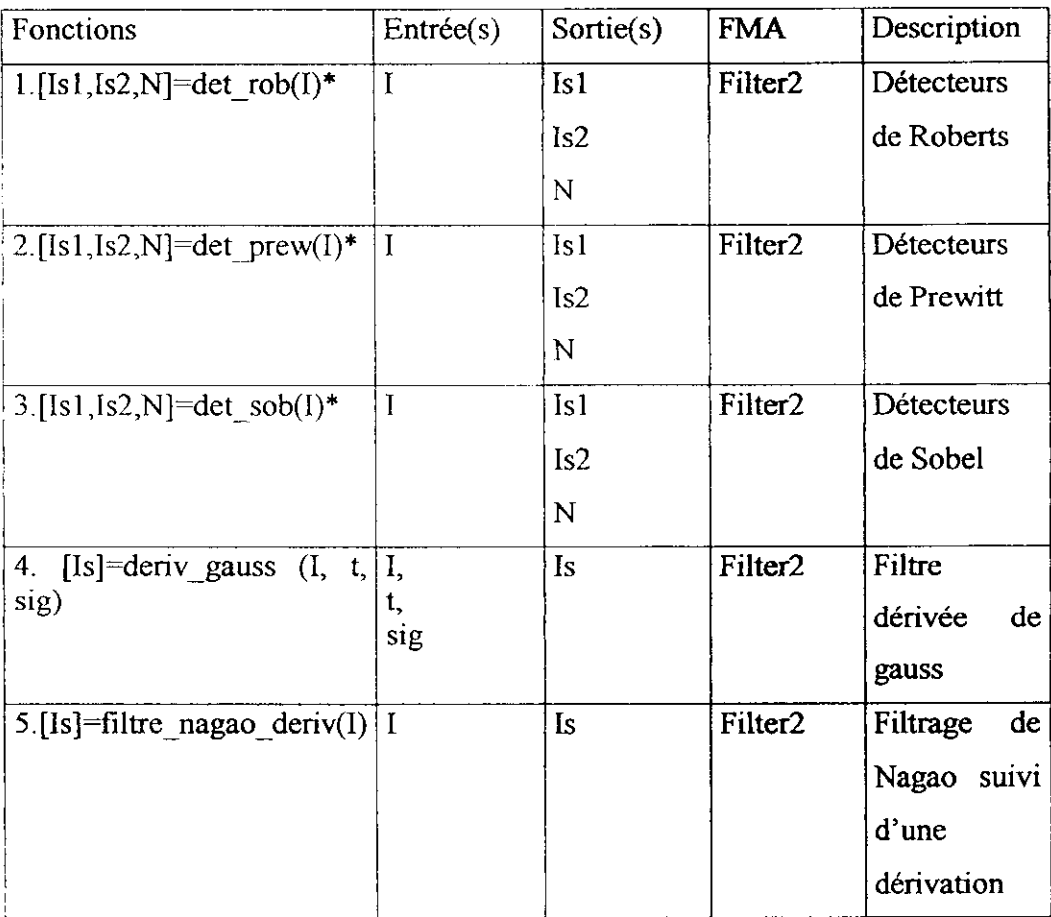

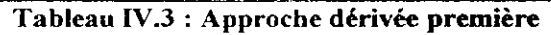

# *6.2. Approche dérivée seconde*

### 6.2.1. Laplacien

- La fonction 'lap (I)' renvoie deux matrices de l'image d'entrée I :
- 1s 1 calculée à l'aide du masque lap 1
- is^ calculée à l'aide du masque Iap2

i

i

i

#### 6.2.2. **Détecteur de Marr Hildreth**

La fonction "filtre marrhildreth (l,t,sig)' filtre l'image à **l'aide du** filtre de Marr Hildreth.

- 1 : matrice image d'entrée,

-t : détermine la taille du filtre ((2\*t+l)\* (2\*t+I)), **t doit être impair,**

-sig : résolution du filtre.

#### **6.23. Liplacien de gaussienne**

La fonction 'lap de gaussienne (I, t, sig)' ' filtre l'image à l'aide du laplacien d'une gaussienne

-1 : matrice image d'entrée,

-t : détermine la taille du filtre ((2\*t+l)\* (2\*t+l)), **t doit être impair,**

-sig : résolution du filtre.

| <b>Fonctions</b>                             | $Entr\acute{e}e(s)$ | Sortie(s) | <b>FMA</b>          | Description  |  |  |
|----------------------------------------------|---------------------|-----------|---------------------|--------------|--|--|
| 1. [1s1, 1s2]=lap $(1)^*$                    |                     | $\lg l$   | Filter <sub>2</sub> | Laplacien    |  |  |
|                                              |                     | Is2       |                     |              |  |  |
| [2[Is]=filtre marrhildreth(I,t,sig). $ I $ , |                     | Is        | Filter <sub>2</sub> | Filtre<br>de |  |  |
|                                              | t,                  |           |                     | Marr         |  |  |
|                                              | sig,                |           |                     | Hildreth     |  |  |
| $3$ [Is]=lap de gaussienne (I, t, I,         |                     | <b>Is</b> | Filter <sub>2</sub> | Filtre       |  |  |
| sig)                                         | t,                  |           |                     | laplacien de |  |  |
|                                              | sig,                |           |                     | gaussienne   |  |  |

**Tableau IV.4 : Approche dérivée seconde**

### *6.3. Détecteurs optimaux*

#### **6.3.1. Conventions sous matlab**

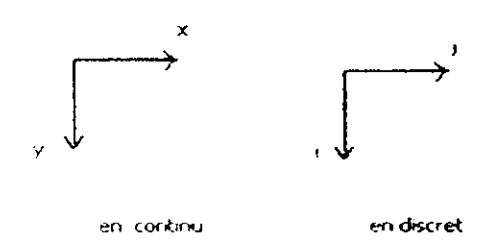

#### **6.3.2. Réalisation du détecteur de Canny**

Canny a montré que l'opérateur optimal pour détecter un contour bruité est la dérivée première directionnelle d'une fonction gaussienne de résolutions. Le contour est défini comme le maximum local de l'opérateur G<sub>n</sub> convolué avec l'image L

$$
G_{\rm L} = \frac{\partial}{\partial n} G_{\rm L}
$$

Où n est la direction du gradient. L'image est donc convoluée avec l'opérateur  $G_n$  ou de façon équivalente puisque les opérations de dérivation et de convolution sont linéaires :

$$
I^*G_{\scriptscriptstyle{n}} = I^* \frac{\partial}{\partial n} G_{\scriptscriptstyle{n}} = \frac{\partial}{\partial n} (I^*G_{\scriptscriptstyle{n}})
$$

### *6.3.2.1. Etapes de la réalisation d'un détecteur de Canny*

L'image peut d'abord être filtrée par le filtre passe-bas gaussien, puis la dérivée directionnelle est calculée en chaque pixel de l'image.

Les étapes pour la réalisation d'un détecteur de Canny sont alors :

- 1. Convolution de l'image avec un filtre passe bas gaussien  $I * G$
- 2. Calcul du gradient selon l'axe horizontal et vertical  $\nabla (I * G_s) = D_s, D_s$
- 3. Calcul de l'amplitude du gradient  $|\nabla (I * G_{\sigma})| = \sqrt{D^2 + D^2}$  $\sqrt{D_x^2 + D_y^2}$

4. Un pixel est activé (indique la présence d'un contour) si son amplitude de gradient est maximum dans la direction du gradient. La valeur de l'amplitude du pixel doit donc être la plus grande par rapport aux deux valeurs d'amplitude (obtenues par interpolation linéaire) de part et d'autre du pixel dans la direction du gradient. Cette opération de sélection a pour effet d'amincir considérablement la largeur détectée des contours.

5. Sélection des contours significatifs. Une opération de seuillage avec hystérésis est appliquée sur l'image de contour obtenue à l'étape précédente.

Les pixels de l'image de contour qui ont été activés à l'étape précédente :

- sont conservés si leur valeur d'amplitude de gradient est supérieure à la valeur supérieure de seuil

- ne sont pas conservés (mis à zéro) si l'amplitude est inférieure à la valeur inférieure de seuil,

- sont conservés si la valeur d'amplitude est comprise entre les deux valeurs de seuri et qu'un des pixels de contours voisins a été conservé parce que sa valeur d'amplitude dépassait la valeur supérieure du seuil. C'est un processus itératif qui •

.<br>I

évolue de telle sorte que les pixels dont l'amplitude de gradient est située entre les deux valeurs de seuil sont convertis en pixels de contour s'il existe un parcours pouvant les relier à un pixel de contour dont l'amplitude est supérieure au seuil supérieur.

Lors de notre implémentation, nous n'avons pas réalisé le suivi de contour, le seuillage se limite à un seuillage simple, mais l'index (b) des pixels susceptibles de subir un suivi de contour est disponible dans le programme (valeurs 1 de la matrice b dans le fichier 'detect cannyl  $(m)$ ')

### *6.3.2.2. Implémentation sous matlab*

Etapes 1,2

i

i

i

Ces deux étapes sont réalisées en même temps.

Les deux opérations :

- Filtrage à l'aide d'un filtre passe bas (gaussien),
- Dérivation (filtre dérivée de gaussienne),

sont combinées en une seule opération (les 2 opérations sont réalisées par un filtre convolution des deux précédents,  $h$ = gauss\*dgauss).

L'opération s'effectue sur un signal monodimensionnel, on effectue donc le traitement suivant les lignes, puis les colonnes de l'image, pour revenir à un signal bidimensionnel.

Etape 3

Le traitement précédent nous permet d'obtenir les matrices images dérivées suivant les directions x et y. A partir de ces matrices il nous est possible de calculer la norme du gradient (ainsi que sa direction).

$$
Grad = \sqrt{D_x^2 + D_y^2}
$$

Notre fonction nous permet d'afficher les deux résultats suivants :

- Les contours de l'image sans extraction des maxima dans la direction du gradient (seuillage de la norme du gradient calculée)
- Les contours de l'image après extraction des maxima locaux et seuillage (étapes 4 et

5)

Etape 4 : extraction des maxima locaux dans la direction du gradient

Cette étape nécessite d'abord la définition des directions adoptées, 4 directions sont choisies.

La direction du gradient à partir des images dérivées est obtenue en calculant la tangente en chaque pixel.

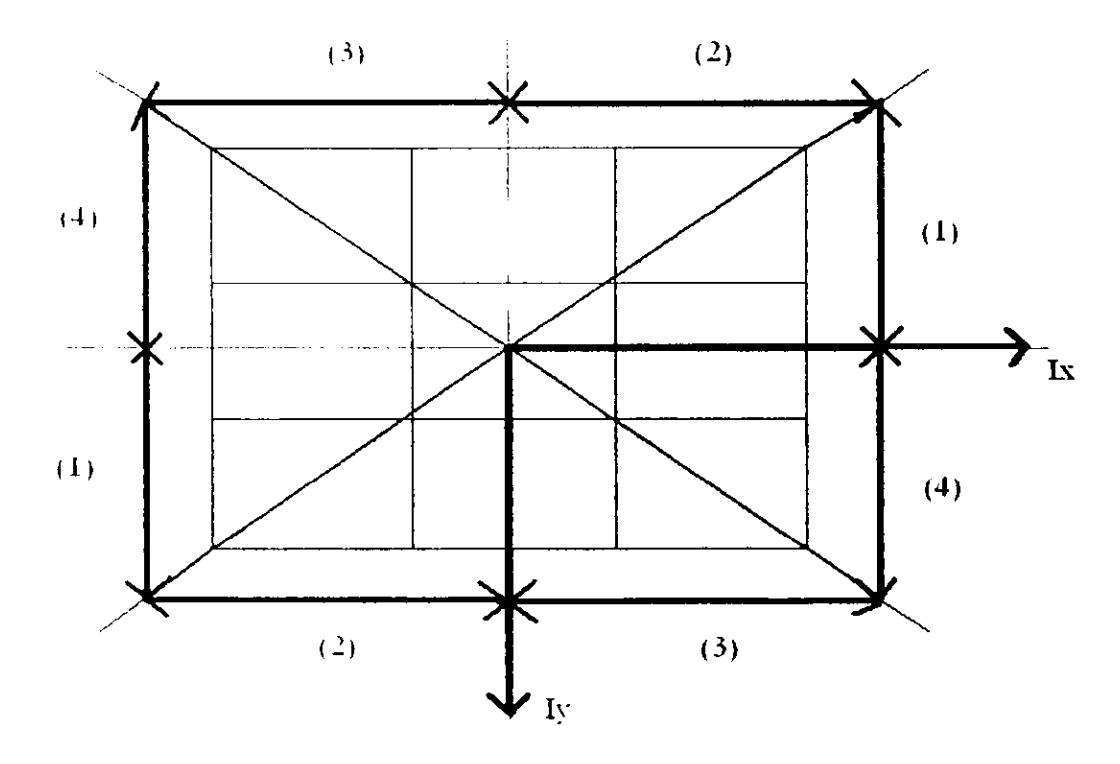

**Figure VI.3 : Définition des directions du gradient**

Les directions sont définies par: Direction 1  $Iy\leq 0$  et  $Ix>0$  et  $|Iy| \leq |Ix|$  ou  $Iy>=0$  et  $Ix\leq 0$  et  $|Iy|\leq |Ix|$ 

 $\ddot{\phantom{a}}$ 

Direction 2  $[y \le 0 \text{ et } [x \ge -0 \text{ et } |]y \ge -|]x|$  ou  $[y \ge 0 \text{ et } [x \le -0 \text{ et }]]y \ge -|]x|$ 

Direction 3  $1y \le 0$  et  $1x \le 0$  et  $|1y| > |1x|$  ou  $1y \ge 0$  et  $1x \le 0$  et  $|1y| \ge |1x|$  Direction 4

i

I<br>I

Iy $\leq$ =0 et Ix $\leq$ 0 et  $|Iy| \leq |Ix|$  ou  $|y\rangle$ =0 et Ix $>$ 0 et  $|Iy| \leq |Ix|$ 

Pour déterminer la direction du gradient 4 configurations sont possibles.

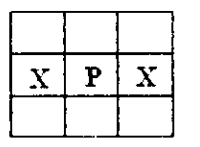

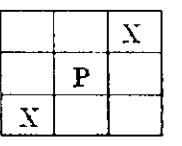

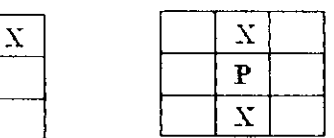

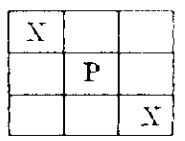

**Configuration 1 Configuration 2 Configuration 3**

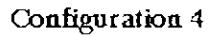

**Figure VL4 : Configuration possibles de la direction du gradient**

Ces configurations sont obtenues par interpolation linéaire

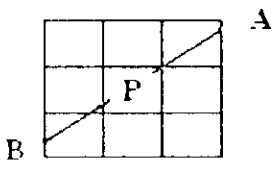

**Figure VI.5 : Illustration confîguration2**

| c | ь | a |
|---|---|---|
| d | د | h |
| е |   | g |

Figure VI.6 : Définition du voisinage du pixel central

Direction 1  $Grad_{A(h,a)} = CL$  (grad(h), grad(a))  $Grad_{B(d,e)} = CL$  (grad(d), grad(e))

Direction 2

**Section**
I

 $Grad_{A(a,b)} = CL$  (grad(a), grad(b))  $Grad_{B(e,f)} = CL$  (grad(e), grad(f))

Direction 3

 $Grad_{A(b,c)} = CL$  (grad(b), grad(c))

 $Grad_{B(f,g)} = CL$  (grad(f), grad(g))

Direction 4  $Grad_{A(c,d)} = CL$  (grad(c), grad(d))  $Grad_{B(g,h)} = CL$  (grad(g), grad(h))

CL: Combinaison Linéaire

La valeur de Grad (P) est comparée aux valeurs de Grad<sub>A</sub> et Grad<sub>B</sub> II s'agit d'un maximum local si Grad (P) >= GradA et Grad (P) *>* Grade

Etape 5 seuillage.

Cette étape correspond à un seuillage simple des maxima locaux extraits (valeurs > sh introduit par l'utilisateur). Notre fonction renvoie également une matrice index contenant les pixels candidats à un suivi de contours ultérieur.

#### *6.3.2.3. Fonction*

 $detect$  canny  $l(l, sig, sb, sh)$ 

1. Entrées: Internationalement de la communité de la communité de la communité de la communité de la communité de la communité de la communité de la communité de la communité de la communité de la communité de la communité

1 : matrice image d'entrée

Sig : résolution des filtres de gauss et dérivée de gauss •

sb, sh : seuil bas et seuil haut pour l'opération de seuillage par hystérésis

2 sorties :

Is: matrice image de sortie avec extraction des maxima locaux

N" : norme euclidienne du gradient

 $ix$ : matrice gradient suivant x

iy : matrice gradient suivant y

direction : calcul des directions du gradient suivant les conventions adoptées.

I

#### **6.33. Dériche**

#### *6.3.3.L Présentation*

Dériche a également proposé un détecteur optimal. Ce filtre est de type R1I, implémenté de manière récursive. Le filtre est également séparable.

II s'agit d'effectuer d'abord un lissage suivant les lignes (respectivement les colonnes) puis une dérivation suivant les colonnes (respectivement les lignes)..On obtient alors la matrice dérivée suivant y (respectivement x) pour ta convention **matlab.**

L'étape précédente nous permet d'obtenir les matrices dérivées on peut alors calculer le gradient de l'image.

La démarche à suivre en ensuite est la même que celle adoptée pour le détecteur de Canny :

o Calcul de la norme du gradient

 $\bar{\mathcal{L}}$  ,  $\bar{\mathcal{L}}$  ,  $\bar{\mathcal{L}}$  ,

o Affichage de l'image suivant deux raisonnements possibles :

1. Sans extraction des maxirna locaux de la norme du gradient (après seuillage simple de la norme du gradient).

2. Avec extraction des maxima locaux dans la direction du gradient. La définition des directions et les calculs par interpolation sont les mêmes que ceux effectués pour le détecteur de Canny.

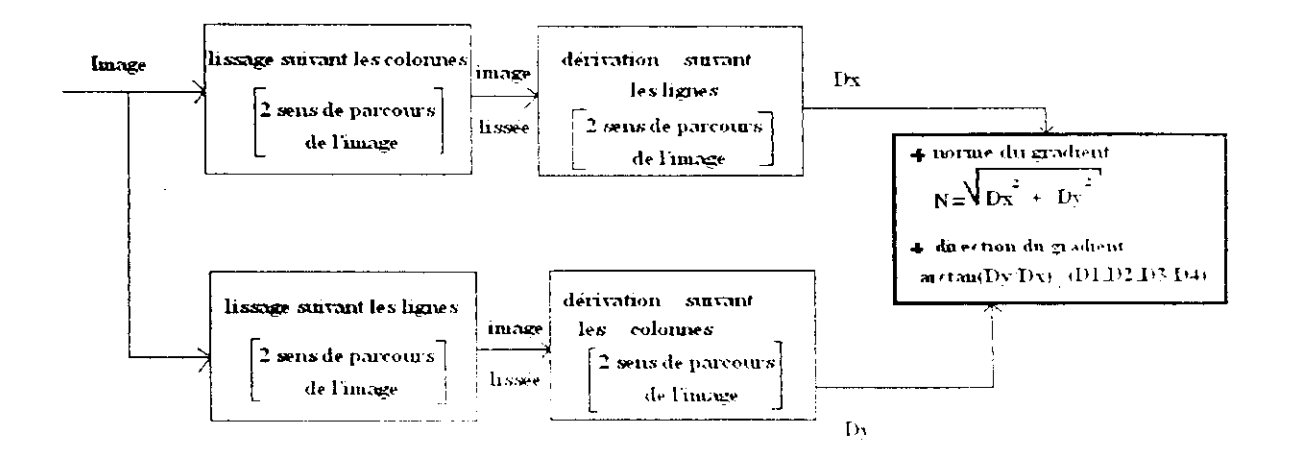

#### Figure **VI.7 : Détecteur de Canny •**

# *6.3.3.2. Algorithmes* **•**

D'une manière générale (en considérant le signal monodimensionnel), on a .

#### **1. Lisseur de Deriche**

B<sub>i</sub>[i]=b\* A[i] +b\*exp(-a) \*( $\alpha$ -1)\*A[i-1]+2\* exp(- $\alpha$ )\* B<sub>1</sub>[i-1]-; exp(-2 $\alpha$ )\* B<sub>1</sub>[i-2]; pour  $i=1,\ldots,M$ B;[i]=b\*exp(-a) \*( $\alpha$  +1)\* $\Lambda$ [i+1]-b\* exp(-2a)\* $\Lambda$ [i+2]+2\* exp(-a)\* B<sub>2</sub>[i+1]- exp(- $2\alpha$ <sup>\*</sup> B<sub>2</sub>[i+2]; pour  $i-M$ , ....., l  $B[i] = B_1[i] + B_2[i]$ b=-(1-exp(- $\alpha$ ))<sup>2</sup>/ (1+2\*  $\alpha$  \*exp(- $\alpha$ )- exp(-2 $\alpha$ ))

#### **2. Dérivateur de Deriche**

B<sub>1</sub>[i]=c\*exp(-a) A[i-1] +2\*exp(-a) B<sub>1</sub>[i-1]- exp(-2a)\* B<sub>1</sub>[i-2]; pour i=1,....,M  $B_2[i] = -c^*exp(-\alpha) A[i+1] + 2*exp(-\alpha) B_2[i+1] - exp(-2\alpha)^* B_2[i+2]$ ; pour  $i=M,...,1$ c=- $(1-exp(-\alpha))^2$ / exp(- $\alpha$ )  $B[i] = B_i[i] + B_2[i]$ 

#### 3. Opérateur bidimensionnel

 $H_x(x, y) = -b^* \alpha^2 * x * exp. (-\alpha |x|)^* b * (\alpha |y| + 1)^* exp. (-\alpha |y|)$  $H_v(x, y) = -b^* \alpha^2 * y * exp. (-\alpha |y|)^* b * (\alpha |x| + 1)^* exp. (-\alpha |x|)$ Dérivée directionnelle suivant la direction des x  $B_i[i,j]=[A^*f[j]]^*h[i]$ Dérivée directionnelle suivant la direction des y  $B_i[i,j]=[A^*f[i]]^*h[j]$ 

Pour l'image, il s'agira d'effectuer l'incrémentation/décrémentation suivant les • indices i, puis j el inversement

#### *6.3.3.3. Fonction \*detect\_deriche (I, alpha, sb, sh)'*

- 1 Entrées
- I: . matrice image d'entrée

i

Alpha : permet de régler !a résolution du filtre

sb, sh: valeurs respectives des seuils bas et haut pour le seuillage par hystérésis

2. Sorties

Is : matrice image de sortie avec extraction des maxima locaux

N : norme euclidienne du gradient

Ix : lissage suivant y, dérivée suivant \y : lissage suivant x, dérivée suivant y

Iy: lissage suivant x, dérivée suivant y

Direction (1, 2, 3, 4): calcul des directions du gradient suivant les conventions adoptées, (cf. Figure IV.4)

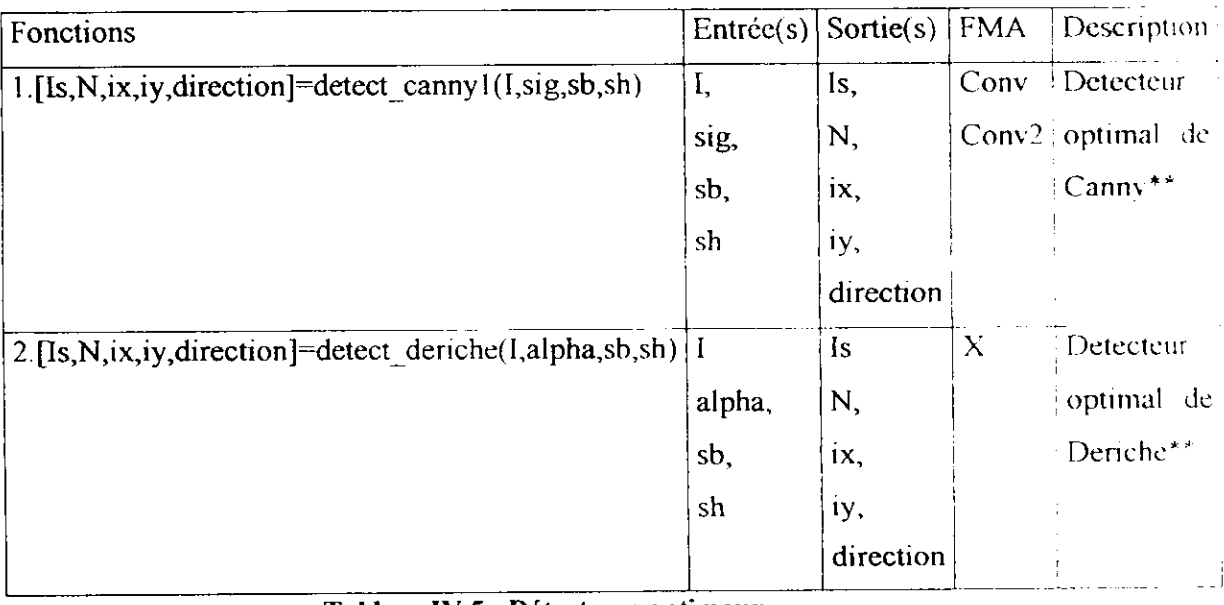

#### **Tableau IV.5 : Détecteurs optimaux**

#### **7. Extraction des contours**

#### Seuillage simple

. . . . . . . . . .

Fonction \*seuil\_simp (I, s)', où 1 est l'image d'entrée et s le seuil (les valeurs supérieures ou égales à s sont mises à 0 les autres à 1 ).

#### **Seuillage par hystérésis**

Fonction 'seuil\_hys (I,sb,sh)', ou I est l'image d'entrée et sh le seuil bas, sh est le seuil haut.

I

|<br>|<br>|

I

I

I<br>I<br>I<br>I<br>I<br>I<br>I

**Industry of the Company** 

in the company of the company of the company of the company of the company of the company of the company of th<br>The company of the company of the company of the company of the company of the company of the company of the c

I<br>I<br>I<br>I<br>I<br>I<br>I<br>I<br>I<br>I<br>I<br>I<br>I<br>I<br>I<br>I<br>I<br>I<br>

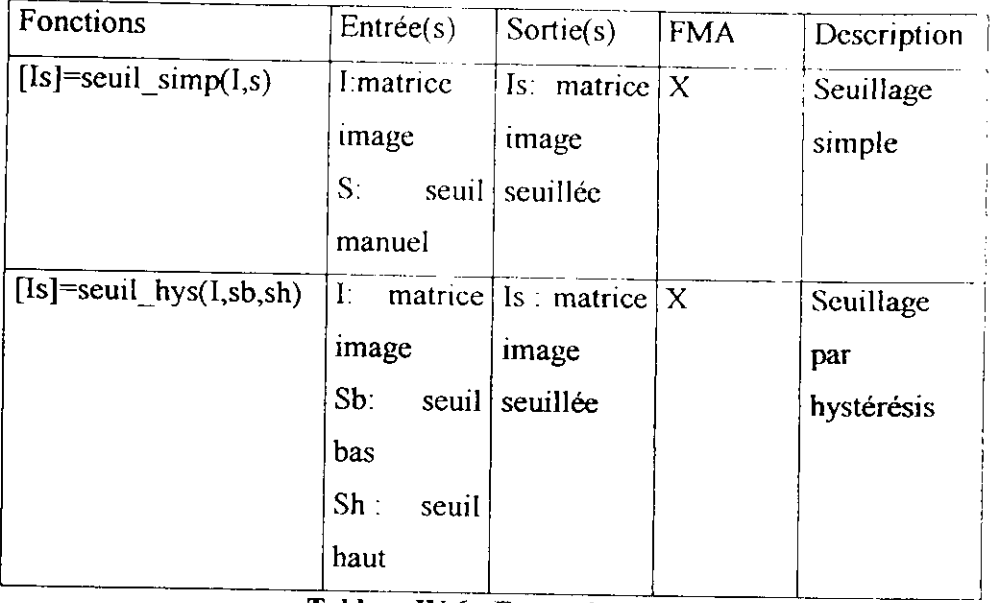

**Tableau 1V.6 : Extraction de contours**

## **8. Calcul des normes**

II et 12 sont des matrices contenant les normes des projections du gradient (directions perpendiculaires).

| Fonctions                                             | Entrée(s)      | Sortie $(s)$ |   | FMA Description |
|-------------------------------------------------------|----------------|--------------|---|-----------------|
| 1. [N_euc]=Dist euc( $11,12$ )                        |                | N euc        | X | Distance        |
|                                                       | 12             |              |   | euclidienne     |
| 2.<br>[nor_somva]=norm_somva(11,12)   $_{12}$         |                | nor somva    | Χ | Somme des       |
|                                                       |                |              |   | valeurs         |
|                                                       |                |              |   | absolues        |
| $3.[\text{nor}_\text{max}]$ =norm $\text{max}(11,12)$ | I <sub>1</sub> | Nor max      | X | Maximum         |
|                                                       | 12             |              |   |                 |

**Tableau IV.7 : Calcul des normes du gradient**

# **9. Affichage des contours**

Pour avoir une meilleure appréciation visuelle, nous afficherons les contours de l'image traitée en couleur, sur l'image initiale : fonction 'affichage\_des\_contours (1, N, s)' où :

I est l'image originale,

N : matrice norme gradient

S : seuil (seuillage de la norme du gradient)

## 10. **Critères de qualité et mesure de** distorsions **dans une** image **: Calcul d'erreur**

En plus de l'analyse visuelle nous rajoutons deux fonctions permettant une analyse quantitative .11 s'agit du MSE et du PSNR définis comme suit :

Soient une image originale f de taille NxM et f' l'image traitée.

La **métrique de distorsion** d'erreur quadratique moyenne (Mean Square Error ou MSE) est :

$$
MSE = \frac{1}{M*N} \cdot \sum_{j=0}^{N-1} \sum_{k=0}^{M-1} (f(j,k) - f'(j,k))^2
$$

Si l'on considère une image de dynamique [0,255] on définit le **PSNR** (Peak Signal to Noise Ratio).

$$
PSNR = \frac{M*N*255}{\sum_{j=0}^{N-1}\sum_{k=0}^{M-1}(f(j,k)-f'(j,k))^2}
$$

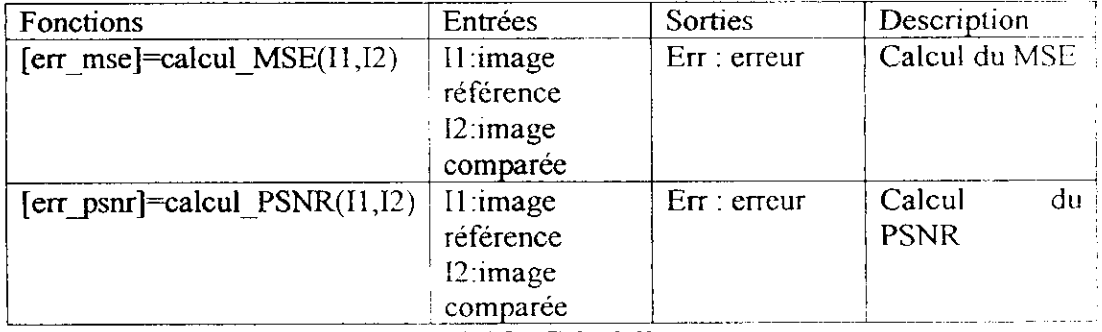

**Tableau 1V.8 : Calcul d'erreur**

#### **11. Transformation de Hough**

 $\varphi = \varphi$  .

II s'agit en quelque sorte d'une 'application' des contours puisque cette transformation opère sur les contours de l'image.

Pour opérer cette transformation on fait appel à la fonction 'transf\_hough (I)', où I est l'image contours.

#### **Conclusion**

Å,

Dans ce chapitre nous avons présenté les différentes fonctions créées afin de pouvoir opérer la détection de contours.

Il s'agit d'un ensemble d'outils qui nous permettent d'opérer des traitements sur l'image. D'une part nous avons des fonctions nous permettant d'améliorer la qualité de l'image étudiée afin de la préparer à la détection de contours. D'autre part, nous 1 disposons des détecteurs de contours et des fonctions qui leur sont associées afin d'effectuer leur extraction. Toutes ces fonctions ne sont pas indépendantes les unes des autres, pour pouvoir utiliser ces outils toutes les fonctions créées doivent être disponibles dans l'espace de travail.

Ces fonctions ont été testées sur différentes images, les résultats sont présentés dans le chapitre qui va suivre.

i

i

i

i

I

### **Introduction**

l

l

Dans ce chapitre nous exposons différents traitements que nous appliquons à plusieurs images. Ces traitements sont effectués à partir des fonctions présentées dans le chapitre précédent.

Le but de notre travail est la détection de contours. Nous allons donc effectuer cette détection sur les images dont nous disposons à l'aide des outils créés.

Pour chaque image nous créons un programme (faisant appel aux fonctions créées) .tous les programmes sont joints en annexe (Annexe 4),

Ce chapitre s'organise de la manière suivante :

- Présentation des images traitées,
- Traitements réalisés.

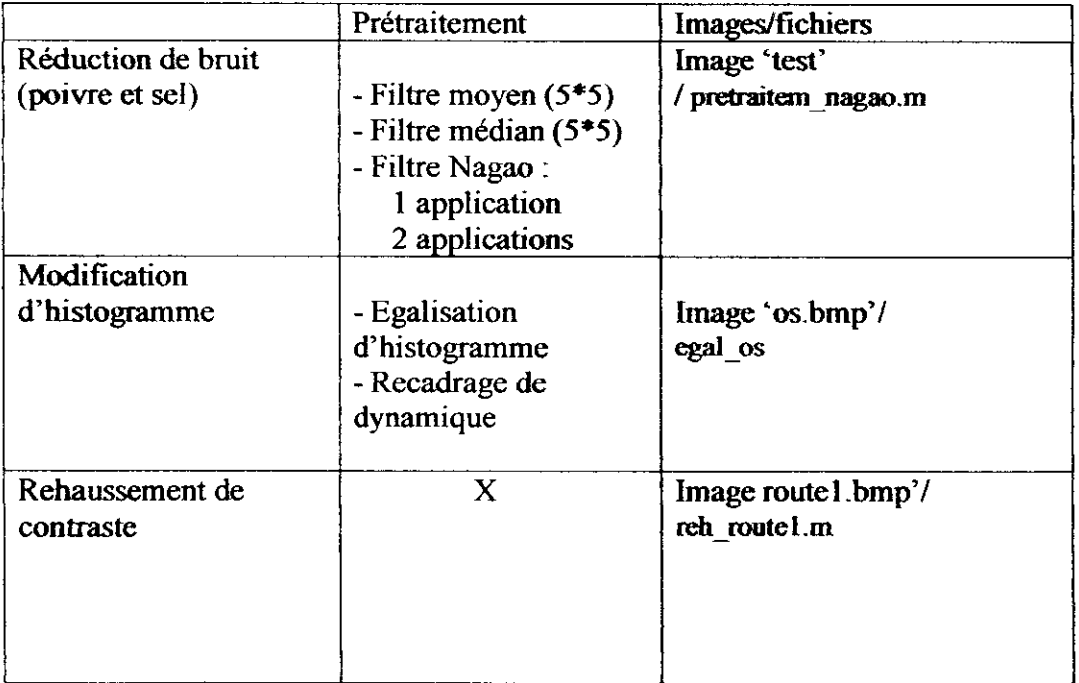

**Tableau V.l : Prétraitements et programmes associés**

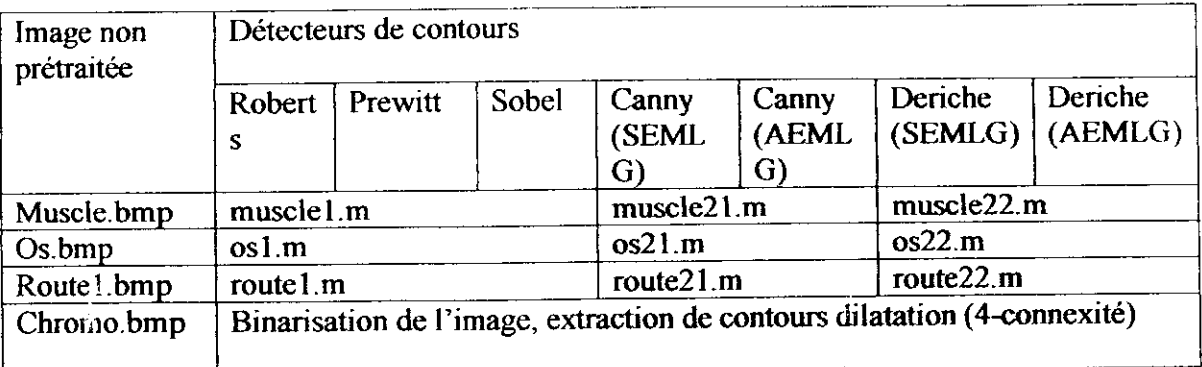

#### Tableau V.2 : Détection **de contour sur images non prétraitées**

#### et programmes **associés**

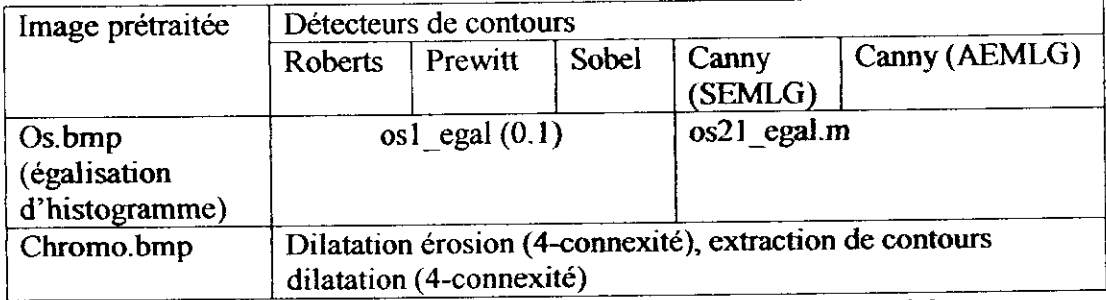

**Tableau V.3 :** Détection **de contour sur images prétraitées**

**et programmes associés**

interprétation des résultats obtenus.

#### **1. Images étudiées sur 256 niveaux de gris**

Nous disposons d'images bitmap, 'vraies couleurs ('true colors').Des modifications, nécessaires pour passer de l'image RGB à une image en niveaux de gris, ont été réalisées. En effet, tous les traitements qui seront effectués sur l'image ne se basent pas sur la couleur, on met donc l'image en niveau de gris, les traitements n'en seront que plus rapides.

Des informations concernant le fichier, obtenues par la fonction 'imfinfo' ont été rajoutées (encadrés).

 $\mathbf{I}$ 

I<br>i

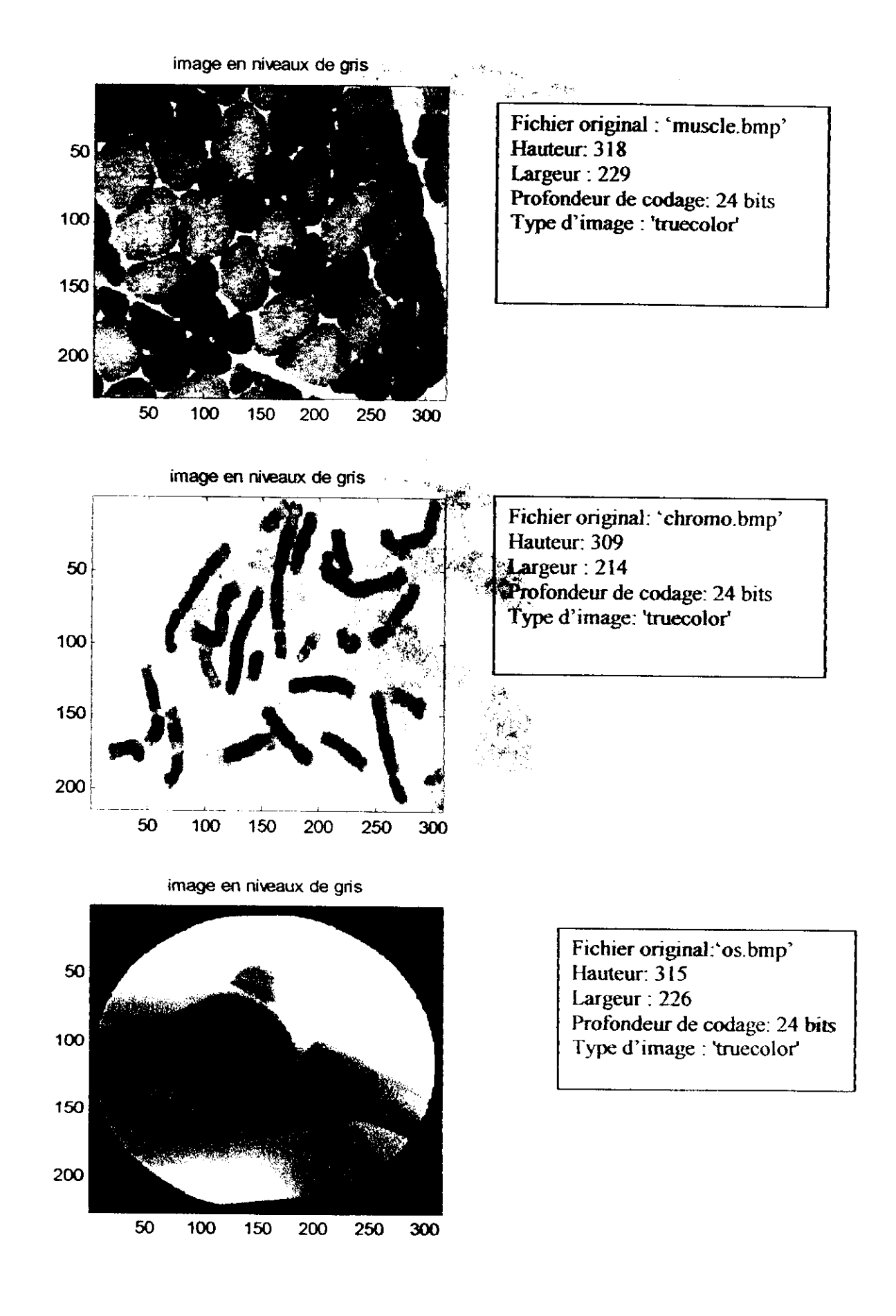

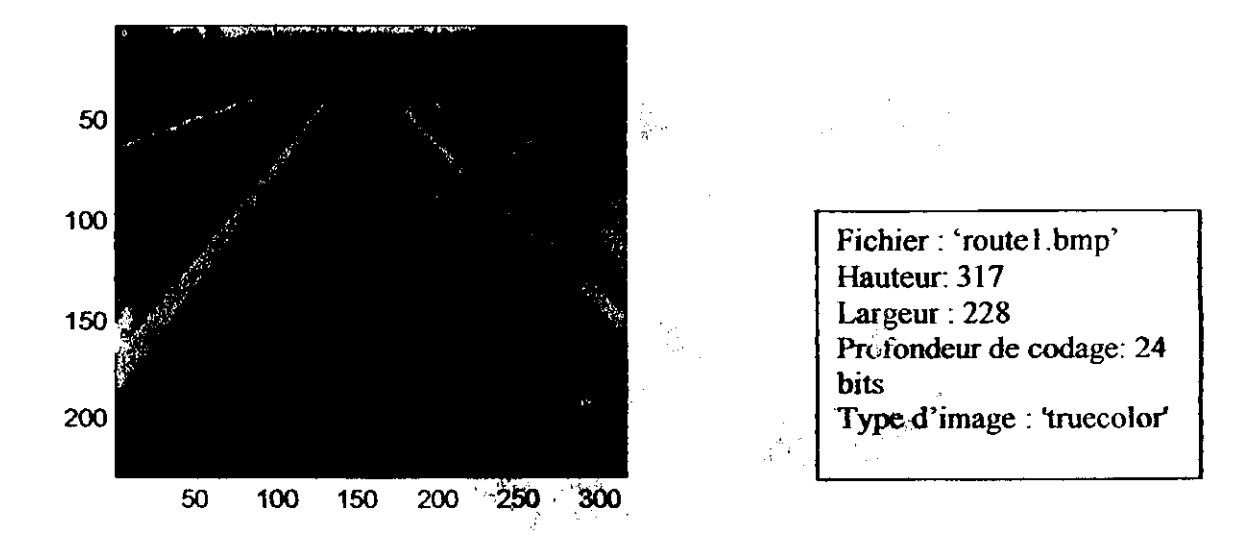

image test

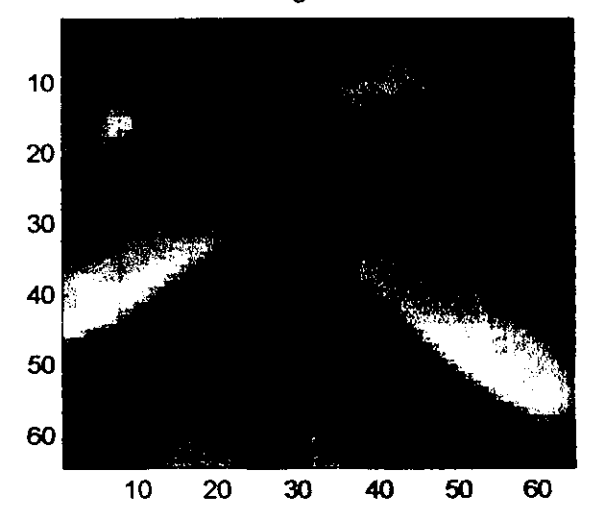

 $\mathcal{L}_\mathcal{S}$ 

## **2. Prétraitements**

**Z /.** *Réduction de bruit (Rajout de bruit 'poivre et sel\* : d=0.02, d=0.05)*

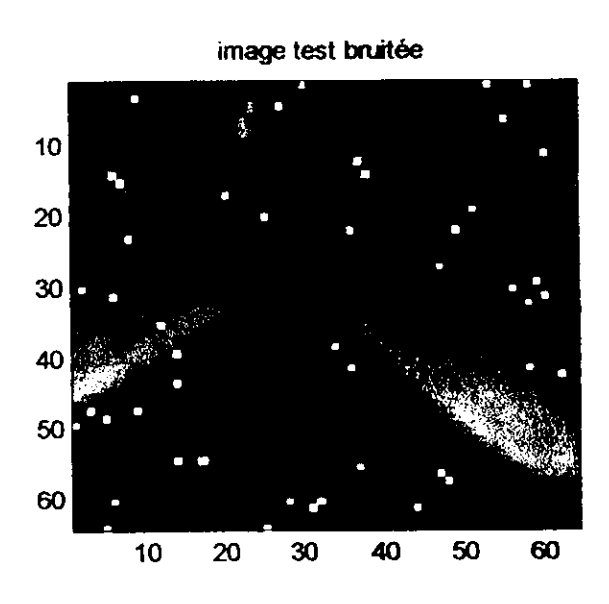

**2.1.1. Bruit poivre & sel d-0.02**

I

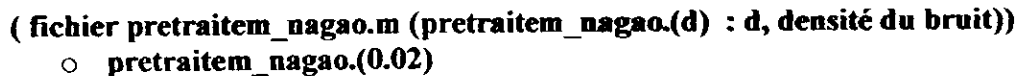

image test : filtrage **moyen 5\*5**

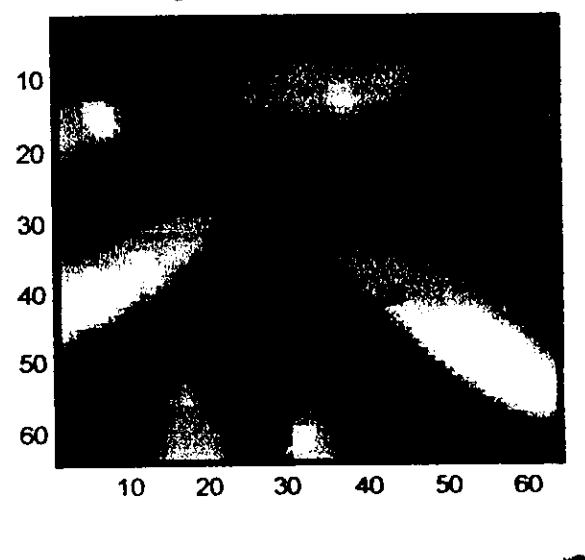

 $\tilde{\xi}$ 

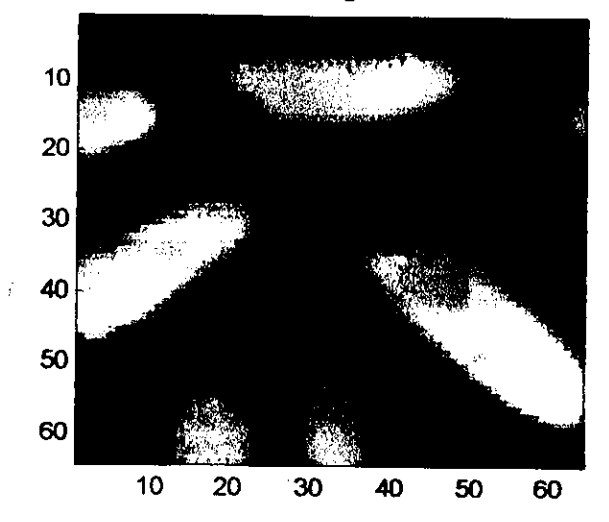

image test : filtrage median 5\*5

image test :filtrage nagao \*1

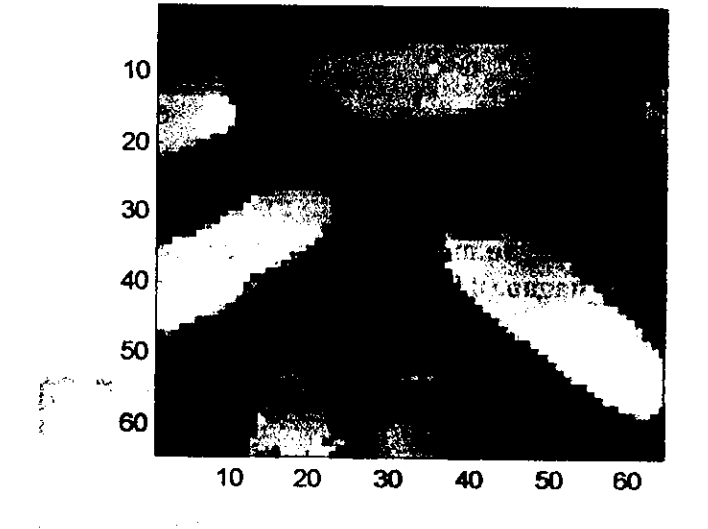

image test :filtrage nagao "2

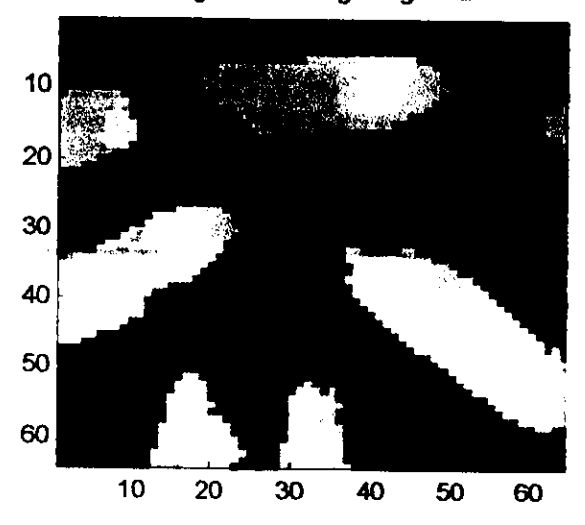

i

i

I

#### 2.1.2. Bruit poivre et sel d=0.05

Ĵ.

 $\frac{1}{2}$ 

 $\frac{1}{\sqrt{2}}$ 

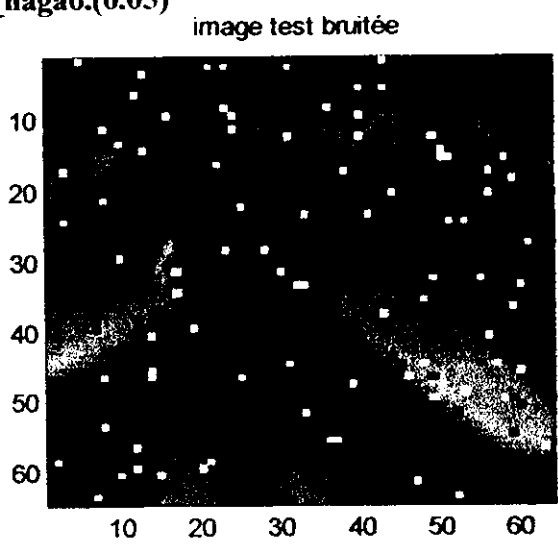

o pretraitem\_nagao.(0.05)

image test ; filtrage moyen 5\*5

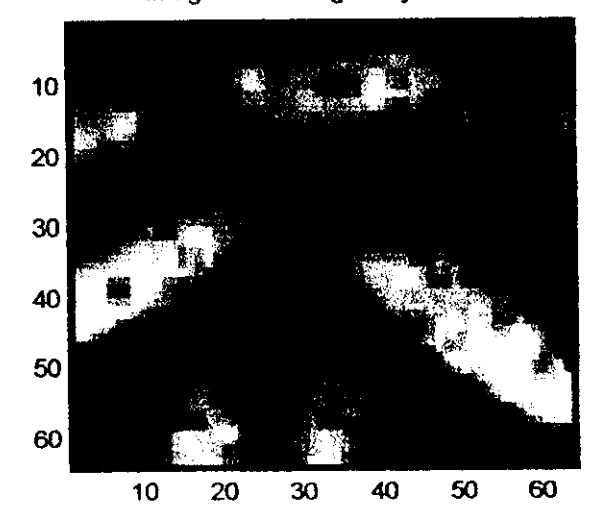

image test :filtrage median 5\*5

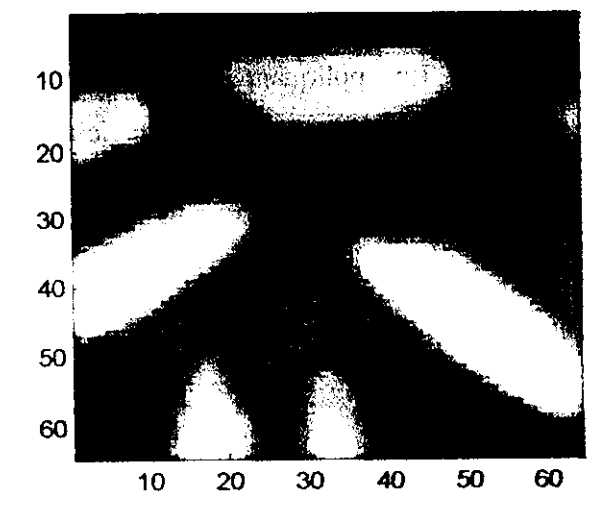

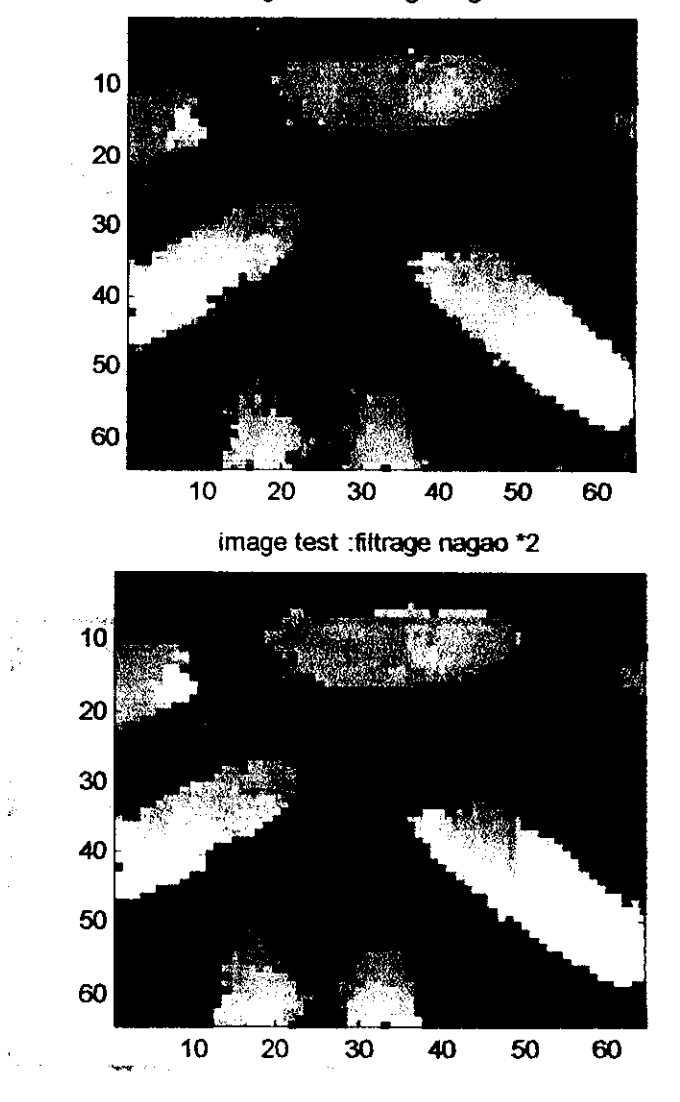

image test ; filtrage nagao \*1

#### **2.1.3. Interprétation des résultats (visuelle)**

Filtrage moyen (5\*5) : En appliquant ce filtrage à l'image bruitée (d=0.02), on remarque que celui-ci est inefficace, même si la valeur des niveaux de gris a changé, la grosseur du grain a augmenté. On remarque également l'apparition de flou dans l'image.

Les résultats sont d'autant plus médiocres lorsqu'on augmente la densité du bruit  $(d=0.05)$ .

Filtrage médian (5\*5) : Ce filtre permet l'élimination totale du bruit dans les deux cas. Par rapport à l'image originale, la valeur des niveaux de gris de l'image a changé (on peut le remarquer à travers le fond).

#### **Filtrage de Nagao :**

i

Dans le cas  $d=0.02$ , en appliquant une fois le filtre à l'image, on obtient une réduction du bruit, mais reste insuffisante. On remarque par contre, une amélioration du contraste, les zones de transitions sont plus franches (par rapport à l'image originale).

Si l'on applique une deuxième fois ce filtre, les résultats au niveau de l'élimination ':. i -•'•..' ' du bruit sont améliorés.

Dans le cas d=0.05, les résultats la densité de bruit présent (grains) est plus importante si l'on applique une fois le filtre à l'image. On peut améliorer les résultats si l'on effectue une deuxième fois le filtrage. Comme dans le cas précédent, on remarque que le contraste a été amélioré.

Général : Dans les deux cas  $(d=0.02, d=0.01)$ , on remarque que le filtre médian est le plus efficace concernant l'élimination du bruit poivre et sel. Le filtre de Nagao donne également de bons résultats concernant l'élimination du bruit, mais présente surtout l'avantage d'améliorer le contraste, ce qui est intéressant pour une éventuelle détection de contours.

l

## *2.2. Modification d'histogramme*

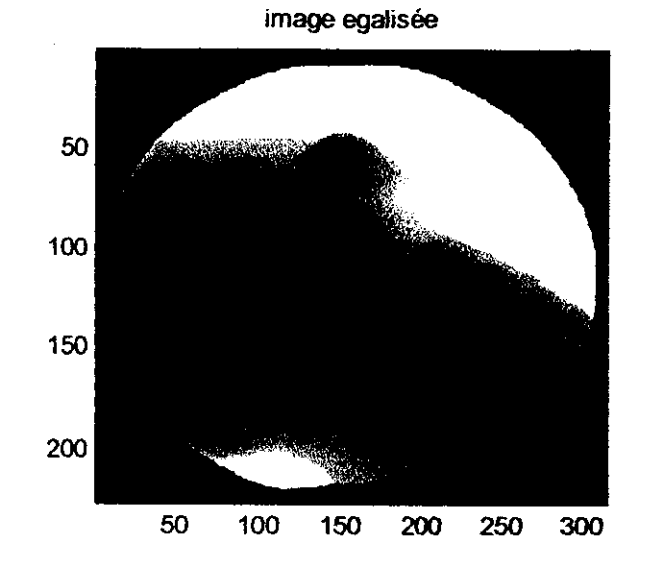

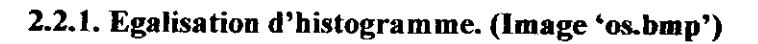

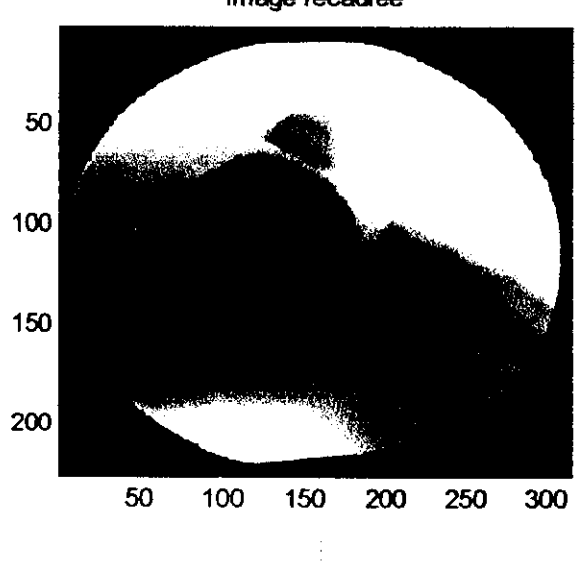

image recadrée

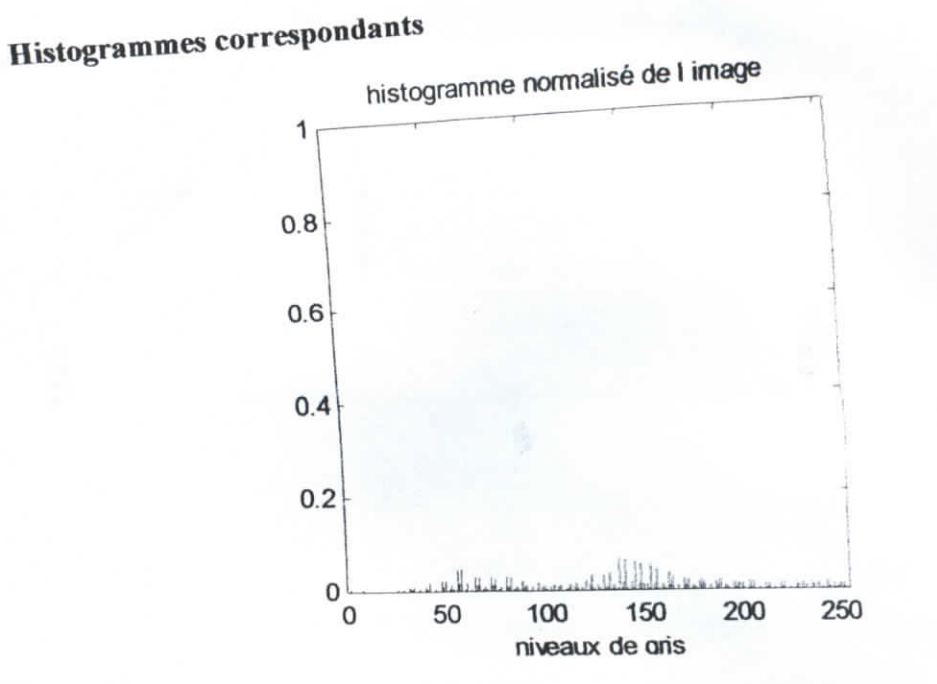

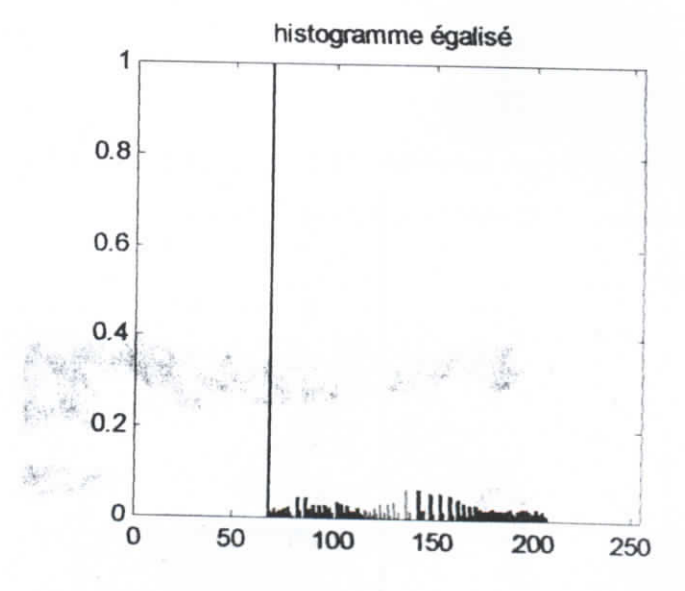

89

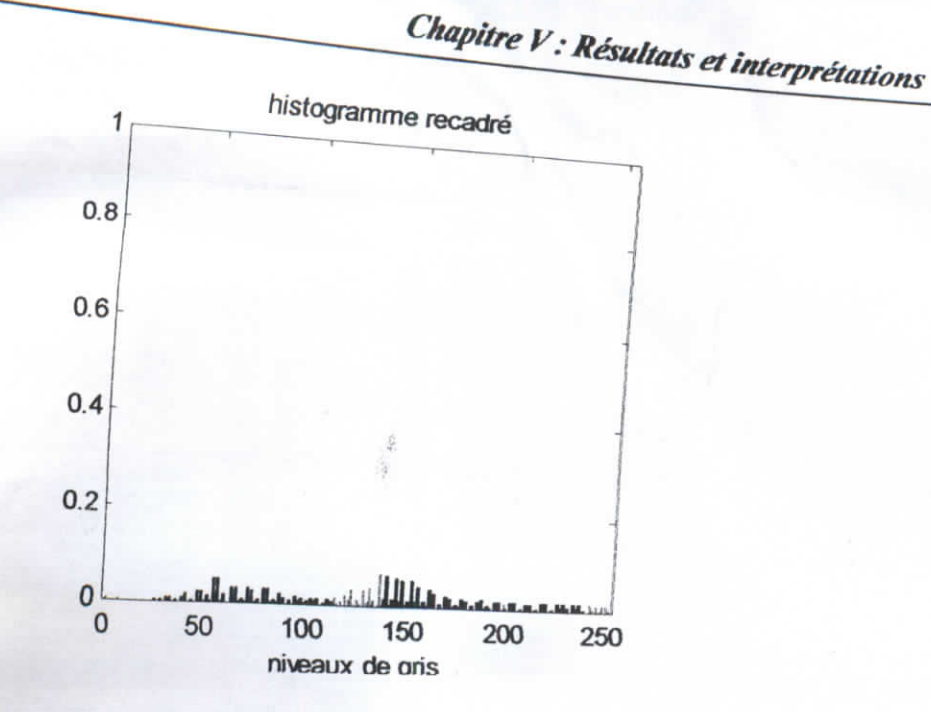

# **Interprétation des résultats (visuelle)**

**Egalisation d'histogramme :** on remarque que le contraste est renforcé. Certaines zones de l'image (chair) ont été mises en valeur.

**Recadrage de dynamique** : pas de changement par rapport **à l'image** initiale, ceci s'explique par le fait que l'image originale a déjà une dynamique maximale.

**2.3.** *Rehaussement de contraste (image'routel.bmp')* fichier reh\_route1.m (route(k), k paramètre réglant la raideur de la transition) **routel (-1)**

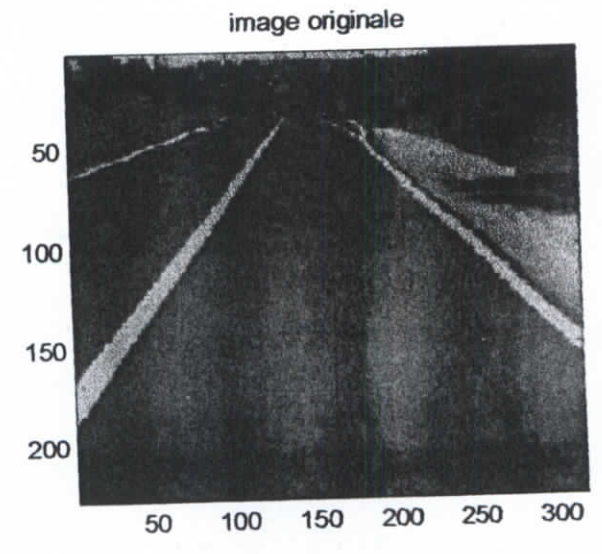

i

i<br>!

i

i

i

i

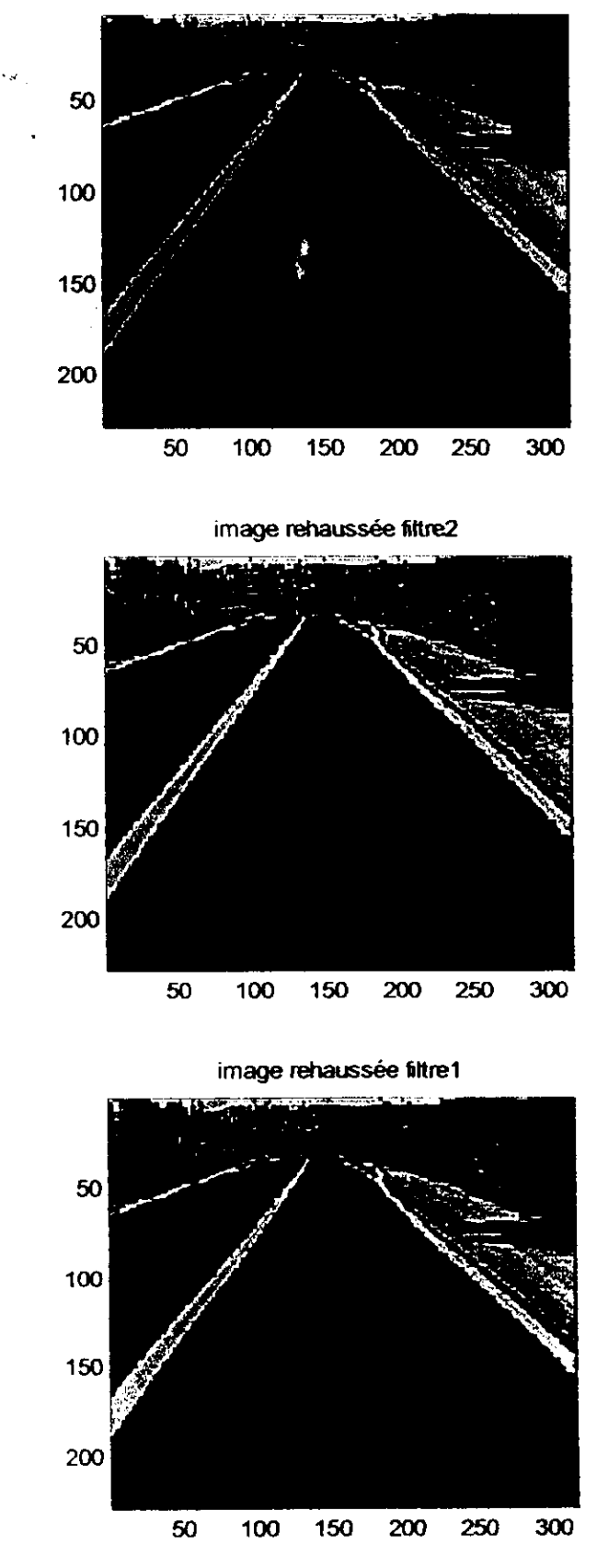

**I** 

**route 1 (-2)**

i

image **rehaussée filtre!**

i

I

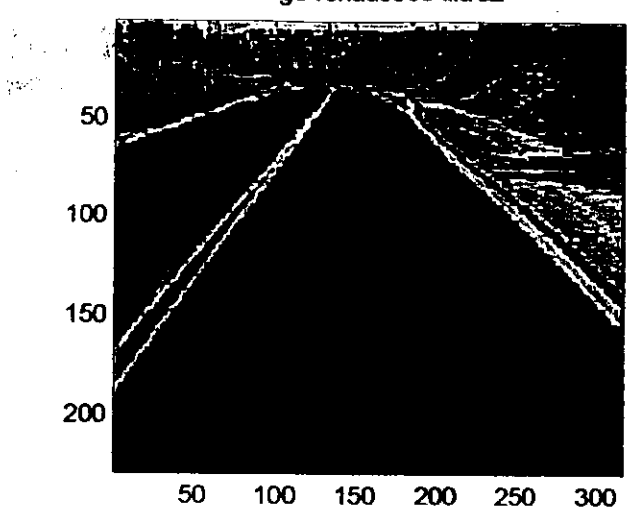

image rehaussée filtre2

## **Interprétation des résultats (visuelle)**

Dans les deux éas  $(k=2, k=1)$ , le contraste est amélioré avec les deux filtres, avec un rehaussement plus net à l'aide filtre 2. Cependant, on remarque surtout une grande sensibilité au bruit. •\*"•.••.

#### **3. Détecteurs de contours**

## *3.1. Images non prétraitées*

#### **3.1.1. Image'muscle.bmp'**

## **Fichier muscle!.m (musclel(s), s seuil d'extraction)**

**muscle 1** (0.1)

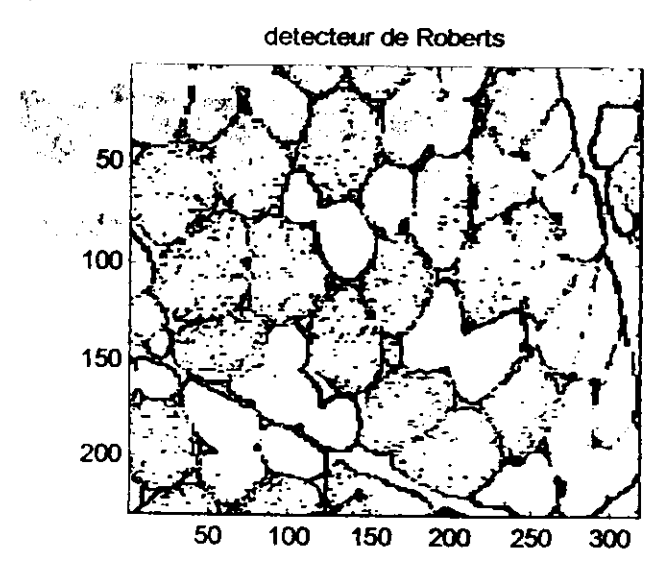

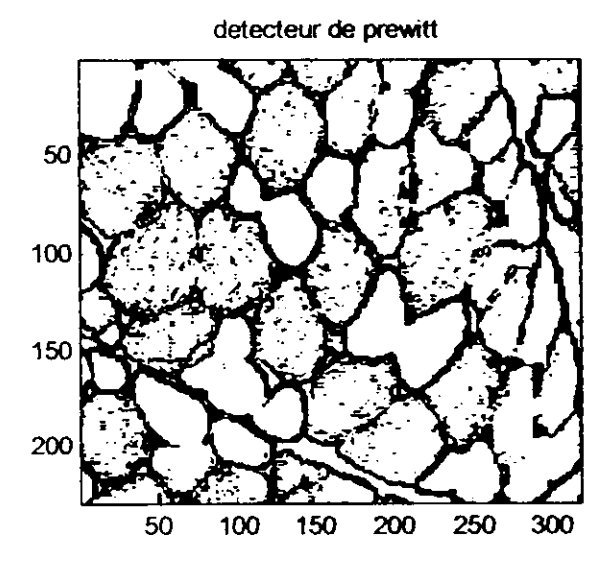

I

détecteur de sobel

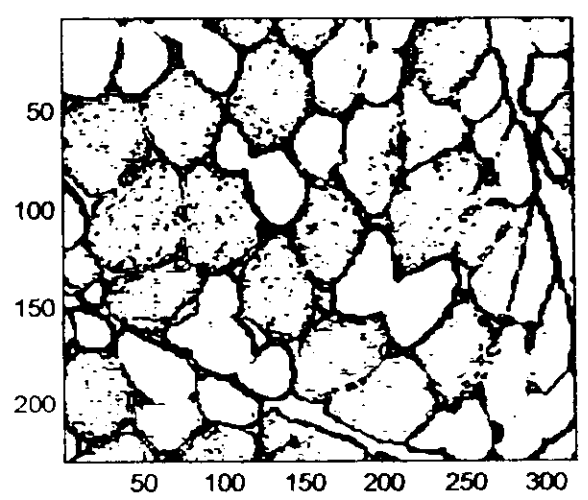

<u>In the company of the company of the company of the company of the company of the company of the company of the company of the company of the company of the company of the company of the company of the company of the comp</u>

**muscle1** (0.15)

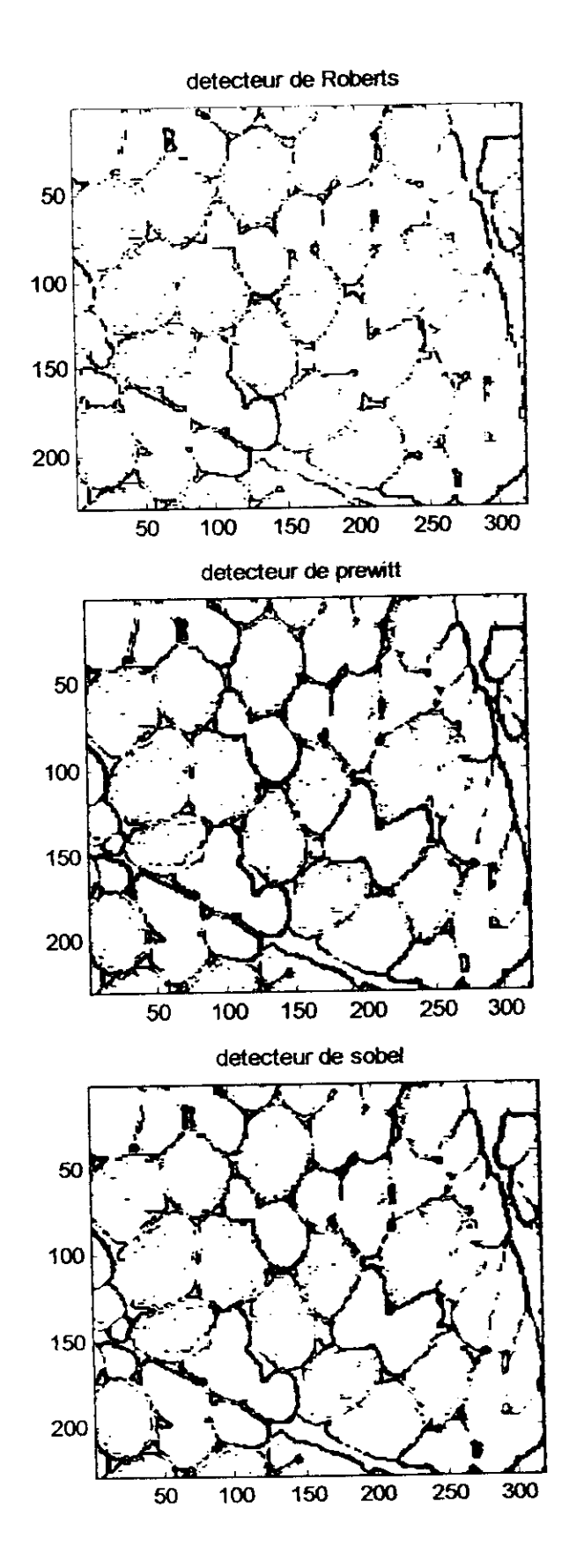

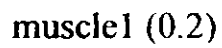

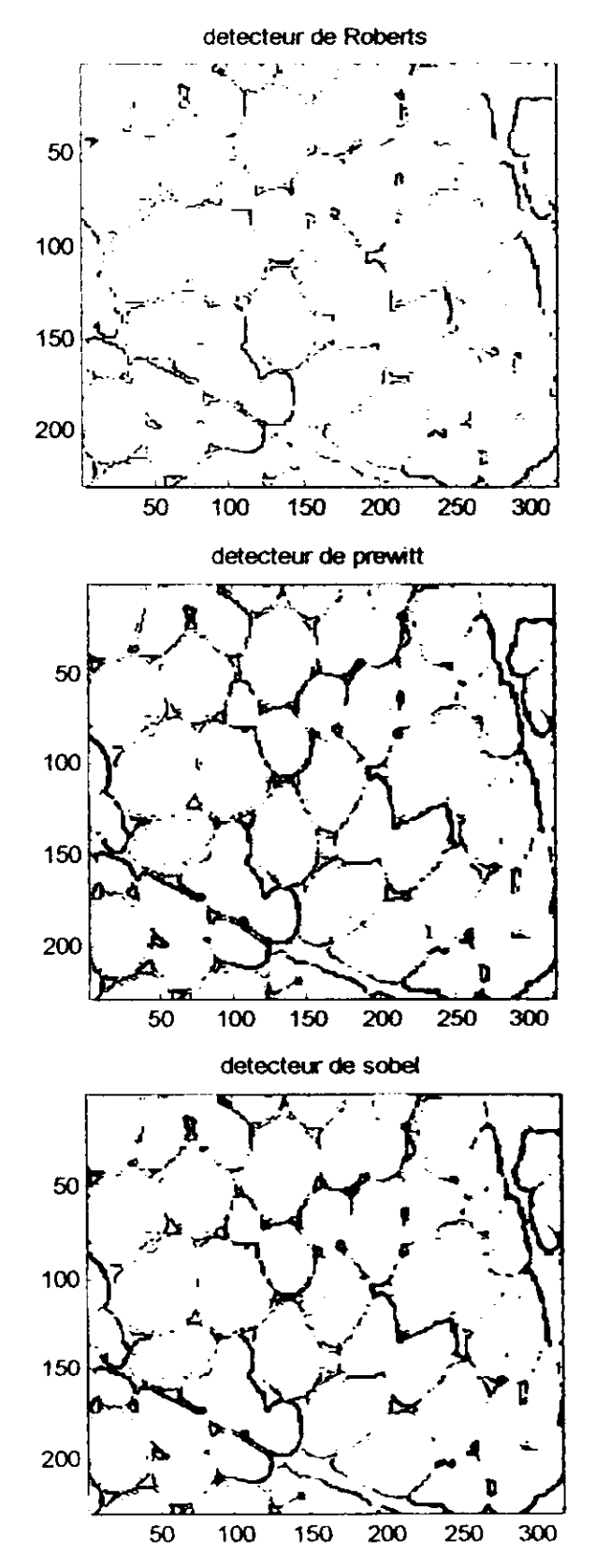

muscle $1(0.25)$ 

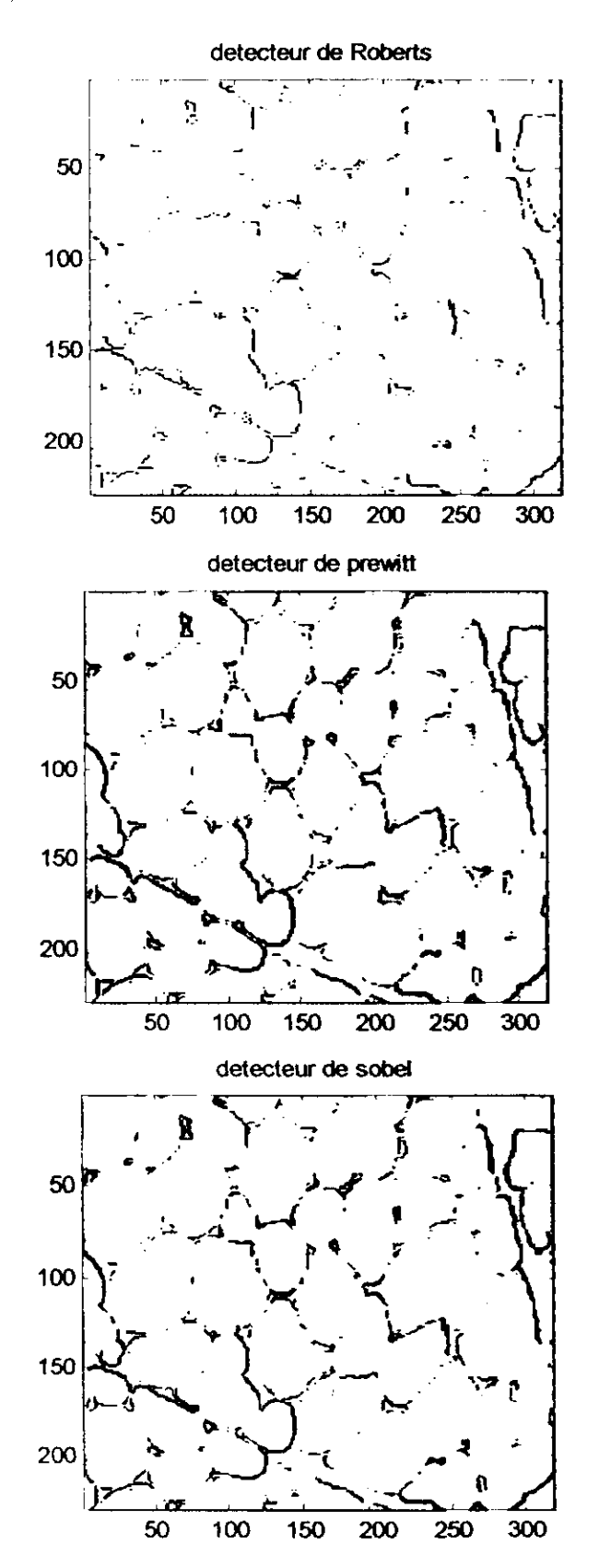

**fichier** musclc2I;m (muscle21(s,sig), s, **seuil ;sig résolution du filtre)** muscle21 (0.1, 0.5), et\_fil =  $2$ 

H

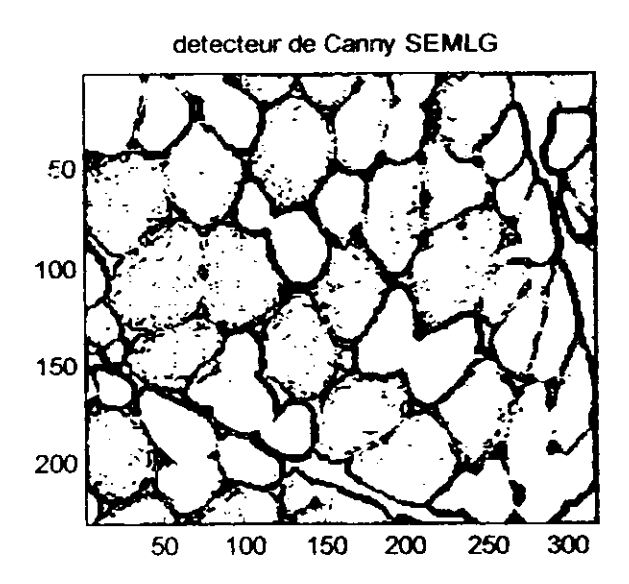

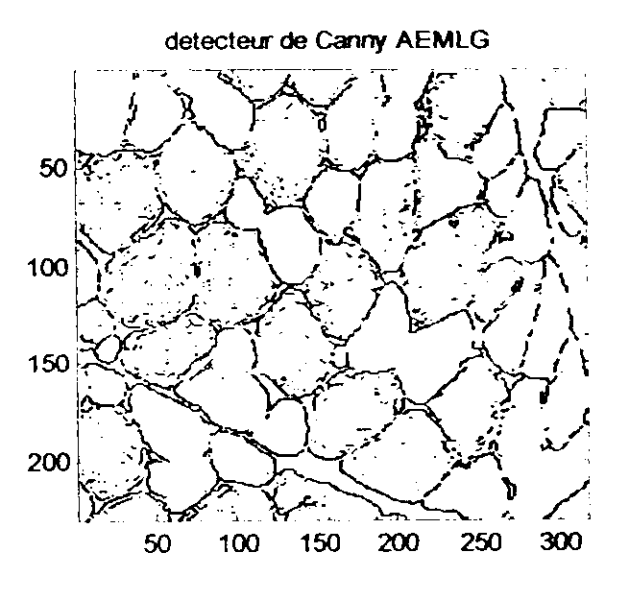

is a constant of the constant of  $\mathcal{L}$ 

la de la construcción de la construcción de la construcción de la construcción de la construcción de la constr<br>De la construcción de la construcción de la construcción de la construcción de la construcción de la construcc

la de la partie de la partie de la partie de la partie de la partie de la partie de la partie de la partie de<br>La partie de la partie de la partie de la partie de la partie de la partie de la partie de la partie de la par

l<br>l<br>l

**muscle21** (0.15, 0.5), et\_fil *=2*

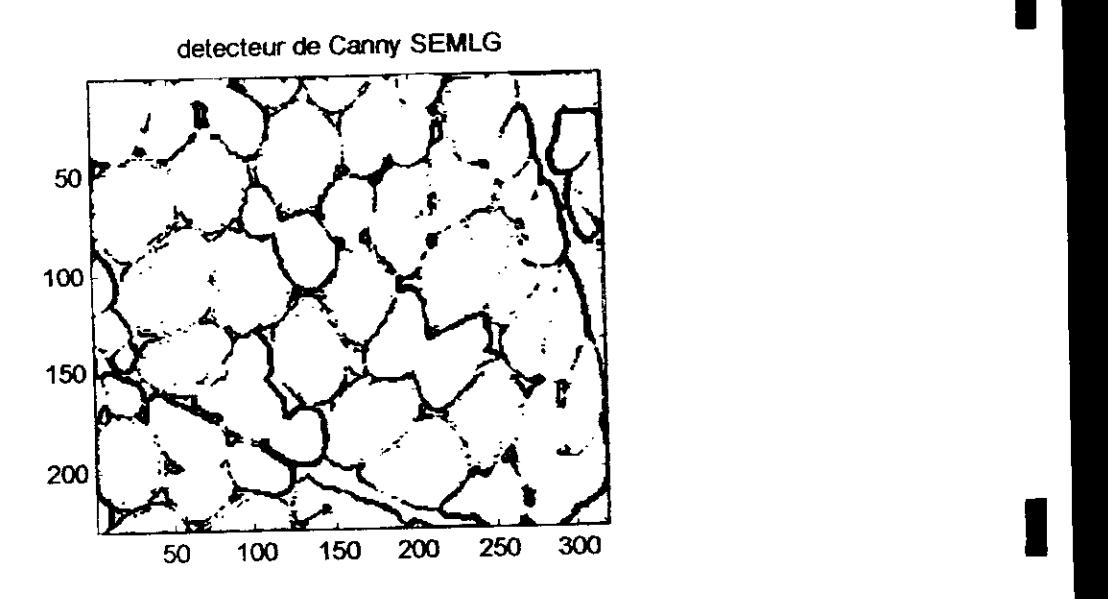

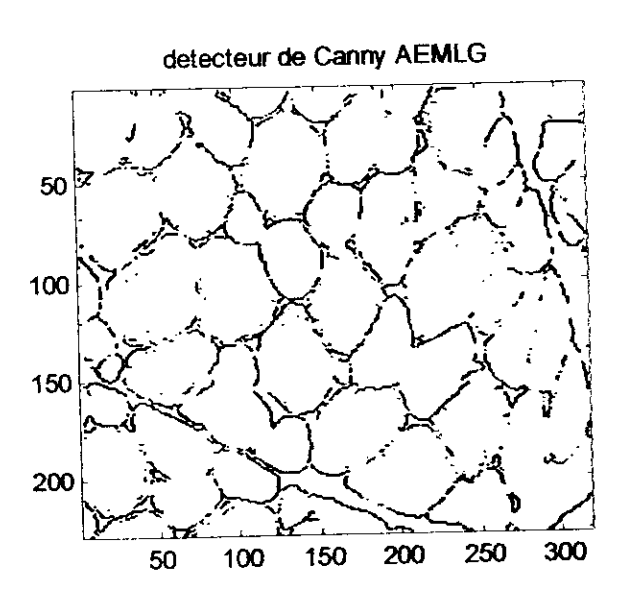

muscle21  $(0.1, 2)$ , et\_fil =8

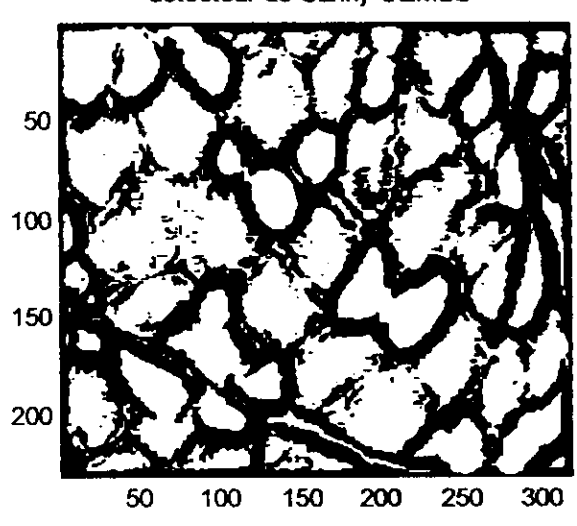

detecteur de Canny SEMLG

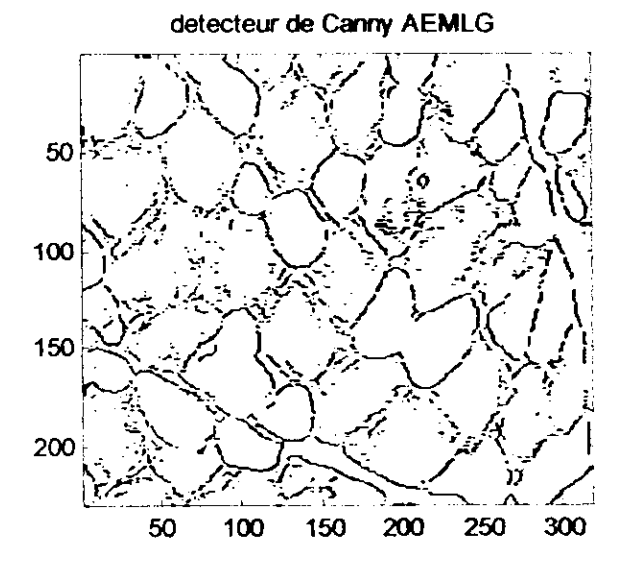

muscle21 (0.15, 0.25), et\_fil =1

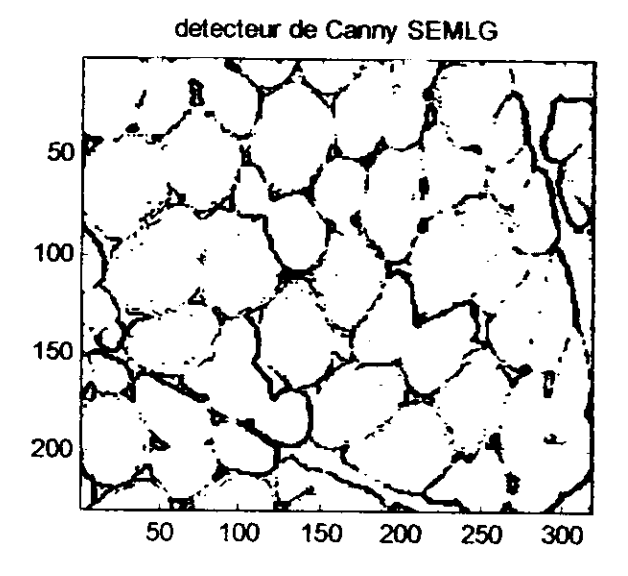

detecteur de Canny AEMLG ß Ĵ 50 $\sigma$ 100 150 200 50 150 100 200 250 300  $\mathbf{r}$ 

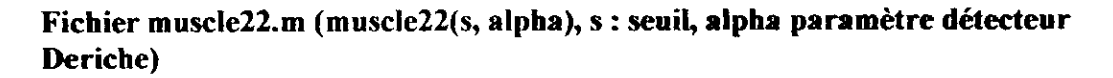

muscle22(0.1,4)

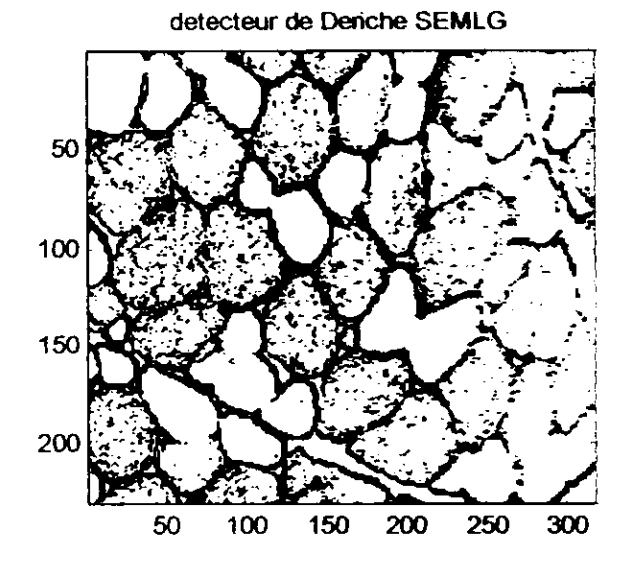

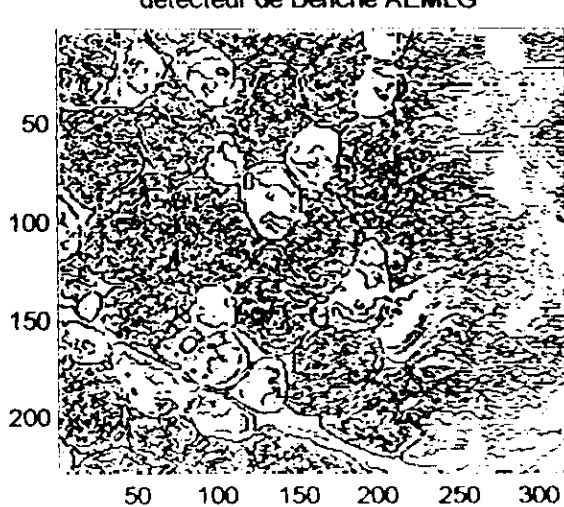

#### détecteur de Denche AEMLG

muscle22(0.1,2)

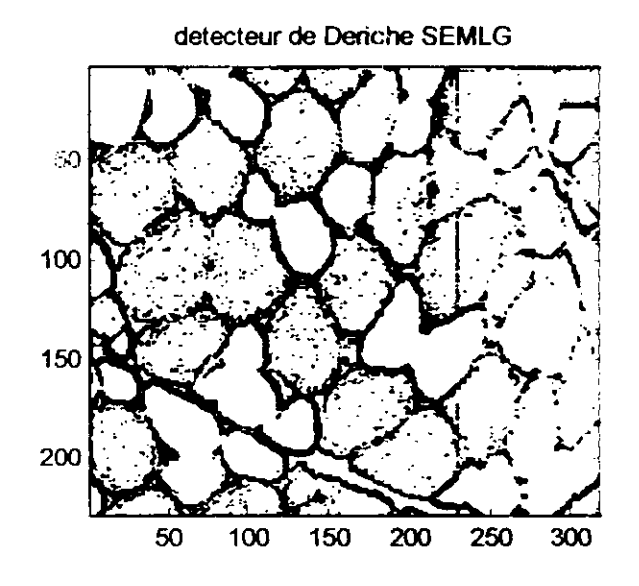

détecteur de Deriche AEMLG

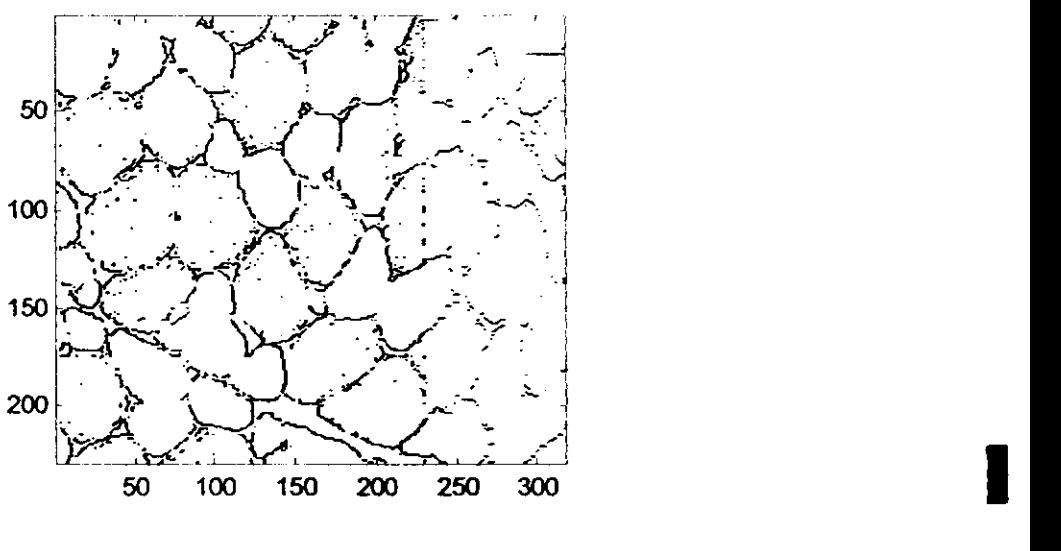

I

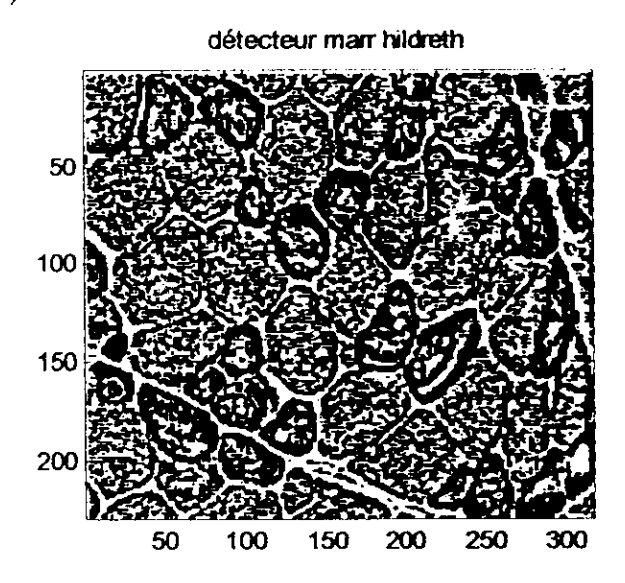

Fichier muscle3.m (muscle3 (t, sig), t réglage taille, sig résolution du filtre) **muscle3** (1,0.5)

détecteur log

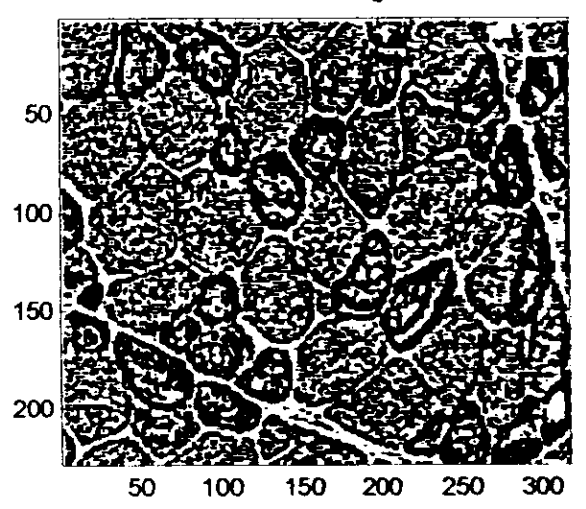

i

#### **Interprétation des résultats (visuelle)**

#### **l.Opérateurs de Roberts, Prewitt et Sobel**

Général ; lorsqu'on augmente la valeur du seuil, les contours sont plus fins mais • certains d'entre eux disparaissent. On remarque également que la sensibilité au bruit diminue.

Pour une même valeur du seuil, les contours détectés par les opérateurs de Prewitt et Sobel sont plus épais, ils détectent plus de bruit également.

Ces résultats sont dus à la taille des opérateurs et à fa nature texturée de l'image d'origine.

Les images traitées par les opérateurs de Prewitt et Sobel ont un aspect visuel proche.

#### **2J>étecteur de Canny**

Pour un seuil fixe, et un 'sig' variable : en diminuant la valeur de sigma, on augmente l'étalement du filtre, les contours détectés sont plus épais (cas SEMLG).Lorsqu'on applique l'extraction du maximum local du gradient (ELMG) on obtient des contours plus minces, mais ils sont plus fermés lorsque \*sig' diminue.

Pour un sigma fixe et seuil variable : quand on augmente la valeur du seuil, le bruit diminue (cas SEMLG et AEMLG).Les contours (cas SEMLG) sont plus fins mais disparaissent pour certaines parties de l'image.

**Pour une même valeur du seuil on remarque que la détection de Canny pour les** valeurs de 'sig' choisies est moins sensible au bruit comparé aux détecteurs précédents.

3.Détecteur de Deriche : le seuil est fixe (seuil =0.1), quand alpha diminue, le bruit diminue. Quand on applique l'extraction du maximum local du gradient avec alpha=4, l'opérateur est très sensible au bruit Par contre le choix alpha=2 donne de meilleurs résultats.

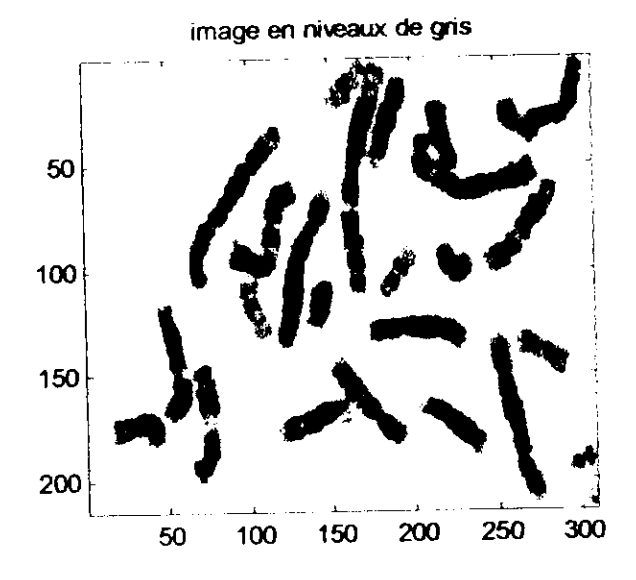

# 3.1.2 Image 'chromo.bmp'

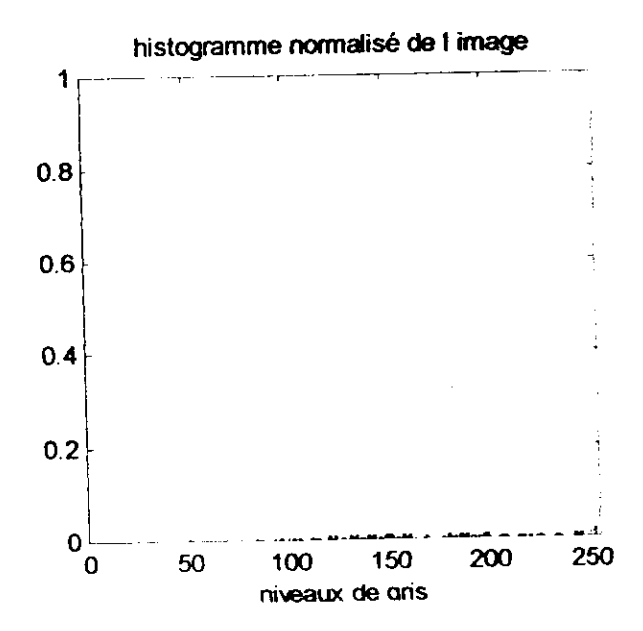

# Fichier chromo1\_bin.m (chromo1\_bin (s) ,s seuil de binarisation) chromo l\_bin (210)

 $\hat{\vec{z}}$ 

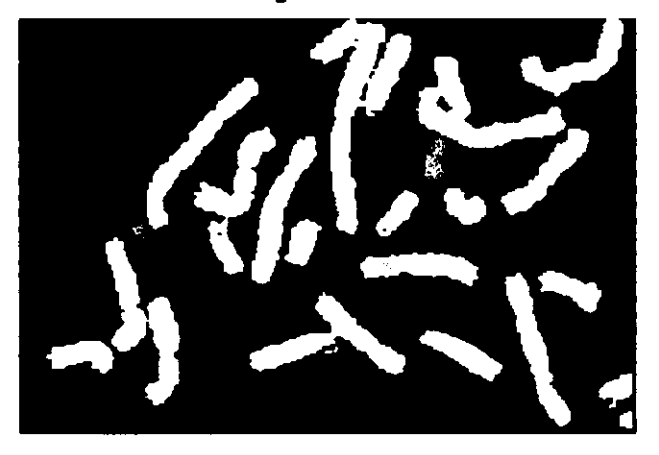

image binansée

image contours par dilatation 4-connexité

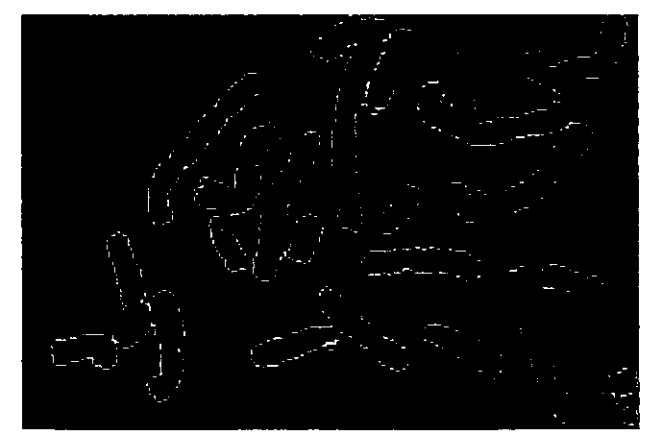

# chromol\_bin (230)

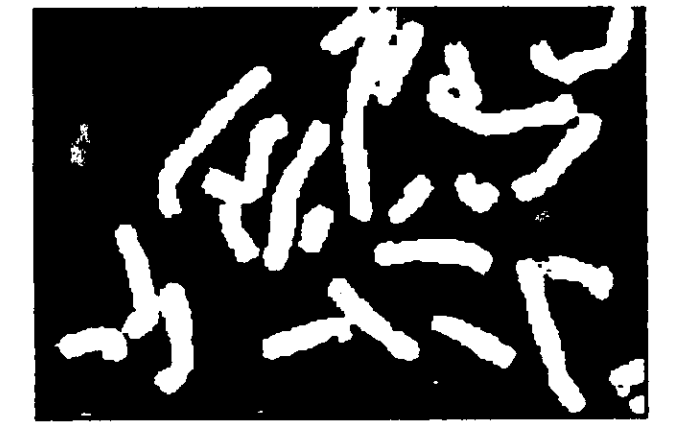

image binarisée

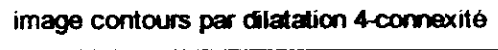

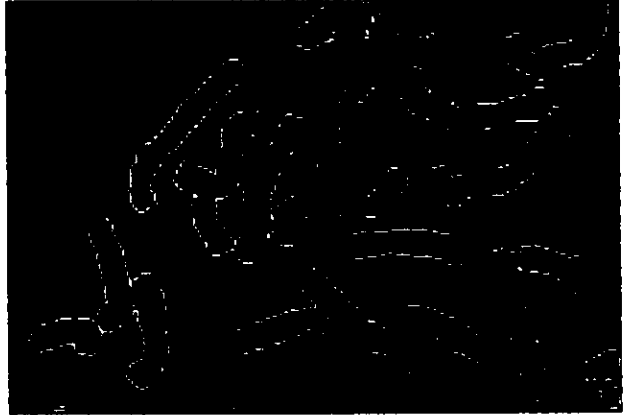
# chromol bin (240)

 $\mathcal{P}_{\mathcal{P}}$ 

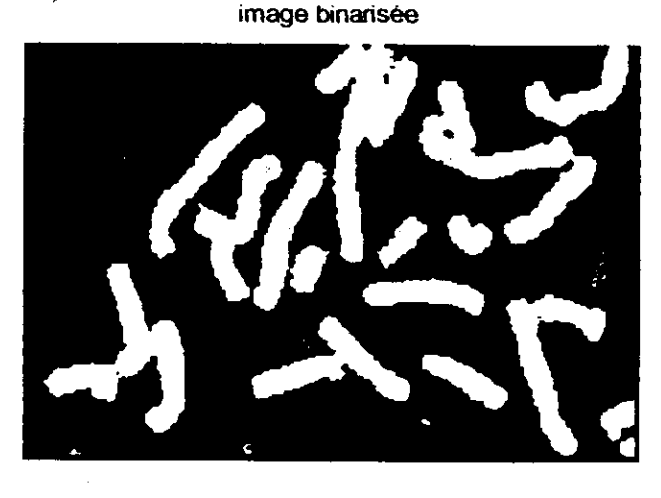

image contours par dilatation 4-connexite

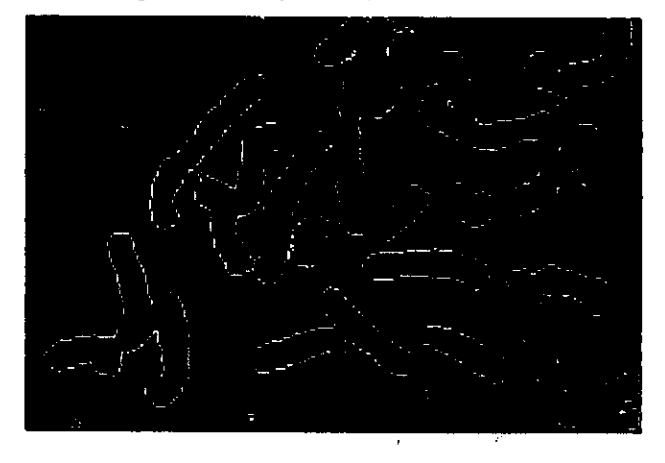

### **Interprétation des résultats**

Pour cette image on effectue une binarisation de celle-ci puis on effectue une détection de contours à l'aide de la dilatation.

Les résultats obtenus dépendent du seuil de binarisation : quand on augmente le seuil des taches apparaissent dans l'image, ceci s'explique par leur présence dans l'image originale, le choix du seuil détermine si elles seront détectées ou pas.

Pour cette image ces taches sont considérées comme du bruit. D'autre part le seuil détache ou non les chromosomes les uns des autres.

Cette approche de la détection est simple à réaliser et nous permet d'aboutir directement à des contours d'une épaisseur d'un pixel et fermés.

err mse  $(230,240) = 0.0274$ 

err\_mse (210,240)=0.0650

err mse  $(210,230)$ =0.0464

i

i

i

i

i<br>I<br>I

i<br>I

i<br>I

i<br>I<br>I

i<br>I

i<br>I<br>I

i<br>i<br>i

i

i<br>I<br>I

i<br>|<br>|

# 3.1.3. Image 'os.bmp'

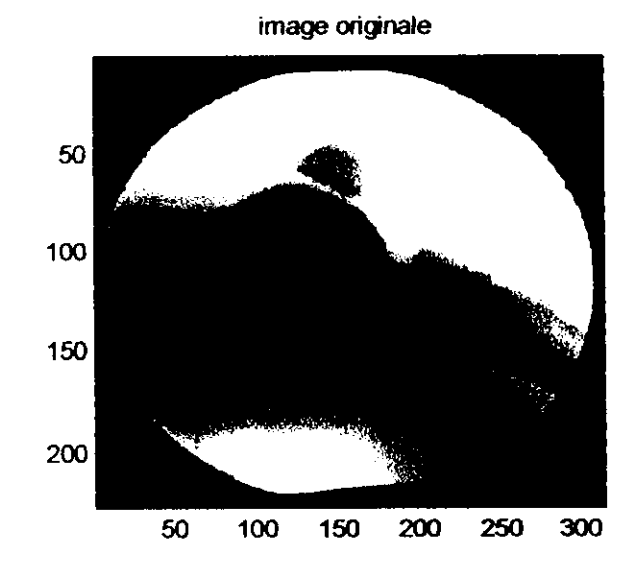

i

Fichier osl.m (osl (s), s : seuil) osl (0.1)

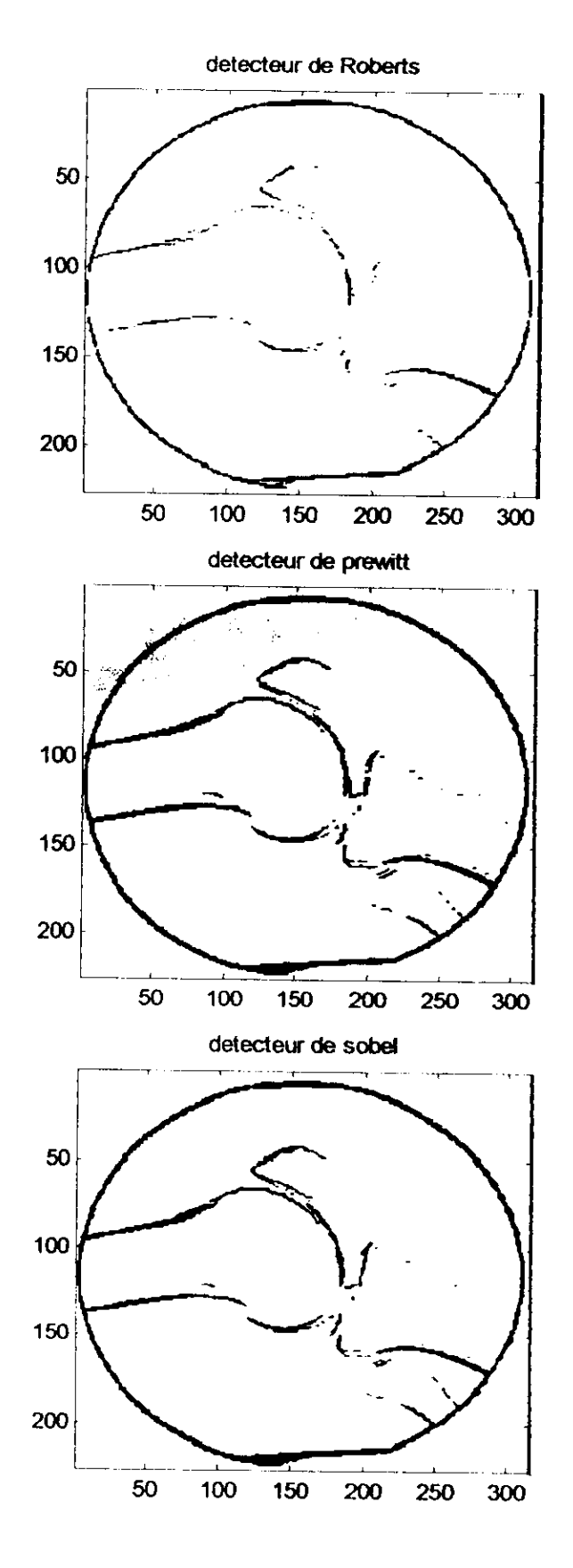

i<br>i<br>i<br>i

osl (0.07)

I

I

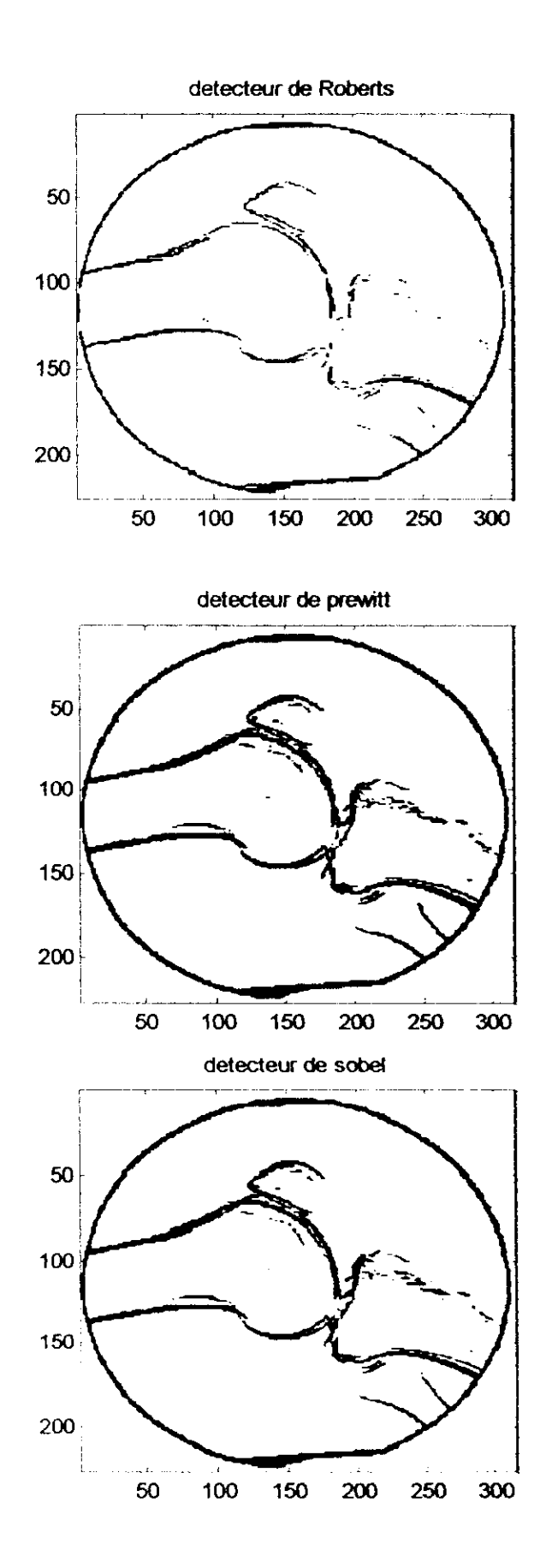

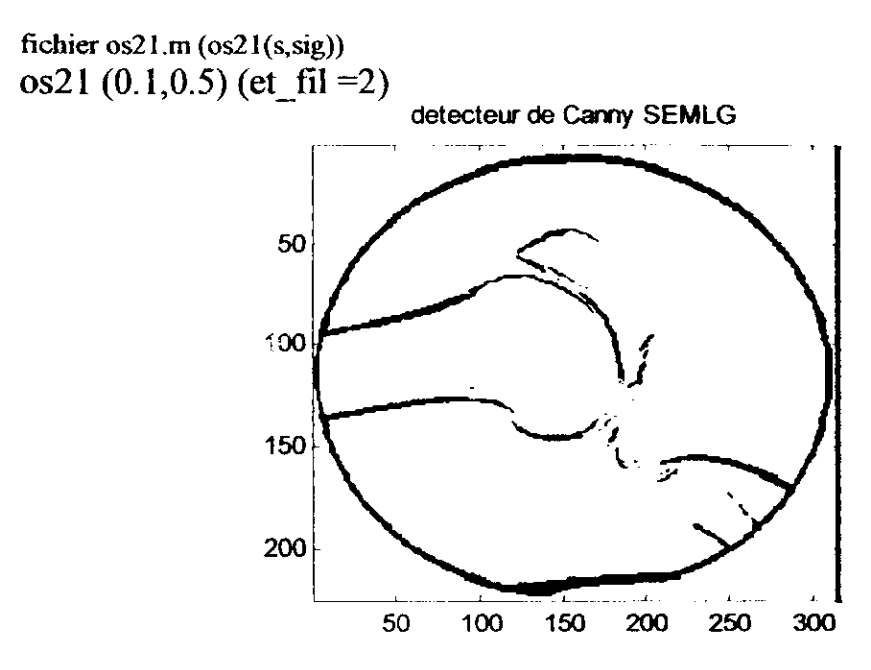

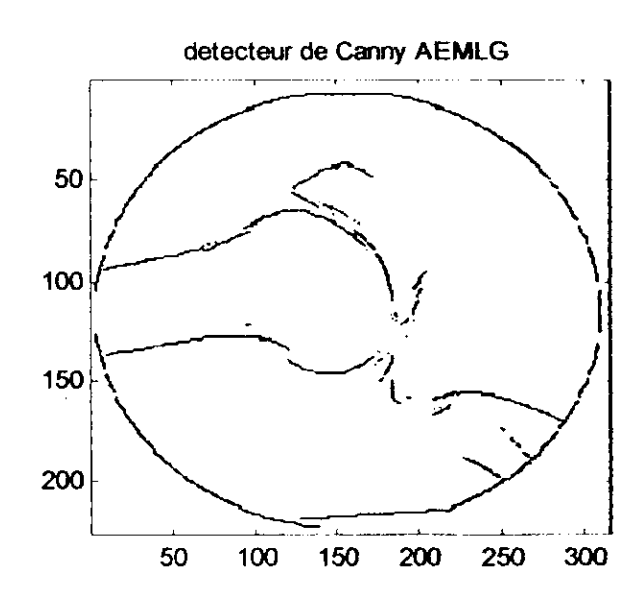

l

1

os21 (0.1, 0.07), et  $fi = l$ 

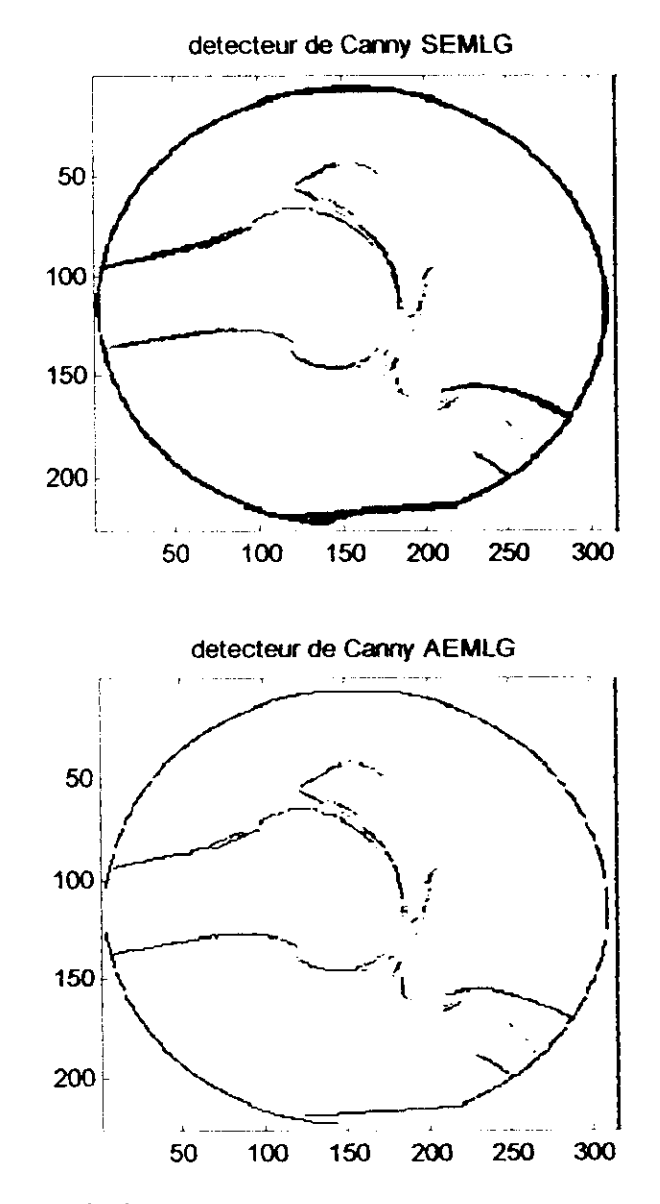

#### Interprétation des résultats

A seuil égal, les opérateurs de Sobel et Prewitt détectent plus de contours même s'ils sont plus épais, comparés à l'opérateur de Roberts.

Pour un même seuil, le détecteur de Canny nous permet d'obtenir une image contenant moins de bruit (SELMG).on peut aboutir à des contours plus minces en utilisant l'ELMG.

On remarque que les contours disparaissent surtout au niveau de l'os de droite,ceci est du au tait que dans l'image de départ, cette partie est moins contrastée par rapport au fond que l'os de gauche (plus foncé).

# **3.1.4. Image 'routel.bmp'**

# Fichier routel.m (routel(s))

routel  $(0.1)$ 

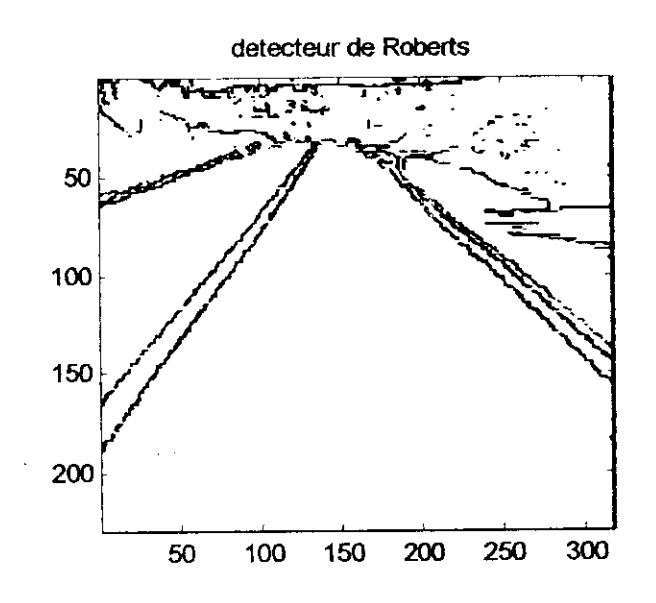

**détecteur de prewitt**

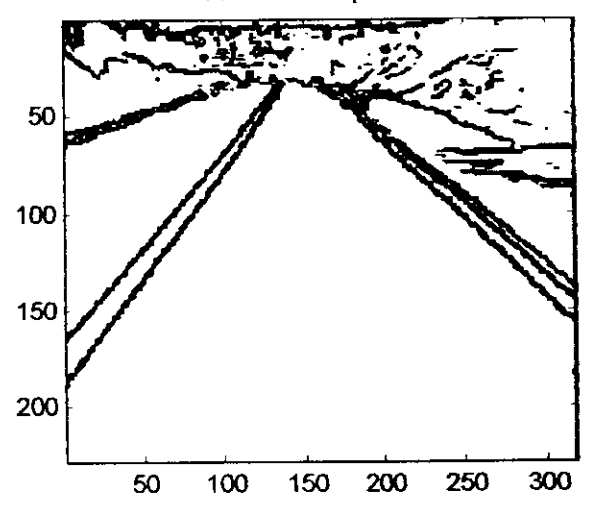

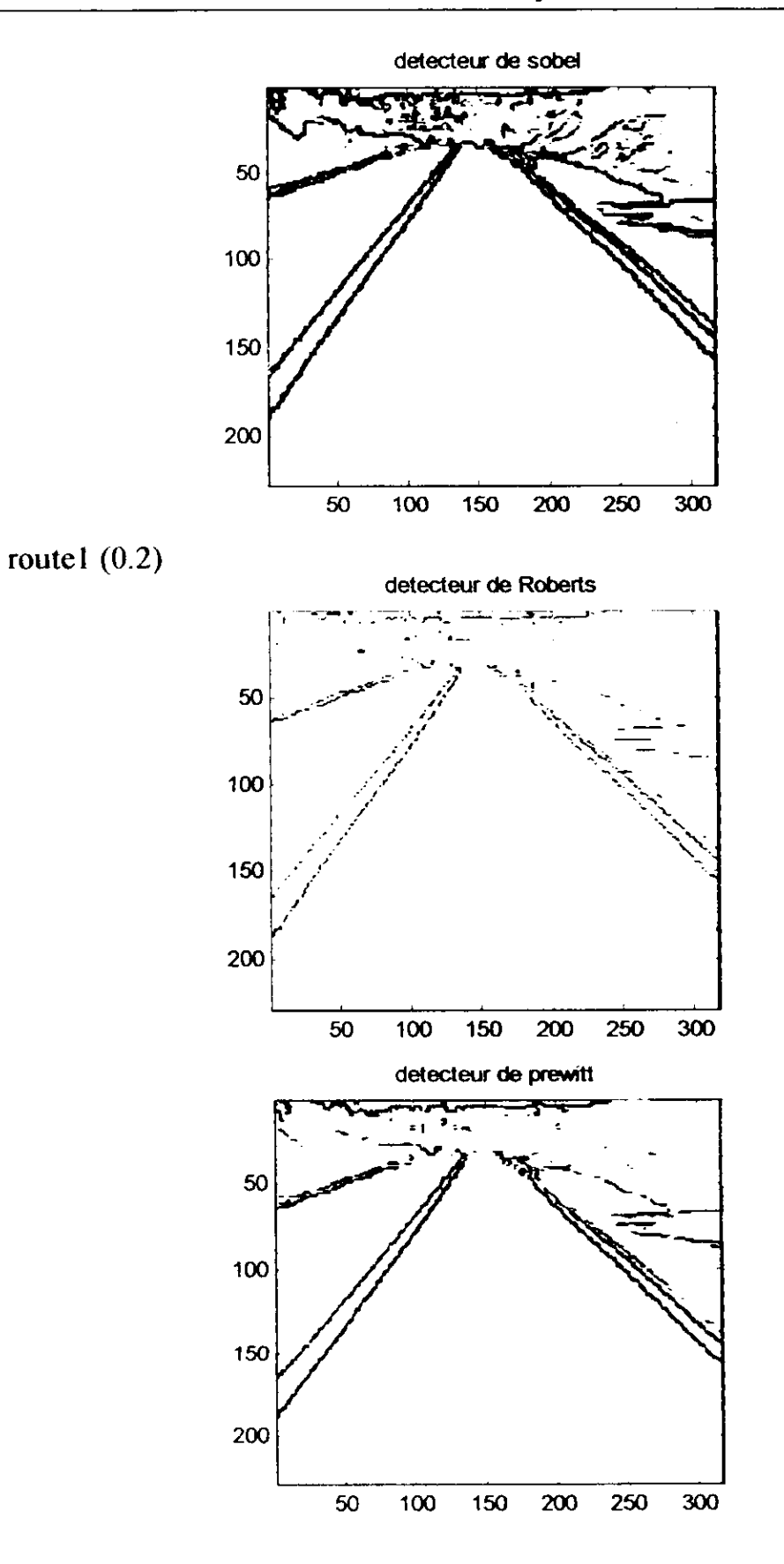

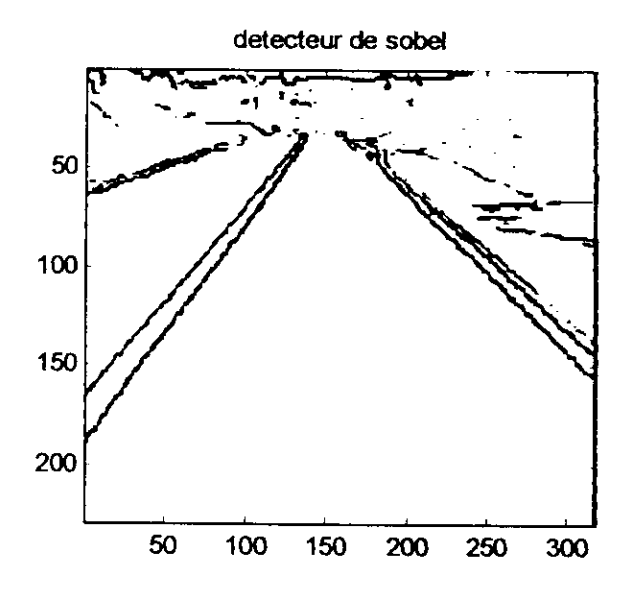

route21  $(0.1, 0.5)$ :et\_fil = 2

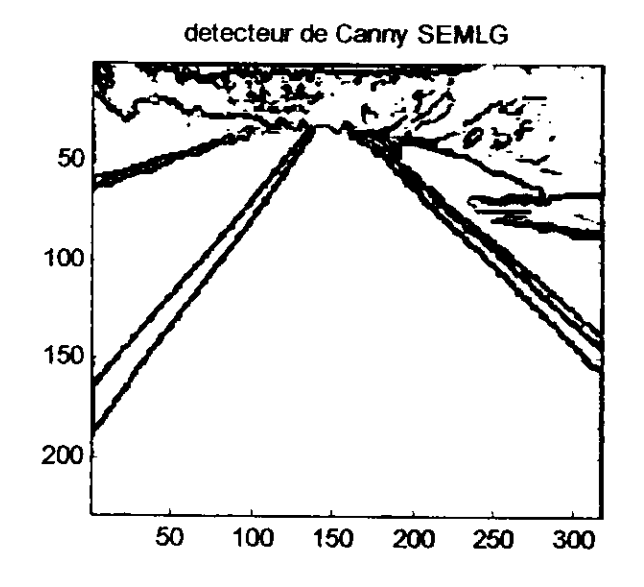

I

r

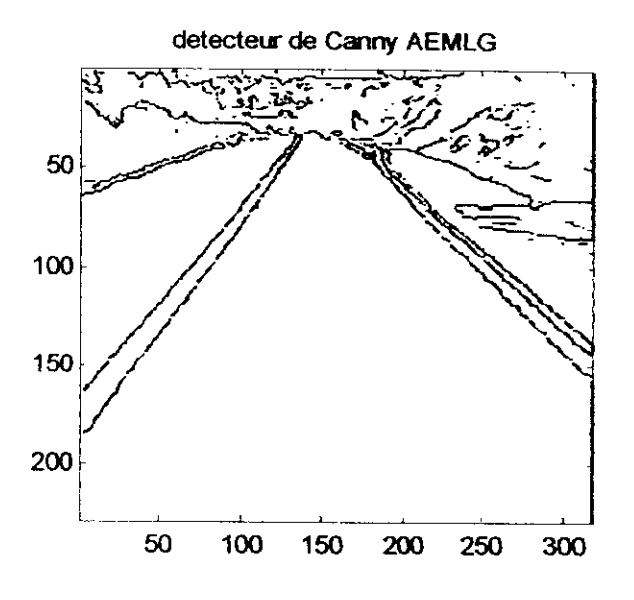

# **Fichier route21.m** (route21 (s,sig)) route21  $(0.1, 0.07)$ : et\_fil =1

I

 $\mathbf{I}$ 

I<br>I<br>.

l

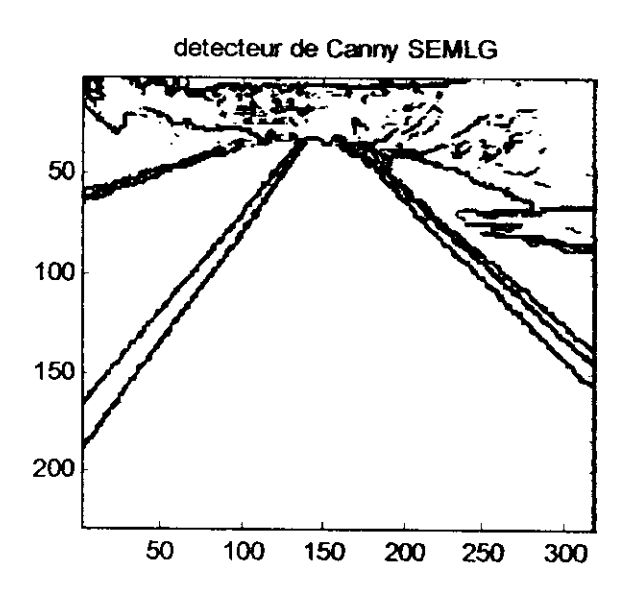

I

i

i

i

 $\overline{\phantom{a}}$ 

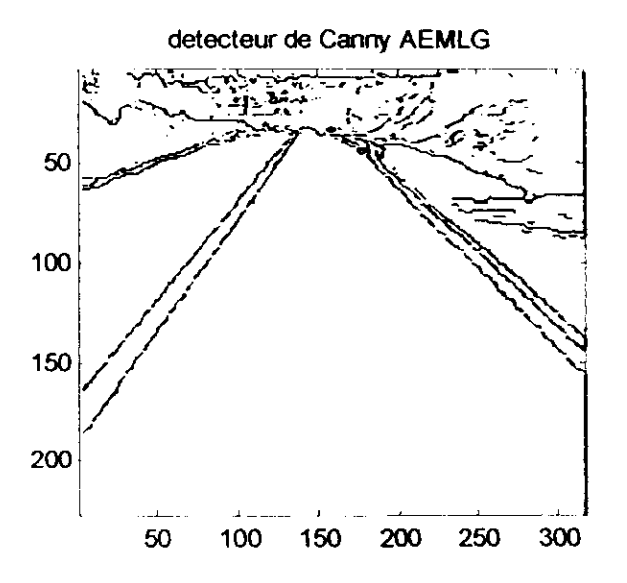

#### **Interprétation des résultats**

Nous pouvons faire les mêmes remarques générales sur les opérateurs que pour l'image 'muscle.bmp' en ce qui concerne l'épaisseur des contours et **leur** détection.

On remarque cependant, que pour l'image 'muscle.bmp' était texturé ce qui engendrait la présence de bruit à l'intérieur des cellules.

Dans le cas de l'image 'route.bmp', la différence se fait essentiellement au niveau du haut de l'image riche en détails.

# *3.2. Images avec prétraitement*

i

i

**3.2.1. Image 'chromo.bmp\*** Fichier chromo2\_bin.m (chromo2\_bin(s),s: seuil) chromo2\_bin(210)

image binarisée

image binarisée érodée puis dilatée (deux applications)

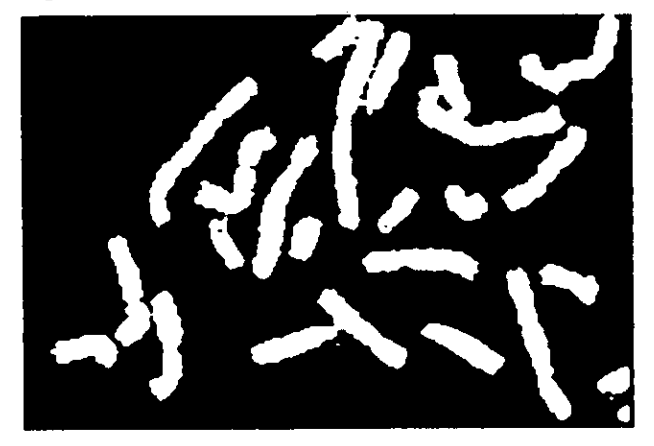

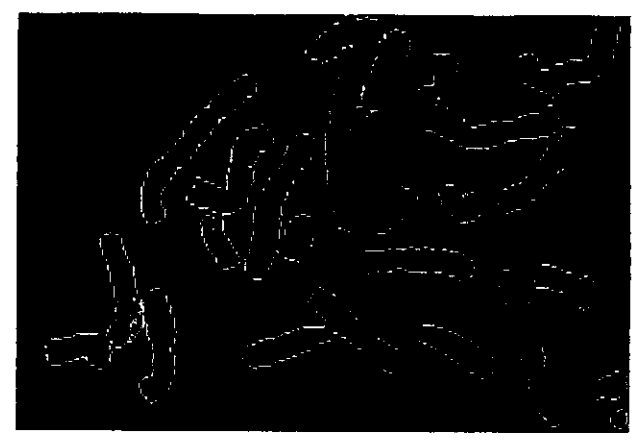

image contours

chromo2\_bin (230)

 $\mathbf C$ 

 $\overline{\mathbf{C}}$ 

 $\Gamma$ 

 $\vdash$ 

 $\vdash$ 

 $\mathbf{I}$ 

 $\dot{Q}$ 

 $\mathbf t$ 

 $\mathbf{I}$ 

Ň

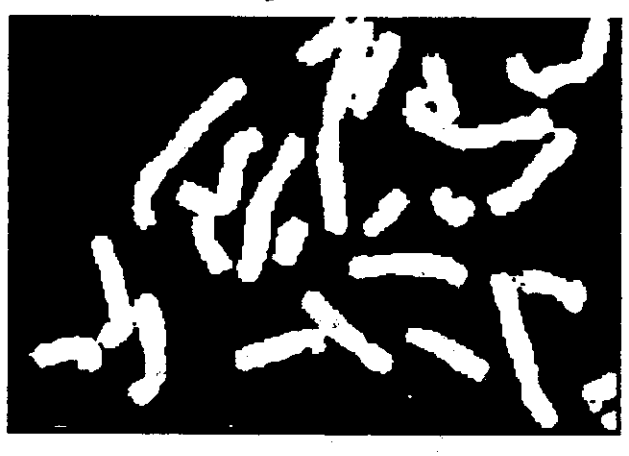

image binarisée

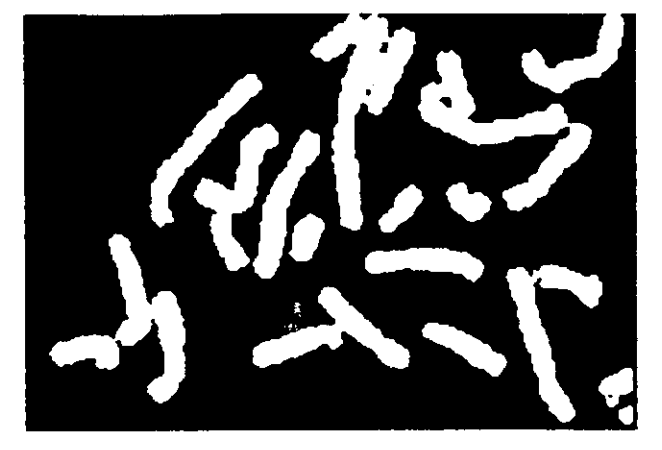

image binarisée érodée puis dilatée (deux applications)

#### image contours

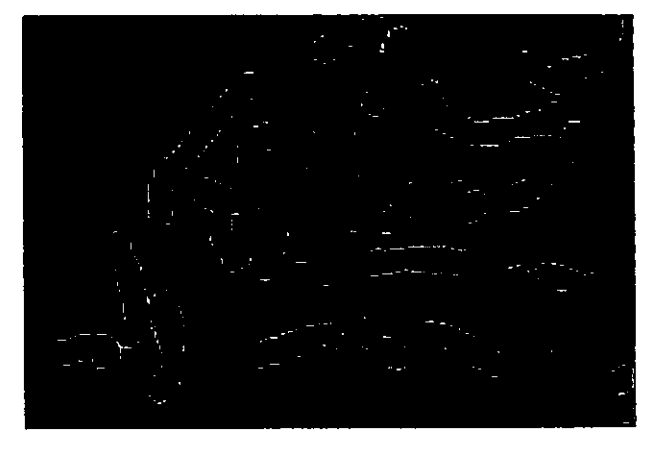

chromo $2\_bin(240)$ 

image binarisée

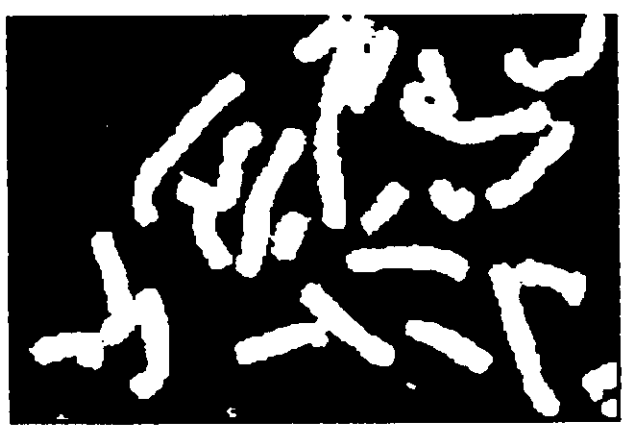

i

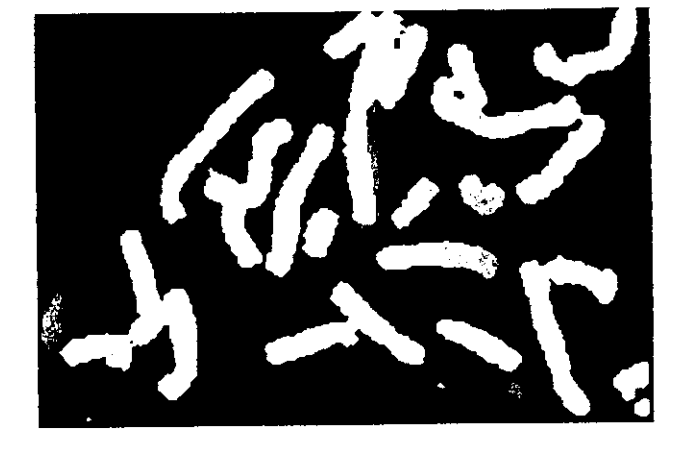

image binarisée érodèe puis dilatée (deux applications)

#### image contours

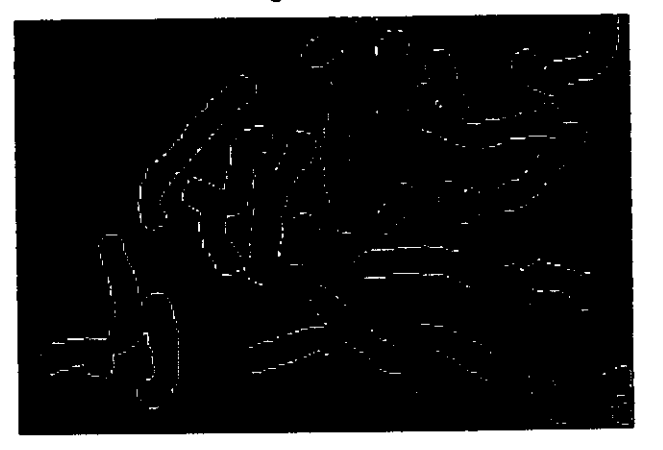

#### **Interprétation des résultats**

L'application d'une érosion puis d'une dilatation (\*2), nous permet d'éliminer une partie du bruit présent dans l'image (du aux taches).

Il en résulte que moins de bruit est détecté lors de la détermination des contours (Totalement disparu pour s=230)

# 3.2.2. Image 'os.bmp'

Fichier osl\_egal.m (osl\_egal(s), s: seuil)

 $os1$ <sub>egal</sub> $(0.1)$ 

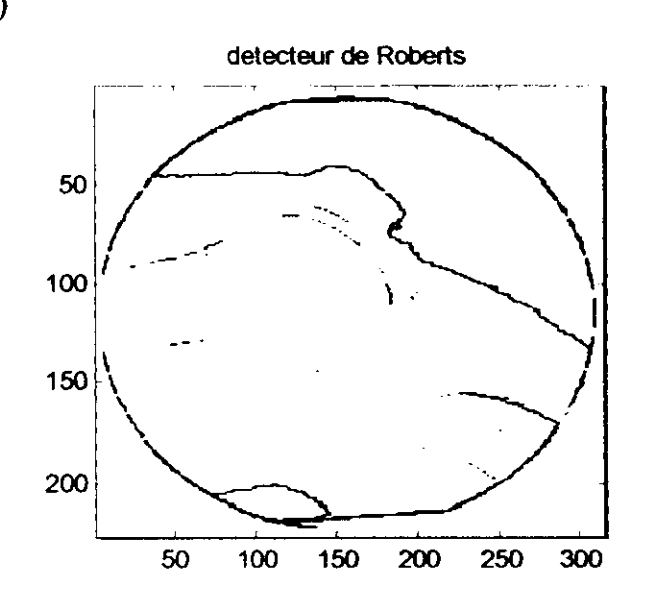

détecteur de prewitt

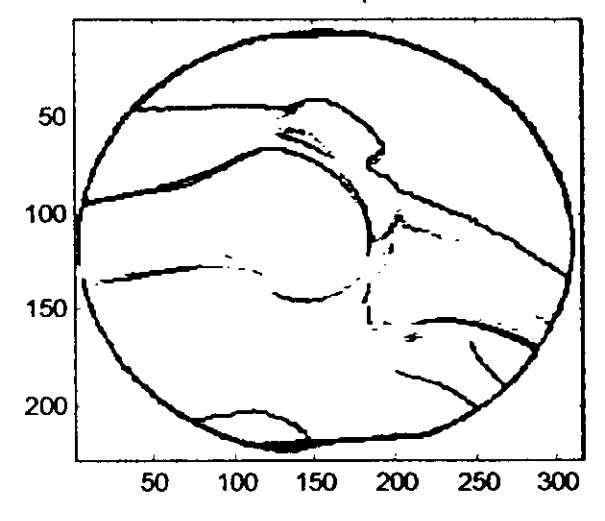

I

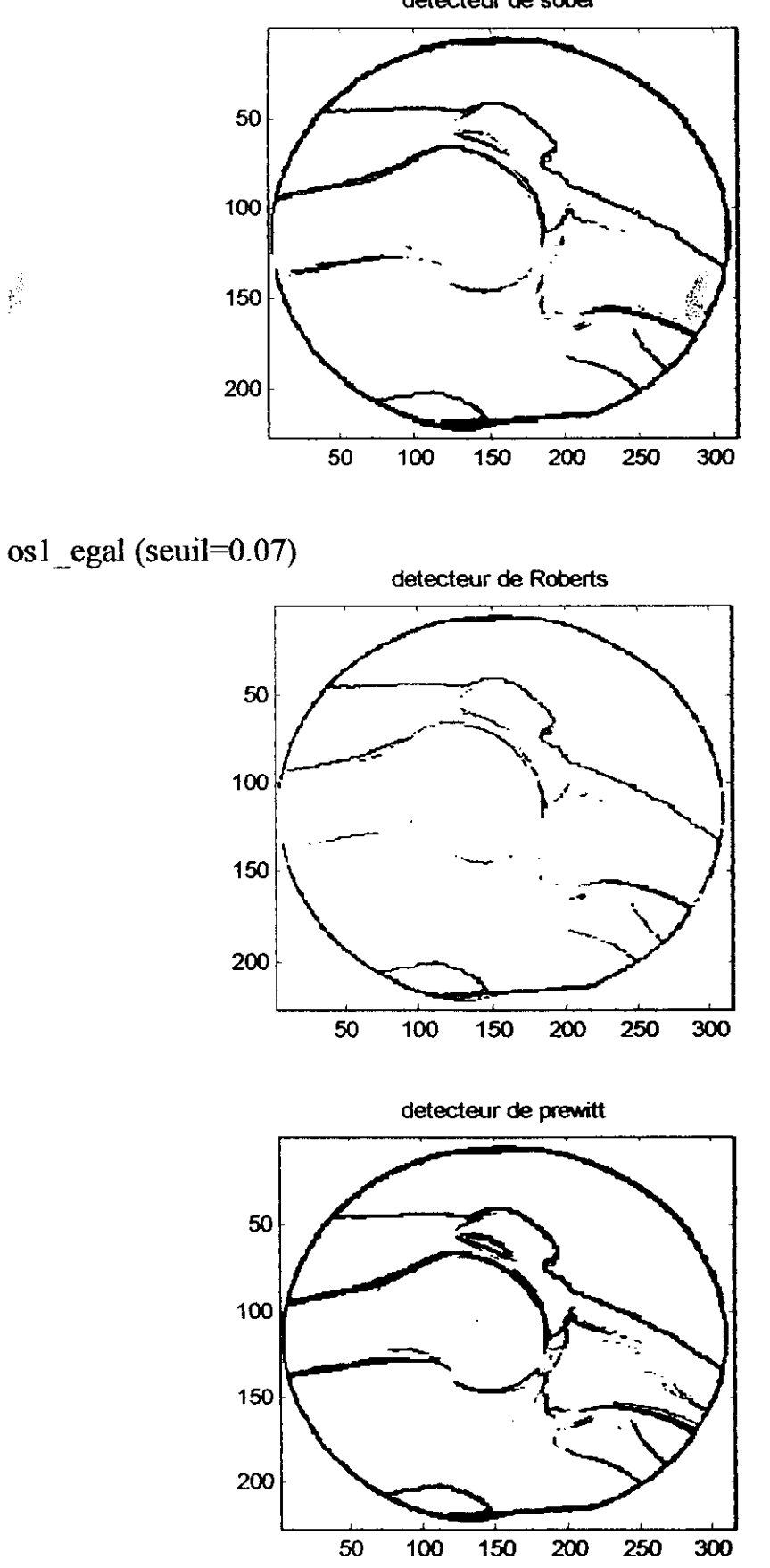

détecteur de sobei

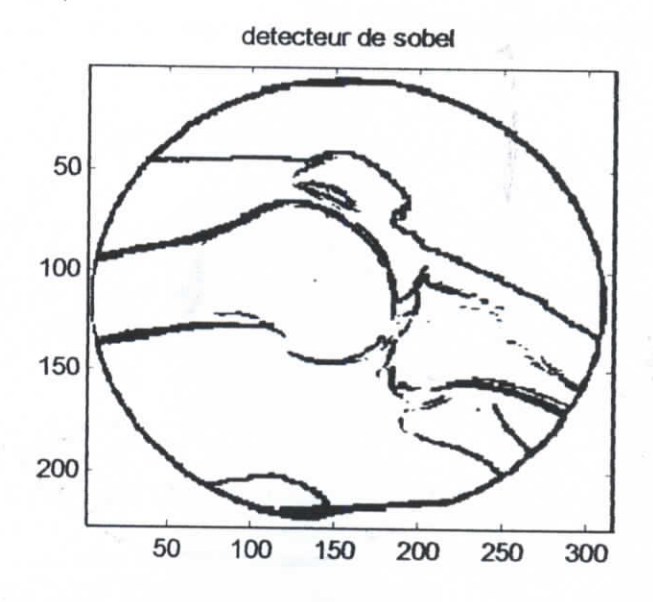

i

L

D

détecteur **de sobel** 50 100 150 200 **50 100 150 200 250 300**

l

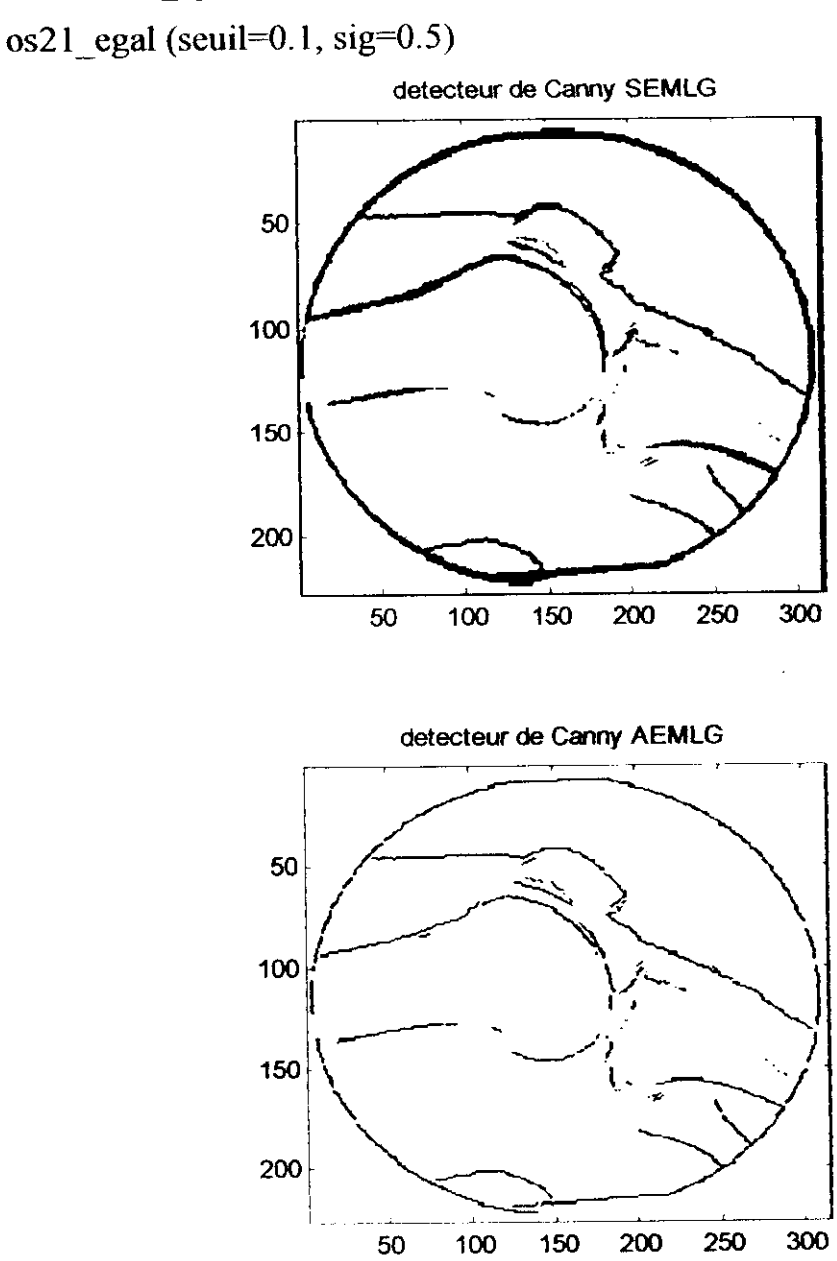

# fichier os21\_egal.m (os21\_egal(s,sig))

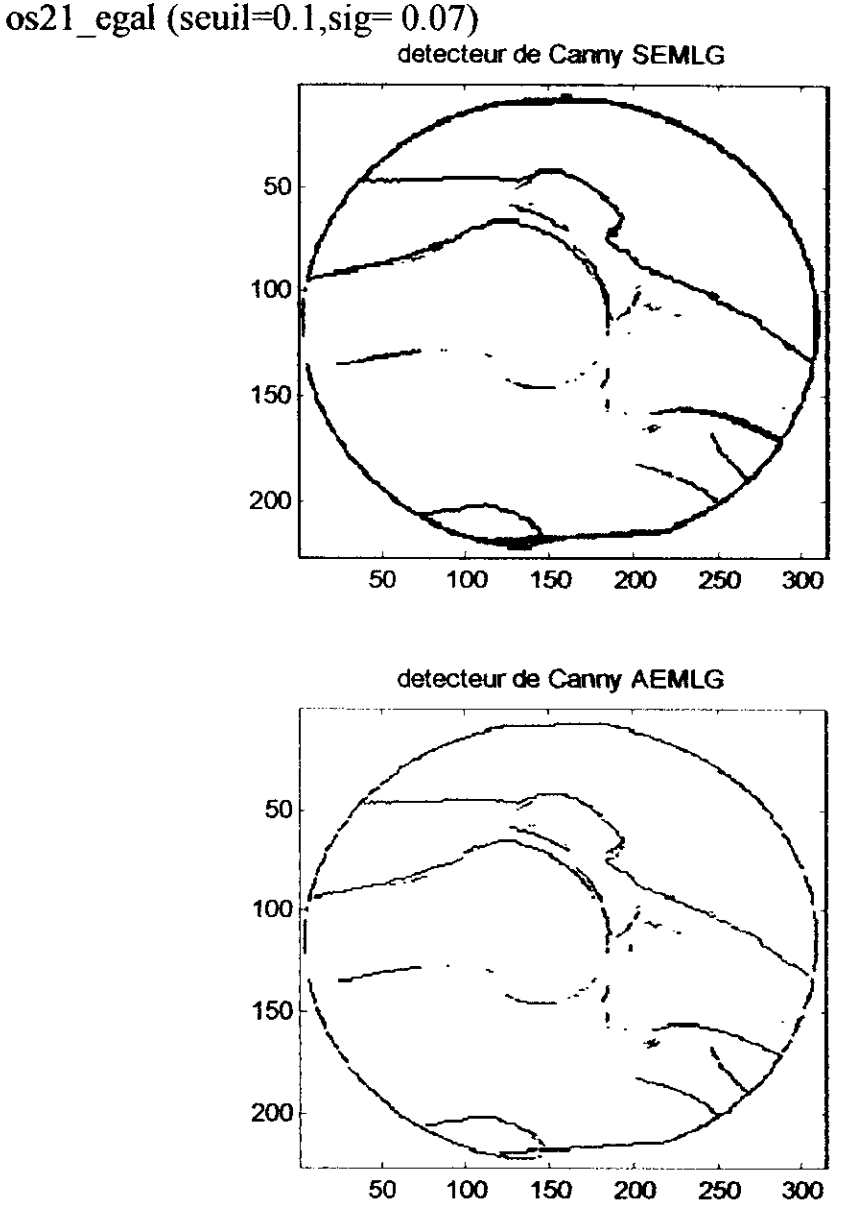

### **Interprétation des résultats (visuelle)**

**i** 

i

I

I<br>B

I<br>I

Pour l'image 'os.bmp', on effectue une égalisation d'histogramme, puis on applique les opérateurs de Roberts, Prewitt, Sobel et Canny,

Cette opération met en valeur des parties de l'image qui n'étaient pas détectées auparavant.

Cette opération bénéficie surtout à la mise en évidence de la rotule.

On remarque que pour seuil=0.07 le bruit détecté par les opérateurs de Prewitt et Sobel à « l'intérieur » de l'os de gauche a diminué.

## **Conclusion**

A partir de programmes faisant appel aux fonctions créées, nous avons essayé de comparer différentes méthodes d'extraction de contours, sur les différentes images dont nous disposions.

Dans une première étape, nous effectuons une détection de contours sur les images originales. Les détecteurs du premier ordre donnent de bons résultats comparés aux résultats de l'ensemble des détections effectuées (visuellement). Pour une même image le critère que l'on fait varier pour ces détecteurs est le seuil d'extraction de la norme du gradient.

Pour l'image choisie "muscle.bmp', on remarque que les détecteurs du second ordre sont plus sensibles au bruit (points apparaissant à l'intérieur des cellules).Ceci est du en partie à la nature de L'image originale.

Les détecteurs optimaux (Canny et Deriche) sont en général moins sensibles au bruit comparés aux autres détecteurs.

L'extraction de contours, lorsque l'image (ou l'application) **nous** permet une binarisation de cette dernière nous permet d'aboutir directement à des contours d'une épaisseur d'un pixel, et fermés en général (l'objet de l'image dont il faut définir le contour doit être défini).

Dans une deuxième étape nous avons tenté d'appliquer des prétraitements aux images choisies à cet effet. Pour l'image nous sommes parvenus à éliminer une partie du bruit.

Pour donner des résultats plus objectifs il faudrait effectuer une étude statistique de l'image (d'où l'avantage de disposer des valeurs des matrices images originale et traitée), orientée suivant l'objectif recherché, c'est-à-dire que, par exemple, pour l'image 'chromo.bmp', il pourrait s'agir d'extraire le pourtour extérieur du chromosome ou le pourtour et les bandes caractérisant ce dernier.

. Les interprétations données sont donc essentiellement d'ordre visuel et sont subjectives.

# **Conclusion générale**

I

I

I

Le but de ce travail est de proposer un ensemble d'outils permettant le choix d'un détecteur de contours. Une image est riche en informations, les contours constituent des indices pertinents.

L'application des masques de Prewitt, Roberts, Sobel sont des méthodes classiques et simples à mettre en œuvre et sont moins sensibles au bruit que les détecteurs basés sur la dérivée seconde. Par contre, leur taille est fixe, le recours aux filtres de Deriche et Canny nous permet de remédier à ce problème.

Pour parvenir à des interprétations plus objectives, il conviendrait peut être, d'effectuer une étude statistique plus approfondie de l'image, et n'abordant pas forcément celle-ci d'un point de vue global. Cette étude serait soumise aux objectifs à atteindre et aux moyens (images, matériel) dont nous disposons. Une bonne détection serait relative à la définition des contours (et du bruit) que nous donnons pour l'image.

L'ensemble de ces fonctions nécessiterait donc d'être enrichi en complétant la segmentation par approche frontière, en rajoutant d'autres opérateurs de détection de contours et en ne nous limitant pas à une approche utilisant uniquement les niveaux de gris, mais tenant compte de la texture de l'image qui caractérise beaucoup d'entre elles. Nous pourrions alors réaliser un logiciel complet d'aide à la détection de contours.

# **Bibliographie**

## **Articles**

[I] C. ACHARD-« Cours de traitement d'irnages-2002/2003 », rédigé par C.ACHARD sur la base du cours de J.DEVARS, 2002 (www.dearesin.cicrp.jussieu.fr/dearesin/module7/cours%20vision.pdf) [21 L.CHEN et J.Y AULOGE, « Concepts fondamentaux de l\*image numérique », 2003 (http://www.deasia/Ana-index.pdf) [3] L.DELAHOCHE et E.BRASSARD, « Introduction au traitement d'images », 2003 [5] J.FRUITET « Outils et méthodes pour le traitement des images »,2004 [7] C.KADDOUR, « Généralités sur le traitement d'images », 1999. (http ://iquebec.ifrance.com/kadchakib/chapl/chapl.htm) (9J C.GIOVANNY, « Détection de contours, détection des points d'intérêt »,2003 (lith.www.epfl.ch/teaching/rdf7exercices03/pdf7ChapitreOl 2003.pdf). [10| S.BOYER, « Détection de contours », 2003. (http://www.inrialpes.fr/movi/people/Boyer/Teaching/DESS-Ci/ ASI/c9\_pdf)\_ [II] F.DEVERNAY, « vision par ordinateur vision pré attentive, détection de contours », 2003. (http:// Devernay.free.fr/cours/vision/ensg2003.html).

# **Ouvrages**

i

[4| J.P.COCQUEREZ et S.PHILIPP, «Analyse d'images: filtrage et segmentation», MASSON, Paris, 1995.

[6] A.MAR1ON, « Introduction aux techniques de traitement d'images », EYROLLES, 1987. |8J P.COTTET, « 1 week end pour comprendre & utiliser l'image et le graphisme », OSMAN EYROLLES MULTIMEDIA, 1999.

### **1. Formats de fichiers**

Pour sauvegarder les données créées, un programme utilise une formule de codage des éléments présents en mémoire qui, une fois écrits physiquement sur le disque, deviendra le format du fichier.

La plupart du temps ce codage vise à réduire l'encombrement pris par l'image sur le disque. donc à faire que son poids soit inférieur à sa taille en mémoire

#### **1.1. BMP**

BMP est le format d'image standard Windows pour les ordinateurs compatibles DOS et Windows. H prend en charge les modes RVB, Couleurs indexées. Niveaux de gris et Bitmap mais pas les couches alpha. Vous pouvez préciser le format Microsoft\* Windows ou OS/2\* ainsi que la profondeur (résolution) en hits de l'image. Pour les images 4 et 8 bits pour Windows, vous pouvez également choisir la compression RLE.

Enregistrement non compressé de l'image (poids=taille)

#### **1.2. GIF**

Le format GIF (Graphics Interchange Format) est le format de fichier le plus souvent utilisé pour afficher des graphiques et des images à couleurs indexées dans des documents HTML sur Internet et d'autres services en ligne. GIF est un format compressé LZW conçu pour minimiser **la** taille et la durée de transfert des fichiers. Il conserve les zones transparentes dans des images à couleurs indexées mais ne prend pas en charge les couches alpha.

Ce format ne peut coder les images sur 1 à 8 bits

### **1.3. JPEG**

Le format JPEG (Joint Photographie Experts Group ) est souvent utilisé pour afficher des photos et des images en tons continus dans des documents HTML sur Internet et d'autres services en ligne. H prend en charge les modes colorimétrique CMJN, RVB et Niveaux de gris, mais pas les couches alpha. A la différence du format GIF, le format JPEG conserve les informations de couleurs d'une image RVB mais compresse la taille du fichier en éliminant des données de façon sélective.

compressent les images en supprimant des détails. Les techniques les plus courantes sont les suivantes :

• La compression RLE par codage des répétitions est une technique de compression sans perte prise en charge par les formats de fichiers Photoshop et par des formats de fichiers Windows courants.

• La compression LZW (Lemple-Zif-Welch) est une technique de compression sans perte prise en charge par les formats de fichiers TIFF, PDF, GIF et de langage PostScript. Cette technique est particulièrement utile pour compresser des images qui contiennent de grandes zones monochromes, comme des captures d'écran ou des dessins simples.

La compression JPEG (Joint Photographie Experts Group) est une technique de compression avec perte prise en charge par les formats de fichiers JPEG, TIFF, PDF et de langage PostScript. La compression JPEG donne de meilleurs résultats avec les images en tons continus telles que les photographies.

Si vous utilisez la compression JPEG, vous pouvez spécifier la qualité de l'image en choisissant une option dans la liste Qualité, en déplaçant le curseur Qualité ou en entrant une valeur comprise entre 1 et 12 dans la zone Qualité. Pour obtenir la meilleure impression possible, choisissez une compression de qualité maximale. Les fichiers codés en JPEG peuvent être imprimés uniquement sur des imprimantes PostScript Niveau 2. Ils ne peuvent pas être séparés en plusieurs plaques.

• Le codage CCITT est une famille de techniques de compression sans perte pour les images en noir et blanc. II est pris en charge par les formats de fichiers PDF et le langage PostScript. CCITT est l'acronyme de Comité Consultatif International Télégraphique et Téléphonique.

• Le codage ZIP est une technique de compression sans perte prise en charge par les formats PDF et TIFF. Comme LZW, la compression ZIP est plus efficace pour des images comportant de grandes zones monochromes.

• (ImageReady) Le codage PackBits est une technique de compression sans perte qui utilise un algorithme de compression de données répétitives. PackBits est pris en charge par le format TIFF dans ImageReady uniquement.

Une image JPEG est automatiquement décompressée à l'ouverture. La qualité de l'image est inversement proportionnelle au niveau de compression. En général, si vous choisissez la qualité maximale, l'image obtenue est identique à l'originale.

Le format jpeg est le standard internet pour les images 24 bits

### **1.4. TIFF**

Le format TIFF (Tagged-Image File Format) permet d'échanger des fichiers entre applications et plates-formes informatiques. TIFF est un format d'image bitmap flexible pris en charge par la plupart des applications de dessin, de retouche d'images et de mise en page. De même, la plupart des scanners de bureau peuvent produire des images TIFF.

Le format TIFF prend en charge les fichiers CMJN, RVB, Lab, à couleurs indexées et en niveaux de gris avec des couches alpha et des fichiers bitmap sans couche alpha. Photoshop peut enregistrer des calques dans un fichier TIFF. Toutefois, si vous ouvrez le fichier dans une autre application, seule l'image aplatie est visible. Photoshop permet également d'enregistrer des annotations, des zones de transparence et de données à structure pyramidale multirésolution dans un fichier au format TIFF.

### **1.5. PNG**

Le format PNG (Portable Network Graphics) a été mis au point sans brevet pour concurrencer le format GIF. Il permet notamment de compresser des images sans perte et de les afficher sur le Web. Contrairement à GIF, le format PNG prend en charge les images 24 bits et produit une transparence de fond sans bords dentelés. Néanmoins, certains navigateurs Web peuvent ne pas prendre en charge les images PNG. Le format PNG prend en charge les modes de couleur RVB, à couleurs indexées, en niveaux de gris et en mode Bitmap sans couches alpha. Il conserve les zones transparentes dans les images en niveaux de gris et KVB.

#### 2. Compression de fichiers

i )c nombreux formats de fichiers utilisent des techniques de compression pour réduire le volume occupé sur le disque par les données d'images bitmap. Ces techniques se distinguent selon qu'elles suppriment ou non des détails et des couleurs de l'image. Les techniques *sans perte* compressent les images sans en supprimer des détails ; les techniques avec perte

## **1. Approche de Canny**

*SoitA(x)* un signal monodimensionnel représentant un saut d'amplitude *Uo ,* noyé dans un bruit blanc stationnaire *N(x)* de moyenne nulle et de densité de puissance(d.s.p) *No' :*

$$
A(x) = U_{0}U(x) + N(x)
$$
  
On 
$$
\begin{cases} U(x)=1 \text{ si } x> = 0\\ U(x) = 0 \text{ autrement} \end{cases}
$$

Le signal de sortie est donné par l'expression

$$
C(x) = A * h(x) = \int_{-\infty}^{\infty} A(t)h(x-1)dt
$$

Il s'agit de déterminer  $h(x)$  tel que  $C(x)$  soit maximum au point  $x=0$  en respectant les 3 contraintes :

- bonne détection
- bonne localisation
- faible multiplicité des maximums dus au bruit.

## **1. bonne détection**

Ce critère s'exprime à l'aide du rapport signal sur bruit (RSB) défini comme le rapport du maximum de la réponse due au signal seul sur la racine carrée de la puissance du bruit en sortie :

$$
RSB = \frac{U \sqrt{\int h(x-t) dt}}{\left( \int N(t)h(x-t) dt \right)^2} = \frac{U \sqrt{\int h(x-t) dt}}{N \sqrt{\int h'(t) dt}}
$$

Le filtre recherché est un dérivateur, *h(x)* est choisie impaire.

On se place ensuite en  $x=0$ , on a alors :

$$
RSB = \frac{U_{\circ} \int h(t) dt}{N_{\circ} (\int h^2(t) dt)^{1/2}} = \frac{u_{\circ}}{N_{\circ}} \Sigma
$$

#### **2. bonne localisation**

un dérivateur.

Ce critère est mesuré par l'inverse de la variance de la distance entre le maximum de la réponse et la position réelle de la transition. Ce critère doit donc être maximisé. Pour le calculer, on cherche exprimer  $E{x_0}^2$ ,  $x_0$  étant la position calculée de la transition du signal de sortie, donc à un passage par zéro de sa dérivée première puisque le filtre étudié est On a:

$$
\begin{aligned}\n\left[\frac{\partial C}{\partial x}\right]_{x_{\bullet}} &= \left[\frac{\partial}{\partial x}A * h(x)\right]_{x_{\bullet}} = [A * h'(x)]_{x_{\bullet}} = 0 \\
d' \text{où:} \left[\frac{\partial C}{\partial x}\right]_{x_{\bullet}} &= U_{\circ}[u * h'(x)]_{x_{\bullet}} + [N * h'(x)]_{x_{\bullet}} \\
&= U_{\circ}\int_{x}^{x} u(x_{\circ} - t)h'(t)dt + [N * h'(x)]_{x_{\bullet}} \\
&= U_{\circ}\int_{x}^{x} h'(t)dt + [N * h'(x)]_{x_{\bullet}} \\
&= U_{\circ}h(x_{\circ}) + [N * h'(x)]_{x_{\bullet}}\n\end{aligned}
$$

En développant l'expression et à l'aide de développement limité de la fonction  $h(x)$  au voisinage de  $x=0$  on aboutit à l'expression :

$$
h(x_{n}) \approx h(0) + x_{n}h'(0) = x_{n}h'(0)
$$
 puisque  $h(0)=0$   
ll s'en suit que :

Il s'en suit que :

$$
\left[\frac{\partial C}{\partial x}\right]_{x_i=a} \approx U_{,x_b}h'(0) + N * h'(0) = 0
$$
  
Donc :  $E\left\{U_{,x_b}h'(0)\right\} \approx E\left\{N * h'(0)\right\}^2$   
L'expression ci-dessus devient :

 $U_n^{\rightarrow}h^{\prime\prime}\left(\,0\,\right)E\left\{x_n^{\rightarrow}\right\}\approx\ N_n^{\rightarrow}\left(\overline{\int}h^{\prime\prime}\left(t\right)dt\,\right)$ 

Ce qui donne : 
$$
E\left\{x_{0}^{-2}\right\} \approx \frac{N_{0}^{2}\left(\int_{a}^{\pi}h^{12}(t)dt\right)}{U_{0}^{2}h^{12}(0)}
$$

Le critère de localisation est la racine carrée de l'inverse de l'expression ci-dessus :

$$
\frac{U_{\scriptscriptstyle o}}{N_{\scriptscriptstyle o}}\Lambda=\left(\frac{U_{\scriptscriptstyle o}^{\scriptscriptstyle 2}h^{\prime\scriptscriptstyle 2}\left(0\right)}{N_{\scriptscriptstyle o}^{\scriptscriptstyle 2}\left(\int_{\scriptscriptstyle e}^{u}h^{\prime\scriptscriptstyle 2}\left(t\right)dt\right)}\right)^{\frac{1}{2}}=\frac{U_{\scriptscriptstyle o}}{N_{\scriptscriptstyle o}}\frac{\left|h'\left(0\right)\right|}{\left(\int_{\scriptscriptstyle u}^{u}h^{\prime\scriptscriptstyle 2}\left(t\right)dt\right)^{\frac{1}{2}}}
$$

Le produit  $\sum A$  est un critère qui combine une bonne détection et une bonne localisation. Il ne dépend pas de l'amplitude Uo de l'échelon, ni du facteur d'échelle  $K$ .

Pour démontrer cette dernière propriété, on pose :  $h(x) = h\left(\frac{x}{\kappa}\right)$  et on obtient :

$$
\Sigma_{\epsilon} = \sqrt{\kappa} \sum \text{ et } \Lambda_{\epsilon} = \frac{1}{\sqrt{\kappa}} \Lambda
$$
  
D'où:  $\Sigma_{\epsilon} \cdot \Lambda_{\epsilon} = \Sigma \cdot \Lambda$ 

#### **3. Non multiplicité des** réponses

Pour l'optimisation, Canny propose de maximiser le produit  $\sum_i A_i$  en utilisant une troisième contrainte qui est la minimisation de la densité  $d_0$  de passages par zéro de la réponse due au bruit. Pour un processus gaussien  $B(x)$  de moyenne nulle, on a :

$$
d_{\rho} = \frac{1}{\pi} \left( \frac{-R_{_{BB}}^{(1)}(0)}{R_{_{BB}}(0)} \right)^{\frac{1}{2}} \dots \dots \dots (**)
$$

*Où R<sub>BB</sub>*(0) est la fonction d'autocorrélation du signal. Posons  $B(x) = N * h(x)$ , où  $N(x)$  est un bruit blanc gaussien, on a :

$$
R_{\text{us}}(0) = N \int_{0}^{2} \int_{-\infty}^{\infty} h^{2}(t) dt
$$

Compte tenu de la relation  $R_{\frac{R}{2}R}(\tau) = -R_{\frac{R}{2}R}$ <sup>1</sup> $'(\tau)$ pte tenu de la relation  $R_{_{\mathcal{B} \cdot \mathcal{B}'}}(\tau) = - R_{_{\mathcal{B} \mathcal{B}}}$ <sup>,</sup>

Nous pouvons écrire :

i

i

$$
R_{_{\text{BB}}}^{\quad \ \ \, \prime\ \, \prime}(0) = -N_{_{\text{0}}}^{\, \, \, \, \, \cdot\ \, \cdots} \int_{-\infty}^{\infty} h^{\prime\,\, \cdot}(t) \, dt
$$

On s'intéresse aux transitions du signal d'entrée qui correspondent aux extremums du signal de sortie du filtre dérivateur étudié. Ces extremums sont aussi le passage par zéro de la dérivée seconde du signal d'entrée, donc de la dérivée du signal de sortie. On exploite la formule (\*\*) en remplaçant *B(x)* par *B '(x)* :

$$
d_{\circ} = \frac{1}{\pi} \left( \frac{\int_{-\infty}^{\infty} h^{1/2}(t) dt}{\int_{-\infty}^{\infty} h^{1/2}(t) dt} \right)^{\frac{1}{2}} \text{et on pose: } x_{\infty} = \frac{1}{d\theta}
$$

Canny a choisi de prendre un filtre à réponse impulsionnelle finie de taille M. Ceci revient à remplacer, dans l'expression des critères, les bornes *-oo +* œ par -M et •\* M. Ensuite, il a imposé comme troisième contrainte que la distance entre 2 maximums consécutifs de la réponse due au bruit seul soit égale à une fraction de M. Ce critère correspond à la limitation du nombre de maximums locaux détectés en réponse à un seul contour.  $x_{\text{max}}$  est alors donné par :

I

•

$$
x_{\min} = 2 \, . x_{\max} = 2 \, \pi \left( \frac{\int_{M}^{M} h^{12}(t) \, dt}{\int_{-M}^{M} h^{112}(t) \, dt} \right)^{\frac{1}{2}} = K_{\min} \, . M
$$

La maximisation du produit  $\sum$   $A$  pour un x<sub>max</sub> égal à k<sub>m</sub>M revient à trouver  $h(x)$  qui minimise la fonctionnelle :

$$
\psi(x, h, h', h'') = h^2 + \lambda_1 h'^2 + \lambda_2 h''^2 + \lambda_3 h
$$

La solution optimale  $h(x)$  satisfaisant les conditions de continuité et de dérivabilité est obtenue par calcul variationnel comme solution de l'équation d'Euler ;

$$
\psi_{k} - \frac{\partial}{\partial x} \psi_{k} + \frac{\partial^{2}}{\partial x^{2}} \psi_{k} = 0 \text{ ou } \psi_{k} = \frac{\partial \psi}{\partial h}
$$

La fonction *h(x)* est alors solution de l'équation différentielle suivante :

$$
2h(x) - 2\lambda_1 h''(x) + 2\lambda_2 h'''(x) + \lambda_3 = 0
$$

Qui admet comme solution générale :

 $h(x) = a_1 e^{ax} \sin(\omega x) + a_2 e^{ax} \cos(\omega x) + a_3 e^{ax} \sin(\omega x) + a_4 e^{ax} \cos(\omega x)$ avec

$$
\lambda_{\beta} - \frac{\lambda_{\beta}^2}{4} > 0; \quad \alpha^2 - \omega^2 = \frac{\lambda_{\beta}}{2 \lambda_{\beta}}; \qquad 4 \alpha^2 \omega^2 = \frac{\lambda_{\beta}^2 - 4 \lambda_{\beta}}{4 \lambda_{\beta}^2};
$$

Pour trouver l'opérateur *h(x)* sous la forme d'un filtre à réponse impulsionnelle finie (RIF) défini sur l'intervalle [-M, M] et présentant une pente S à l'origine Canny a imposé les conditions aux limites suivantes :

$$
h(0) = 0; h(M) = 0; h'(0) = S; h'(M) = 0;
$$

Ces 4 conditions aux limites permettent de déterminer les coefficients  $a_1$  à  $a_1$  h(x) étant impaire, la solution est étendue aux x négatifs par  $h(x) = -h(-x)$ .

En utilisant une technique d'optimisation numérique sous contrainte, Canny démontre que l'opérateur le plus performant correspond à un produit  $\sum A =1.12$ .

Une démarche intéressante pour caractériser un filtre dérivateur peut consister à étudier la probabilité d'un maximum erroné dans le voisinage de la position exacte de la transition. Canny a établi la relation suivante :

$$
\frac{|h'(0)|}{\left(\int_a^t h^{1/2}(t)dt\right)^{\frac{1}{2}}} = K_s \frac{\int_a^s h(t)dt}{\left(\int_a^s h^2(t)dt\right)^{\frac{1}{2}}}
$$

Où K<sub>s</sub> est une constante déterminée par les valeurs de probabilité P<sub>s</sub> et P<sub>f</sub> qui permet de les situer l'une par rapport à l'autre.

Pour  $k_s=1$ , les probabilités sont égales.

Pour l'opérateur dérivée première d'une gaussienne, on obtient k<sub>s</sub>=0.51 ; ce qui correspond à une dégradation d'environ 10%.

# **2. Opérateur de Dériche**

# *2.1. Opérateur monodimensionnel de Dériche*

En utilisant la même démarche que Canny, Deriche a cherché une réalisation de l'opérateur sous la forme d'un filtre à réponse impulsionnelle infinie (RII). Il a abouti à la même équation différentielle, seules les conditions aux limites sont différentes *M* —> +co

La solution est alors :

$$
h(0) = 0; \quad h(+\infty) = 0; \quad h'(0) = S; \quad h'(+\infty) = 0;
$$

La solution est alors :

$$
h(x) = c.e^{-a|x|} \sin \varpi . x
$$

En évaluant, pour cet opérateur, les différentes intégrales intervenant dans le calcul des critères de performance, on obtient les résultats suivants :

$$
\Lambda = \sqrt{2\alpha} \qquad \Sigma = \sqrt{\frac{2\alpha}{\alpha^2 + \omega^2}}
$$

$$
\Sigma \Lambda = \frac{2\alpha}{\sqrt{\alpha^2 + \omega^2}} \qquad K_s = \sqrt{\frac{\alpha^2 + \omega^2}{5\alpha^2 + \omega^2 + 6\alpha^2 \omega^2}}
$$

En posant $\alpha = m \omega$ , on obtient les 3 cas suivants :

a) 
$$
m \rangle
$$
1;  $\Lambda = \sqrt{2\alpha} : \Sigma = \sqrt{\frac{2}{\alpha}} : \Sigma \Lambda = 2; K_s = 0,44$   
b)  $m = 1; \Lambda = \sqrt{2\alpha} : \Sigma = \sqrt{\frac{1}{\alpha}} : \Sigma \Lambda = \sqrt{2}; K_s = 0,58$ 

b) 
$$
m = 1
$$
;  $\Lambda = \sqrt{2\alpha}$ ;  $\Sigma = \sqrt{\frac{1}{\alpha}}$ ;  $\Sigma \Lambda = \sqrt{2}$ ;  $K_s = 0.58$ 

c) 
$$
m = \sqrt{3}
$$
;  $\Lambda = \sqrt{2\alpha}$ ;  $\Sigma = \sqrt{\frac{3}{2\alpha}}$ ;  $\Sigma \Lambda = \sqrt{3}$ ;  $K = 0.5$ 

Le premier cas présente le meilleur indice de performance. Il correspond à la limite de 1 ' opérateur de Dériche pour *0)* tendant vers zéro. Cette limite correspond à l'opérateur *h(x)* donné par

$$
h(x) = c.x.e^{-a|x|}
$$

Opérateurs bidimensionnels de dérivation et de lissage de Dériche

En utilisani l'opérateur optimal de Deriche, on peut mettre en œuvre les techniques générales énoncées précédemment. On calcule alors le gradient en chaque point de l'image. Pour améliorer l'immunité au bruit on effectue d'abord un lissage.

#### **• Lissage**

Le filtre utilisé est la combinaison de deux filtres monodimensionnels dans les directions x et y.

Le filtre de lissage monodimensionnel retenu par Dériche est l'intégrale  $f(x)$  du filtre optimal  $h(x) = c \cdot x \cdot e^{-|x|}$ . On a :

$$
f(x) = b(\alpha |x| + 1) e^{-\alpha |x|}
$$

b est calculé pour donner une réponse constante de valeur 1 pour un signal d'entrée constant de niveau 1; on obtient  $b = \frac{a}{b}$ . 4

L'expression du filter bidimensional separable de lissage est donc de la forme :  
\n
$$
\int (x + y) = b^{-x} (\alpha |x| + 1) e^{-a + x} . (\alpha |y| + 1) e^{-a + y}
$$

Si l'image originale est notée A(x, y), on aura **pour l'image lissée l'expression suivante :**  $B(x, y) = A * f(x, y)$ 

#### **• Calcul du gradient**

Le calcul du gradient se fait à partir des dérivées selon  $x$  et  $y$  du produit de convolution de l'image par le filtre de lissage  $f(x, y)$ .

Compte tenu des règles de dérivation de l'opération de convolution et de la séparabilité du filtre  $f(x, y)$  nous avons par exemple :

$$
\frac{\partial B}{\partial x}(x, y) = B_x(x, y) = \frac{\partial \{A * f\}}{\partial x}(x, y) = A * \frac{\partial f}{\partial x}(x, y)
$$

Les opérateurs de dérivation suivant x et y se mettent sous la forme :  
\n
$$
f_x(x, y) = \eta \cdot x \cdot e^{-\alpha |x|} \cdot (\alpha |y| + 1) e^{-\alpha |x|}
$$
  
\n $f_y(x, y) = \eta \cdot y \cdot e^{-\alpha |y|} \cdot (\alpha |x| + 1) e^{-\alpha |x|}$ 

Où  $\eta$  est une constante de normalisation calculée, par exemple pour l'équation de façon à fournir un maximum d'amplitude 1 en réponse à une transition verticale unitaire. On trouve alors que  $m = \alpha$ , ; donc on aura  $f(x, y) = h(x) \cdot f(y)$ . Par conséquent, 4

l'image de la dérivée directionnelle en x s'écrit :  $B_x(x, y) = (A * h(x)) * f(y)$ Ceci veut dire que la dérivée directionnelle en x est le résultat d'un lissage suivant la direction y, suivi par une dérivation suivant x. les filtres sont monodimensionnels, l'implémentation récursive est aisée.

Pour le filtre décrit par l'équation  $(\Lambda)$ , on procède de même avec en entrée une transition horizontale unitaire.

En général, après le calcul de la norme, on procède à une extraction des maximums locaux et un seuillage par hystérésis permettent d'obtenir des contours fins

### *2.2. Opérateur laplacien de Dériche*

On peut calculer le laplacien pour la détection de contours. En effectuant le calcul sur une image lissée, on obtient :

$$
\Delta B(x, y) = A^* \Delta f(x, y)
$$

$$
\text{Comme}\,\Delta f(x,y)=\frac{\partial f_x}{\partial x}+\frac{\partial f_y}{\partial y}
$$

L'opérateur laplacien de Dériche s'exprime sous la forme d'un opérateur bidimensionncl dérivée seconde qui est la différence de deux fonctions de transfert séparables :

 $\Delta f(x,y) = e^{-a|x|} \cdot e^{-a|x|} - k \alpha |x| e^{-a|x|} \cdot \alpha |y| e^{-a|x|}$ , (le premier terme correspond à un

filtre de lissage et le second à un filtre dérivateur)

Le calcul du laplacien d'une image *A(x, y)* est obtenu par simple soustraction entre deux images traitées. L'opération peut alors être mise en œuvre de manière récursive

# **1. Généralités**

#### **/./.** *Types de fichiers graphiques*

MATLAB accepte les formats de fichiers graphiques suivants :

•BMP (Microsoft Windows Bitmap)

•HDF (Hierarchical Data Format)

•JPEG (Joint Photographie Experts Group)

•PCX (Paintbrush)

•PNG (Portable Network Graphics)

•TIFF (Tagged Image File Format)

•XWD (X Window Dump)

# *1.2. Types d'images (Types d'image dans la « Boite à outils de traitement d'images » « The Image Processing Toolbox » IPT)*

L'IPT supporte 4 types d'images :

- o Les images niveaux de gris (d'intensité),
- o Les images binaires,
- o Les images RGB ( en vraies couleurs),
- o Les images indexées.

Représentation de chaque type d'images sous MATLAB

#### **1.2.1. Images** en niveaux de gris

II s'agit d'une matrice de données I, chaque coefficient représente la valeur d'intensité dans un intervalle donné. MATLAB stocke ce type d'image comme une matrice dont chaque élément correspond à un pixel de l'image. La matrice peut être de classe double, uint8, or uint16. Ce type d'images étant rarement sauvegardé avec une palette de couleurs, MATLAB utilise une palette de couleurs pour les afficher.

Les éléments de cette matrice représentent différentes intensités ou niveaux de gris où la valeur 0 représente le noir habituellement, et la valeur 1, 255 **ou** 65535 le **blanc.**

# **1.2.2. Images vraies couleurs ( RGB )**

Une image RGB (Red, Green, **Blae** ), ou **vraies couleurs** est stockée sous **iMATLAB** comme un *m-by-n-by-3* tableau de données définissant les composantes rouge, verte et bleue pour chaque pixel.

Ce type d'images n'utilise pas de palette de couleurs. La couleur de chaque pixel est déterminée par la combinaison de s intensités rouge, verte et bleue stockées pour chaque pixel dans chaque plan couleur pour la position de chaque pixel.

Les formats de fichiers graphiques stockent l'image sur 24-bit images, où les composantes rouge, verte et bleue sont codées sur 8 bits chacune, soit un potentiel de 16 millions de couleurs, d'où l'appellation d'« images en vraies couleurs »

Un tableau RGB MATLAB peut être de classe double, uint8, or uint16.

(pour la classe double, chaque composante couleur a une valeur comprise entre 0 et 1)

## **1.2.3. Images binaires**

Dans une image binaire chaque pixel ne peut prendre qu'une des deux valeurs 0 ou l .

Une image binaire est stockée comme une matrice à 2 dimensions.

Il s'agit d'un cas spécial d'image d'intensité contenant seulement le blanc et le noir ou d'une image indexée contenant 2 couleurs.

Elle peut être de classe double ou uintS.

## **1.2.4. Images indexées**

H s'agit de matrices de données X et d'une palette de couleur, map. Map est un tableau de dimensions m-by-3 de classe double contenant des valeurs en virgule flottante dans l'intervalle [0,1].

Une palette de couleurs est souvent stockée avec une image indexée et est automatiquement chargée lors de l'utilisation de la fonction **imread.**

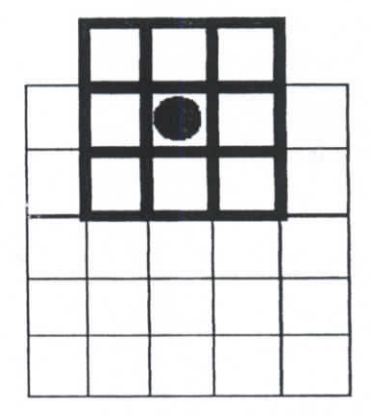

### *L4. Gestion des bords de Vimage sous matlab*

**Figure 1: Application d'un masque à un pixel de I\*image**

Afin de calculer les valeurs de sortie pour les pixels du bord de l'image, la fonction convZ rajoute à la matrice image des zéros.en d'autres termes, les valeurs desortie sont calculées en assumant le fait que l'image d'entrée est entourée de lignes et de colonnes additionnelles de zéros.

Dans la figure ci-dessous, les éléments du dessus de l'image sont considérés comme des zéros.

Suivant le traitement à effectuer il s'agira d'ignorer ou de rajouter des pixels à l'image.

3 possibilités existent:

•'Valid' – retourne seulement les pixels dont les valeurs peuvent être calculées sans "'zéro padding" de l'image d'entrée. (Taille de l'image sortie< Taille de l'image d'entrée).

•'Same' - retourne le jeu de pixels qui peut être calculé en appliquant le filtre à tous les pixels faisant partie actuellement de l'image d'entrée. Les pixels du bord sont calculés en utilisant le "zero padding", mais le pixel central du masque est seulement appliqué aux pixels de l'image. (Taille de 1' image sortie= Taille de l'image d'entrée  $\mathcal{L}$ 

 $\cdot$ FuH' – retourne toute la convolution, ie que la fonction conv2 retourne tous les pixels pour lesquels chaque pixel du masque recouvre un pixel de l'image, même si le centre du masque est à l'extérieur de l'image d'entrée.
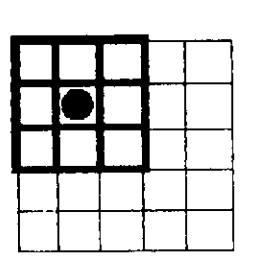

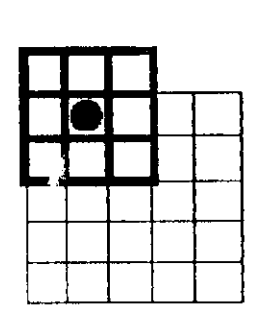

The computational molecule overlaws pixels at the edges only. The center pixel is outside the image. The result is included in the output mattix if the shope porometer is Ы

The computational andecule overlaps only pixels that are inthe original image. The result is included in the surport matrix, regardless of the shape parameter.

Figure 2: options pour la gestion des bords

The computational molecule over-

image, but the center pixel overlaps.

a pixel in the mage. The result is

induded in the output matrix if the shape parameter is same or tull.

laps pixels outside the original

### 1.5. Filtrage linéaire

#### 1.5.1. Fonction 'filter2'

La fonction MATLAB filter2 pour le filtrage linéaire bidimensionnel peut produire les mêmes résultats que la fonction conv2, la première différence réside dans le fait que le masque est pris comme entrée de la fonction l'opération effectuée est la corrélation.

#### 1.5.2. Filtrage linéaire et filtre

Si k est la convolution de kernel, h est la "computational molecule" correspondante, et si A est la matrice image les 2 appels de fonction suivants produiront le même résultat :

- $B = conv2(A,k, 'same').$  $\circ$
- Et  $B = \text{filter2}(h, A, 'same'),$  $\bigcirc$

#### 1.5.3. Système de coordonnées

La position dans une image peut être exprimée à partir de plusieurs systèmes de coordonnées dépendants du contexte. Ces systèmes sont :

La fonction conv2 retourne la convolution entière par défaut.

•Le système de coordonnées des pixels

•Le système de cordonnées spatiales

#### **Coordonnées des pixels**

En général la manière la plus appropriée pour exprimer la position dans une image est l'utilisation du système de coordonnées des pixels. Dans ce système, l'image est traitée comme une grille d'éléments discrets ordonnés du haut vers le bas ci de la gauche vers la droite.

Il existe une correspondance entre les coordonnées des pixels et les cordonnées MATLAB des données de la matrice souscrite. La manière d'afficher est plus facile à comprendre.

#### **Cordonnées spatiales**

Dans le système de coordonnées de pixels, chaque pixel est une entité discrète identifiable par une paire unique de coordonnées.

Parfois le pixel peut être considéré comme un 'square patch', ayant une surface.

Dans cette perspective, des coordonnées telles que (5.3, 2.2) ont un sens et sont distinctes des coordonnées (5,2).Dans le système de coordonnées spatiales, la localisation dans une image dans un plan, Tls sont décrits en termes de x et y.

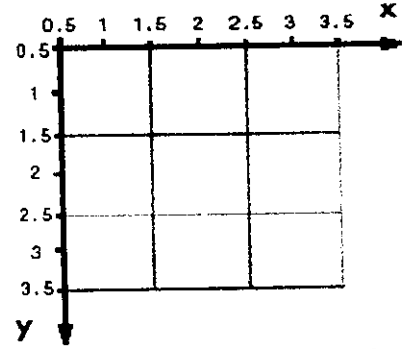

**Figure 3: Illustration des coordonnées spatiales**

Ce mode de représentation est intéressant (correspondance directe entre le système de coordonnées des pixels et le système de coordonnées spatiales)

Il existe cependant quelques différences telles que l'origine des systèmes et le fait que l'un soit discret et l'autre continu

Une autre différence importante est la convention de l'ordre dans lequel sont données les coordonnées (inversé).

# **2. Fonctions matlab utilisées**

(Seule une partie de certaines fonctions **matlab ont été traduites afin de ne pas** modifier l'utilisation de ces fonctions- **extrait de [images\_tb.pdf])**

### *2.1 Imagesc*

scale data et affichage d'une image

### Syntaxe

imagesc(C)  $imagesc(x,y,C)$ imagesc(...,clims)

#### **description**

La fonction imagesc scales les données image dans l'intervalle entier de la palette de couleur courante et affiche l'image.

 $images \in (C)$  affiche  $C$  comme une image. Chaque élément de  $C$  correspond à une surface rectangulaire dans l'image. Les valeurs des éléments de C correspondent à des indices dans la palette courante qui déterminent la valeur de chaque 'patch'. imagesc  $(x, y, c)$  affiche c comme une image et spécifie the bounds des axes  $x$ - et *y-* avec les vecteurs x et y.

imagesc (..., clims) normalise les valeurs dans c dans l'intervalle spécifié par ci ims, et affiche c comme une image, clims est un vecteur de 2 éléments qui limite l'intervalle des valeurs des données de C Remarqu

 $x$  et  $y$  n'affectent pas les éléments dans C, ils affectent uniquement l'annotation des axes.

## *2.2. Image*

Affichage d'une image

```
Syntaxe
image(C)
image(x,y,C)
image(...,'PropertyName',PropertyValue, ...)
image f ' Prop&rt y Marne' , PropertyValue, . . . ) Forma! synatx - PN/PVonly
: \sigmandle + image(...)
```
#### Description

image crée une objet graphique image en interprétant chaque élément de la matrice comme un index dans la figure de la palette ou directement en vraies couleurs en fonction des données spécifiées.

#### Remarque

Les données del'images peuvent etre indexées ou en vraies couleurs.

Une image indexée stocke les couleurs dans un tableau d'indices de la palette Une image en vraies couleurs n'utilise pas de palette

\*The imread function reads image data into MATLAB arrays from graphies files in various standard formats, such as TIFF. You can write MATLAB image data to graphies files using thé imwrite function. imread and imwrite both support a variety of graphies file formats and compression schemes.

When you read image data into MATLAB using imread, the data is usually stored as an array of 8-bit integers. However, imread also supports reading I6-bit-per-pixeJ data from TIFF and PNG files. These are more efficient storage method than the double-precision (64-bit) floating-point numbers that MATLAB typically uses. However, it is necessary for MATLAB to interpret 8-bit and 16-bit image data differently from 64-bit data. This table summarizes these differences.<sup>\*</sup>

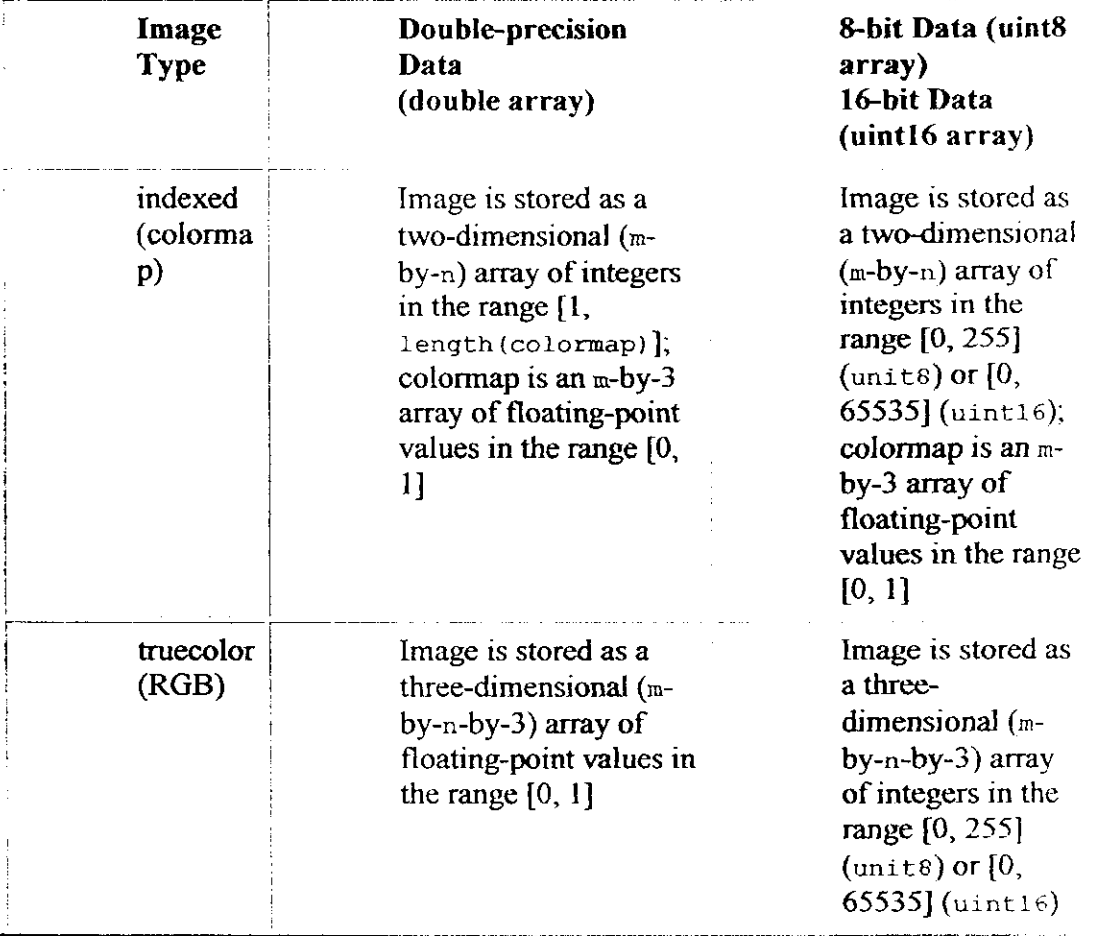

#### **Palette de couleurs**

Colormaps in MATLAB are alway  $m$ -by-3 arrays of double-precision floating-point numbers in thé range [0,1]. In most graphies file formats, colormaps are stored as integers, but MATLAB does not support colormaps with integer values.  $im_{\text{read}}$  and imwrite automatically convert colormap values when reading and writing files.

#### **True Color Images**

In a truecolor image of class double, the data values are floating-point numbers in the range  $[0, 1]$ . In a truecolor image of class uints, the data values are integers in the range  $[0, 255]$  and for truecolor image of class uint16 the data values are integers in the range  $[0, 65535]$ 

If you want to convert a truecolor image from one data type to the other, you must rescale thé data. For example, this statement couverts a uints truecolor image to double,

```
RGB64 = double(RGB8)/255;
```
or for uint16 images,

 $RGB64 = double(RGB16)/65535;$ 

This statement converts a double truecolor image to uints.

```
RGB8 = uint8(round(RGB64*255));
```
**or for** uintie **images,**

 $RGB16 = uint16$  (round (RGB64\*65535));

The order of the operations must be as shown in these examples, because you cannot perform mathematical operations on uint8 or uint16 arrays.

When you write a truecolor image using imwrite, MATLAB automatically converts the values if necessary.

*2.3, conv2*

Two-dimensional convolution

#### Syntax

 $C = \text{conv2}(A, B)$  $C = \text{conv2}(\text{hcol}, \text{hrow}, A)$  $C = \text{conv2}(\ldots, 'shape')$ 

#### **Description**

 $C = \text{conv2}(A, B)$  computes the two-dimensional convolution of matrices A and B. If one of thèse matrices describes a two-dimensional FIR filter, thé other matrix is filtered in two dimensions.

The size of  $\bar{c}$  in each dimension is equal to the sum of the corresponding dimensions of the input matrices, minus one. That is, if the size of A is  $[ma, na]$  and the size of B is  $[mb, nb]$ , then the size of  $\subset$  is  $[ma+mb-1, na+nb-1]$ .

 $c = \text{conv2}(\text{hcol}, \text{hrow}, A)$  convolves A separably with  $\text{hcol}$  in the column direction and hrow in the row direction, hcol and hrow should both be vectors. c = conv2 ( . . ., • *shape' }* returns a **subsection of thé two-dimensional** convolution, as specified by thé shape parameter:

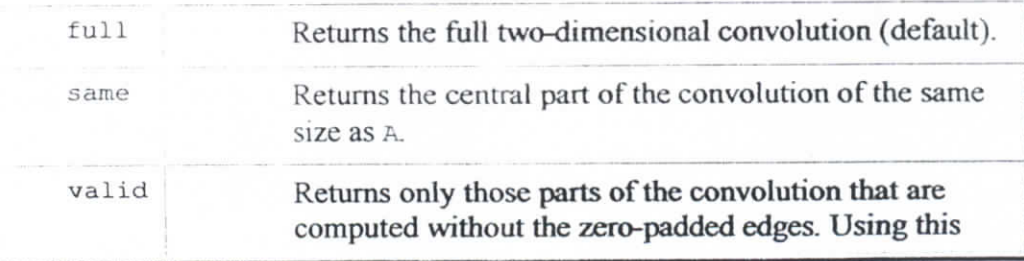

option, C has size  $[ma-mb+1,na-nb+1]$  when size (A)  $>$  size(B).

### *2.4. Filter2*

Two-dimensional digital filtering

#### **Syntax**

 $Y = filter2(h, X)$  $Y = \text{filter2}(h, X, \text{shape})$ 

#### **Description**

 $Y =$  filter2(h, X) filters the data in x with the two-dimensional FIR filter in the matrix h. It computes the result, Y, using two-dimensional correlation, and returns the central part of the correlation that is the same size as x.

 $Y =$  filter2 (h, X, shape) returns the part of Y specified by the shape parameter. shape is a string with one of these values:

• ' full ' retums thé full îwo-dimensional corrélation. In this case, Y is larger thanx.

• ' same ' (thé default) returns thé central part of thé corrélation, ïn this case, Y is the same size as x.

'valid' returns only those parts of the correlation that are computed without zero-padded edges. In this case, *y* is smaller than *x*.

#### **Remarks**

Two-dimensional correlation is equivalent to two-dimensional convolution with the filter matrix rotated 180 degrees. See thé Algorithm section for more information about how filter2 performs linear filtering.

#### **Algorithm**

Given a matrix x and a two-dimensional FIR filter h, filter2 rotates your filter matrix 180 degrees to create a convolution kernel. It then calls conv2, thé twodimensional convolution function, to implement the filtering operation. filter2 uses conv2 to compute the full two-dimensional convolution of the FIR filter with the input matrix. By default,  $f$ ilter2 then extracts the central part of the convolution that is the same size as the input matrix, and returns this as the result. If the shape parameter specifies an alternate part of the convolution for the result, filter2 returns the appropriate part.

#### 2.5. *ordfilt2*

Perform two-dimensional order-statistic filtering

#### **Syntax**

```
B = \text{ordfilt2}(A, \text{order}, \text{domain})B = \text{ordfilt2}(A, \text{order}, \text{domain}, S)B = \text{ordfilt2} (..., padopt)
```
#### **Description**

3 = ordfilt2 (A,order,domain) **replaces each élément in A by thé order-th** element in the sorted set of neighbors specified by the nonzero elements in domain.  $3 = \text{ordfilt2}$  (A, order, domain, S), where S is the same size as domain, uses the values of s corresponding to thé nonzero values of domain as additive offsets.  $B = \text{ordfilt2}$  (..., padopt) controls how the matrix boundaries are padded. Set pâdopt to 'zéros' (thé default), or'symmetric'. If padopt is 'zéros', A **ÎS padded** with zeros at the boundaries. If padopt is 'symmetric', A is symmetrically extended at thé boundaries.

#### **Class Support**

A can be of class uint<sub>8</sub>, uint<sub>16</sub>, or double. The class of B is the same as the class of A, unless the additive offset form of ordfilt2 is used, in which case the class of B is double.

#### Remarks

domain is equivalent to the structuring element used for binary image operations. It is a matrix containing only 1's and  $0$ 's; the 1's define the neighborhood for the fïltering opération.

For example,  $B = \text{ordfilt2}(A, 5, \text{ones}(3, 3))$  implements a 3-by-3 median filter;  $B = \text{ord}(1 + 2)$  (A, 1, ones (3, 3)) implements a 3-by-3 minimum filter; and  $B = \text{ordfilt2}(A, 9, \text{ones}(3, 3))$  implements a 3-by-3 maximum filter.  $3 = \text{ordfilt2}(A, 1, \{0 \mid 1 \mid 0; 1 \mid 0 \mid 1; 0 \mid 1 \mid 0\})$  replaces each element in A by the minimum of its north, east, south, and west neighbors.

The syntax that includes s (thé matrix of additive offsets) can be used to implement grayscale morphological opérations, including grayscale dilation and érosion.

#### *2.6. double*

Convert data to double precision

#### **Syntax**

 $3 = double(A)$ 

#### **Description**

 $B = double(A)$  creates a double-precision array B from the array A. If A is a double array, B is identical to A.

double is useful if you have a uint<sup>8</sup> image array that you want to perform arithmetic operations on, because MATLAB does not support these operations on uints data.

#### Remarks

double is a MATLAB built-in function

## **2.7. imread**

Read images from graphies files

**Syntax**

```
A = \text{imread}(\text{filename}, \text{fmt})[X, map] = \text{imread}(\text{filename}, \text{fmt})[...] = \text{imread}(\text{filename})\left[ \ldots \right] = imread(..., idx) (TIFF only)
\left[ \ldots \right] = imread(..., ref) (HDF only)
[...] = imread(..., 'BackgroundColor', BG) (PNG only)
[A, map, alpha] = \text{imread}(...) (PNG only)
```
#### **Description**

 $A =$  imread (filename, fmt) reads a grayscale or truecolor image named filename into A\_ If thé file contains a grayscale intensity image, A is a two-dimensional array. If the file contains a truecolor (RGB) image, A is a three-dimensional  $(m-by-n-by-3)$ array.

 $[X, map] = \text{imread}$  (filename, fmt) reads the indexed image in filename into X and its associated colormap into map. The colormap values are rescaled to the range [0,1]. A and map are two-dimensional arrays.

 $[\dots]$  = imread (filename) attempts to infer the format of the file from its content.

filename is a string that specifies the name of the graphics file, and fmt is a string that specifies the format of the file. If the file is not in the current directory or in a directory in thé MATLAB path, specify thé full pathname for a location on your system. If imread cannot find a file named filename, it looks for a file named filename. fmt. If you do not specify a string for fmt, the toolbox will try to discern thé format of thé file by checking thé file header.

This table lists the possible values for fmt.

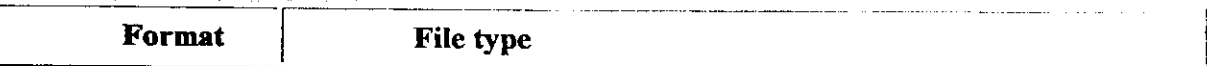

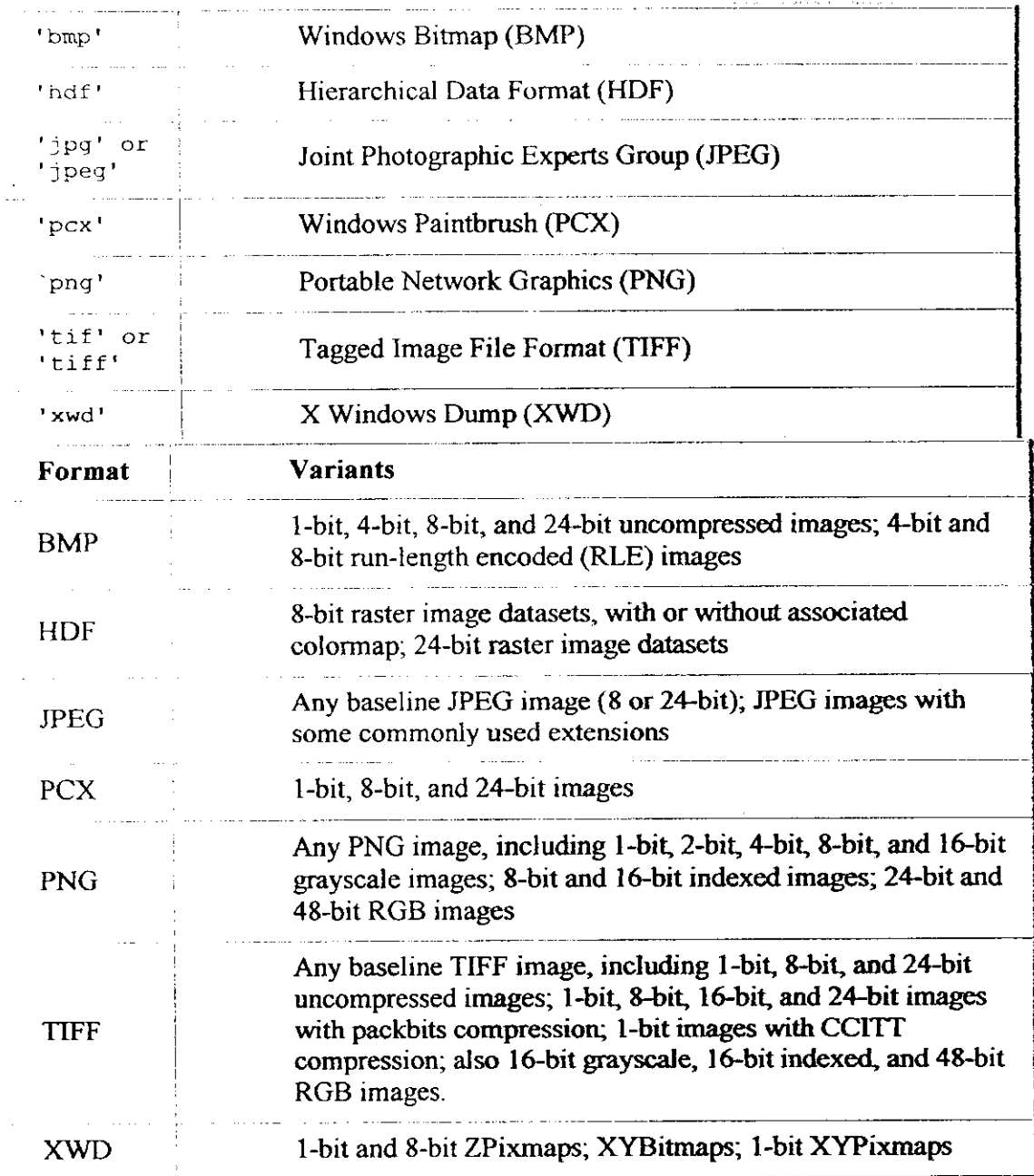

#### **Class Support**

I

i

i

I

In most of the image file formats supported by imread, pixels are stored using eight or fewer bits per color plane. When reading such a file, thé class of thé output (A or x) is uints. imread also supports reading I6-bit-per-pixel data from TIFF and PNG files; for such image files, the class of the output  $(A \text{ or } X)$  is uint16. Note that for indexed images, imread always reads thé colormap into an array of class double, even though the image array itself may be of class uint 8 or uint 16.

#### **Remarks**

imread is a function in MATLAB

### *2.8. Imfinfo*

Return information about a graphies file

#### Syntax

```
info = imfinfo(filename, fmt)
info = imfinfo(filename)
```
#### **Description**

info =  $imf$ info (filename, fmt) returns a structure whose fields contain information about an image in a graphics file. filename is a string that specifies the name of the graphics file, and  $fmt$  is a string that specifies the format of the file. The file must be in thé current directory or in a directory on thé MATLAB path. If imfinfo cannot find a file named filename, it looks for a file named

filename.fmt.

This table lists thé possible values for fmt.

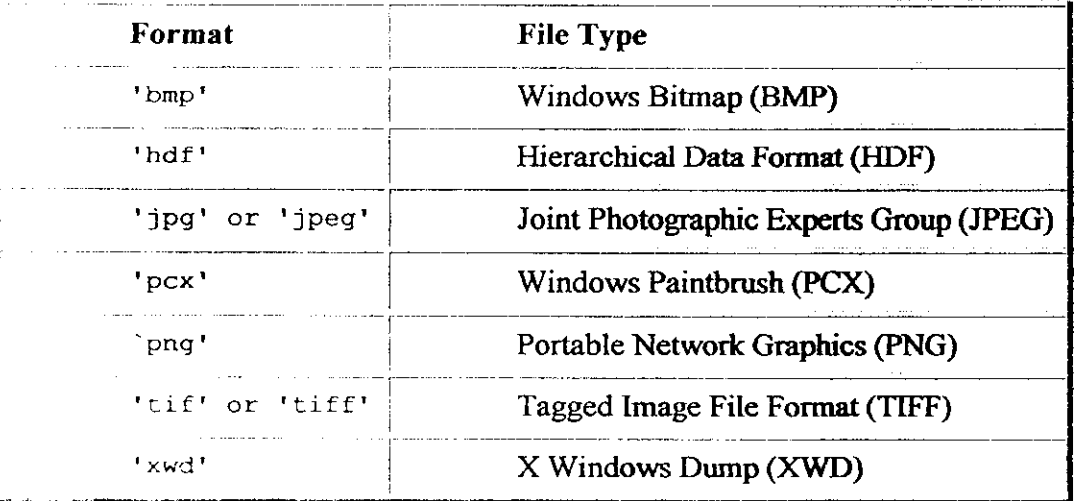

If filename is a TIFF or HDF file containing more than one image e, info is a structure array with one element (i.e., an individual structure) for each image in the file. For example,  $\text{info}(3)$  would contain information about the third image in the file.

The set of fields in info depends on the individual file and its format. However, the first nine fields are always the same. This table lists these fields and describes their values.

.<br>کا این میں ماہیا موجود ہونے اور معارف مولا کو روز ہے کہ ان کو بھی اور اس ایک ایک ایک ایک ایک میں ان کا قوات اور

I

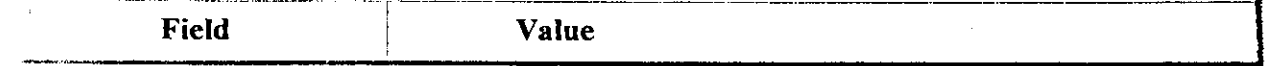

120000000

- 'salt  $\epsilon$  pepper' for "on and off" pixels
- ' speckle ' for multiplicative noise

 $J =$  imnoise (I, type, parameters) accepts an algorithm type plus additional modifying parameters particular to the type of algorithm chosen. If you omit these arguments, imnoise uses default values for the parameters. Here are examples of the différent noise types and their parameters:

 $J = \text{imnoise}(I, 'gaussian', m, v)$  adds Gaussian white noise of mean m and variance v to the image 1. The default is zero mean noise with 0.01 variance.  $J =$  imnoise (I, 'salt  $\epsilon$  pepper', d) adds salt and pepper noise to the image I, where d is the noise density. This affects approximately  $d*prod$  (size (I)) pixels. The default is 0.05 noise density.

 $J = \text{imnoise} (I, \text{'speckle'}, v)$  adds multiplicative noise to the image  $I$ , using the equation  $J = I + n \cdot I$ , where n is uniformly distributed random noise with mean 0 and variance v. The default for v is 0.04.

#### **Class Support**

The input image I can be of class uints, uint16, or double. The output image  $J$  is of the same class as  $I$ .

#### *ZlO.nlfilter*

Perform general sliding-neighborhood operations

#### **Syntax**

i

```
B = nIfitter(A, [m n], fun)B = nIfilter(A, [m n], fun, P1, P2, ...)
B = nIfilter(A,'indexed',...)
```
#### **Description**

 $B = n_1$  filter  $(A, [m_n], fun)$  applies the function fun to each m-by-n sliding block of A. fun can be a string containing thé name of a function, a string containing an expression, or an inline function object.  $f(x)$  should accept an  $m-by-n$  block as input, and return a scalar resuit:

 $c = \text{fun}(x)$ 

بعارضها عبار

c is the output value for the center pixel in the  $m$ -by-n block x. nlfilter calls fun for each pixel in A. nlfilter zéro pads thé m-by-n block at thé edges, if necessary. B = nlfilter (A, [m n], fun, P1, P2, ...) passes the additional parameters  $PI, P2, \ldots$ , to fun.

 $B = n_1$  filter  $(A, 'indexed', ...)$  processes A as an indexed image, padding with ones if  $A$  is of class double and zeros if  $A$  is of class uints.

 $\omega_{\rm{c}}$  ,  $\omega_{\rm{c}}$ 

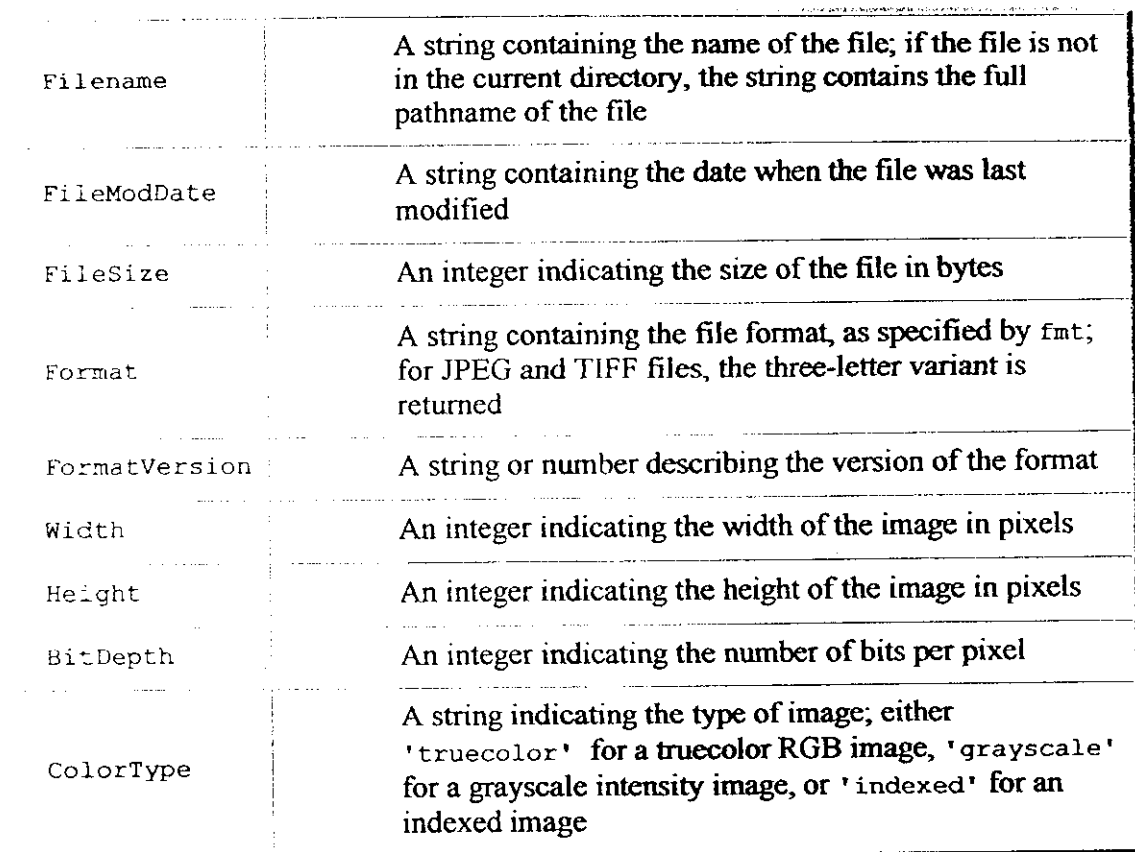

info = imfinfo (filename) attempts to infer **thé format of thé file from ïts** contents.

#### **Remarks**

imfinfo is a function in MATLAB

### *2.9Jmnoise*

Add noise to an image

#### **Syntax**

```
J = imnoise ( I, type)
J = imnoise(I, type, parameters)
```
#### Description

 $J =$  imnoise (I, type) adds noise of type to the intensity image I. type is a string that can have one of these values:

• 'gaussian' for Gaussian white noise

# A. Prétraitements

# 1. Réduction de bruit (image 'test')

```
function pretraitem nagao(d)
d = d;
I=imread('rice.tif');
I2=I(1:64,1:64)map=palette nvg256;
figure(1)imagese(I2), colormap(map), title('image test')
I1=imnoise(I2, salt & pepper',d);
figure(2)imagesc(I1),colormap(map),title('image test bruitée')
Is 1 = filtre moy(I1,3);
figure(3)imagese(Is1), colormap(map), title('image test : filtrage moven 5*5')
[Is2]=filtre med1(11,3);
figure(4)imagesc(Is2),colormap(map),title('image test :tiltrage median 5*5')
[Is3, index1] = filter \n  nagao(II);figure(5)imagesc(Is3), colormap(map), title('image test :tiltrage nagao *1')
[Is4, index2] = filter \n  <i>ngao</i>(Is3);figure(6)imagesc(Is4), colormap(map), title('image test 'filtrage nagao *2')
```
# 2. Modification d'histogramme: égalisation d'histogramme  $('os.bmp')$

function egal os

```
<sup>9</sup> sapplication image'os.bmp'
map=palette nvg256;
I=imread('os.bmp'),
I1 = rgb2gray(I),[1]=egal_his1(1),
```
# 3. Rehaussement de contraste ('route1.bmp');

function reh route $1(k)$ 

```
k - k;
map-palette nvg256;
I=imread(route1 bmp');
I = \text{rgb2grav}(I);hist1(I1),
```
reh contrast $(11,k)$ ;

# B. Détecteurs de contours

## 1. Image non prétraitée

### 1.1. Image 'muscle.bmp'

### 1.1.1. muscle1.m

#### function muscle1(s)

```
sequellent.
             imagemu ele.bum
<sup>1</sup> Freeten approche derivée première
map palette nvg256;
I=imread(30 style.bmp');
11 = \text{rgb2grav}(1);
figure(1)imagese(I1).colormap(map),title('image en myeaux de gris').
S^{\pm}S"al acetem de Sobel
[N_sob] =detect sob(II);
[ls sob]=seuil_simp(N_sob,s);
figure(2)imagesc(Is sob),colormap(map),title('detecteur de sobel')
"»detecteur de prewitt
[N_prew]=detect_prew(I1);
[Is prew]=seuil \overline{simp}(N) prew,s);
figure(3)imagese(Is prew),colormap(map),title('detecteur de prewitt')
```

```
" letectem le roberts
[N_rob]wdetect_roberts(I1);
[ls rob]=seuil simp(N rob,s);
```

```
figure(4)imagesc(Is rob),colormap(map),title('detecteur de Roberts')
```
### 1.1.2. muscle21.m

Finetion muscle21(s,sig)

an lieati a image muscle bmp'

```
mapppalette nvg256;
I=imread(inusele.bmp');
I1 = rgb2grav(I);
```
 $\mathbf{S}^{\text{int}}\mathbf{S}_{n}^{\text{t}}$  $sb=0$ :

 $sh = s$ :  $sig=sig;$ "«letecteur de canny detect\_canny1(I1,sig,0,sh);

### 1.1.3. muscle22.m

function muscle22(s,alpha) capplication unage muscle buip'. a reference optimative Deriche map-palette nvg256; Finiread(muscle bmp');  $\Pi$  rgb2grav(I);  $S \subseteq S$  $sb=0$ ;  $sh$   $s$ , electeur de Deriche  $]\equiv_{\mathbf{S}_{\kappa}^{*}}$ alpha=alpha;  $[t]$  detect deriche(I1,l,alpha);

### 1.1.4. muscle3.m

function muscle $3(t, sig)$ 

```
gariteation mage intracle binp
  abbetears actived seconde
map palette nvg256;
l-imread('muscle.bmp');
l rgb2grav(I):
H = \text{filter} \text{mov}(H, 3);If filtre med1(11.3);
UR a magnit
sig: sig;
       cheang h
[1s] tiltre marrhildreth(11, t, sig);
Is:ind()<sup>-</sup>(Is-();
indl = (Is < -0);
Is(ind0)-0;Is(rind1)-255;
map palette nvg256;
figure(1)imagesc(Is),colormap(map),title('detecteur marr hildreth')
[Is1] lap de gaussienne (I1, t, sig)
\left\vert \cdot ,\cdot \right\rangle\text{mid} \cup \text{ls} \cup \text{O});
\text{and} \quad \text{(lsl·=0)}.lsl(md0) 0;
Is1(ind1) 255;
map palette nvg256;
figure(2)
```
imagesc(Is1), colormap(map), title('détecteur log')

### 1.2. Image 'chromo.bmp'

chromo1 bin.m function  $[J,\overline{Is}$  contl = chromol bin(s)  $s=s; 0$  setuil de binarisation [0.255] I=imread('chromo.bmp'); Il=rgb2gray(I);%conversion en niveaux de gris  $histI(II);$ figure $(1)$ imshow(I1,256), title('image on niveaux de gris') [J]=bin  $\text{im}1(I1,s)$ ; \*\*\* binarisation de l'image  $figure(2)$ imshow(J,256), title('image binarisée') <sup>9</sup>'sconversion des elements de J ds [0.1] pour pouvoir utiliser la fonction 'cont dil ibm'  $J = double(J(.)),$  $J=J/max(J)$ ; J=reshape(J,size(I1)),  $[Is_{cont1}]$ ,  $Is_{cont2}$  = cont dil  $ibin(J)$ <sup>0</sup> scontours image par dilatation  $figure(3)$ imshow(Is\_cont1,2), title('image contours par dilatation 4-connexité')

### 1.3. Image ' $os.bmp$ '

### $1.3.1.$  os $1.m$

function osl(s)

```
<sup>6</sup><sup>6</sup>oapplication image'os.bmp'
%détecteurs approche dérivée première
map=palette_nvg256;
I=imread('os.bmp');
I1 = rgb2gray(I);hist1(11);
figure(1)imagesc(I1), colormap(map), title('image en niveaux de gris')
s=s;<sup>0</sup>%detecteur de Sobel
[N sob]=detect_sob(I1);
[Is sob]=seuil_simp(N_sob,s);
figure(2)imagesc(Is_sob),colormap(map),title('detecteur de sobel')
<sup>o</sup> «détecteur de prewitt
[N _prew]=detect_prew(I1);
[Is_prew]=seuil_simp(N prew,s);
figure(3)imagesc(Is_prew),colormap(map),title('detecteur de prewitt')
<sup>1</sup> odétecteur de roberts
[N rob]=detect_roberts(I1);
[Is_rob]=seuil_simp(N_rob,s);
```
figure(4) imagesc(Is rob),colormap(map),title('detecteur de Roberts')

### **1.3.2. os21.m**

function  $os21(s,sig)$ 

<sup>0</sup> application image'os.bmp' <sup>6</sup>bdétecteurs approche dérivée première map=palette\_nvg256; I=imread('os.bmp'); Il=rgb2gray(I); hist $l(1)$ ;  $figure(1)$ imagesc(Il),colormap(map),title('image en niveaux de gris') s=s; s=s; sb=0; sh=s; sig=sig; <sup>0</sup><sup>a</sup> adetecteur de canny detect\_cannyl(Il,sig,0,sh);

### *1.4. Image 'routel.bmp'*

#### **1.4.1. routel.m**

```
function routel(s)
```

```
s=s;
map=palette_nvg256;
I=imread('routel.bmp');
Il=rgb2gray(I);
hist1(1);
<sup>6</sup> «detecteur de Sobel
[N_sob]=detect_sob(I1);
[ïs sob]=seuiI_simp(N_sob,s);
figure(2)
imagesc(Is_sob),colormap(map),title('detecteur de sobel')
" »detecteur de prewitt
[N prew]=detect_prew(I1);
[Is prew]=scuil simp(N prew.s);
ligure(3)imagese(Is_prew),colormap(map),title( detector de recwatt)
" addretteur de roberts
[N rob]=detect roberts(11);
[Is rob]=seuil simp(N rob,s);
figure(4)
```
imagesc(Is rob),colormap(map),title('detecteur de Roberts')

### $1.4.2$ . route $21.m$

function route $21(s,sig)$ 

<sup>0</sup> sapplication image/route1.bmp' " »detecteurs optimaux: Canny map=palette nvg256;  $I = \text{imread}('route 1.bmp');$  $I1 = rgb2gray(I);$  $s = s$ :  $sb=0$ ;  $sh=s$ : sig=sig; <sup>0</sup>-odetecteur de canny detect cannyl $(11, sig, 0, sh)$ ;

## 2. Image prétraitée

## 2.1. Image 'chromo.bmp' chromo2 bin.m

```
function chromo2 bin(s)
s=s; \delta oseuil de binarisation [0.255]
map=palette nvg256;
I=imread('chromo.bmp');
II = \text{rgb2gray}(I);<sup>6</sup> sconversion en niveaux de gris
histI(II),figure(1)imshow(I1), title('image en niveaux de gris')
[J]=bin_im1(\text{I1}, \text{s});<sup>0</sup>obinarisation de l'image
figure(2)imshow(J,256), title('image binarisée')
%conversion des elements de J ds [0-1] pour pouvoir utiliser la fonction 'cont dil ibin'
J=double(J(:));J=J/max(J);J=reshape(J,size(I1));
<sup>0</sup><sup>o</sup>l cre application
[Is eros11, Is eros12]=eros ibin(J);
[Is_dill1, Is_dill2]=dilat ibin([s_cosh1);
<sup>6</sup>'<sup>62</sup>eme application
[Is_cros21, Is_cros22]=eros_ibin(Is_dill1),[Is_dil21, Is_dil22]=dilat ibin(Is eros21),
figure(3)imshow(Is_dil21,2),title('image binarisee enouse purs dilatee caeux appliestions)')
[Is_cont1.1s_cont2]=cont_dil_ibin(Is_dil21) contourcomage encline dies
figure(4)imshow(Is_cont1,2),colormap(map),title('image contours')
```
### 2.2. Image 'os.bmp'

### $2.2.1$ . os egal1.m

```
function os1 egal(s)
```

```
"sapplication image os bmp'
<sup>6</sup> «détecteurs approche dérivée première
map=palette nvg256;
I = \text{imread}(\cos \theta);
Ii = rgb2gray(I);
\Pi]=egal his1(\Pi);
figure(1)imagese(I1), colormap(map), title('image en niveaux de gris')
s=s;<sup>6</sup> «detecteur de Sobel
[N sob]=detect sob(I1);
[Is_sob]=seuil_simp(N_sob,s);
figure(2)imagesc(Is_sob),colormap(map),title('detecteur de sobel')
<sup>0</sup> odétecteur de prewitt
[N prew]=detect sob(I1);
[Is_prew]=seuil_simp(N_prew,s);
```

```
figure(3)imagese(Is prew),colormap(map),title('detecteur de prewitt')
"adétecteur de roberts
[N rob]=detect roberts([1]);
[Is_{rob}]=seuil simp(N \text{ rob,s});
```
figure $(4)$ imagese(Is rob), colormap(map), title('detecteur de Roberts')

## 2.2.2. os21\_egal.m

```
function os21 egal(s,sig)
```

```
"sapplication image'os.bmp'
<sup>6</sup> «détecteurs approche dérivée première
map=palette nvg256;
I=imread('os.bmp');
I1 *rgb2gray(I);
hist1(11)[1]=egal hisl(1)figure(1)imagesc(I1), colormap(map), title('image en niveaux de gris')
S^{\pm}S\mathbf{S}^{\pm}\mathbf{S}sb=0;
sh=ssig=sig;
<sup>9</sup> detecteur de canny
```